# HarmonicPlanetary<sup>®</sup> **HPN Value Series**

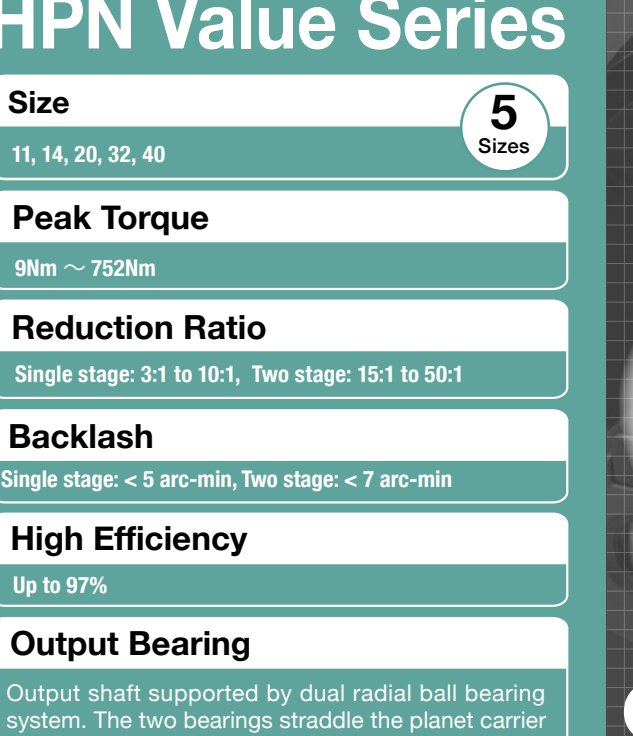

**Easy mounting to a wide variety of servomotors**

maximizing tilting moment capacity.

Quick Connect® motor adaptation system includes a clamshell style servo coupling and piloted adapter flange.

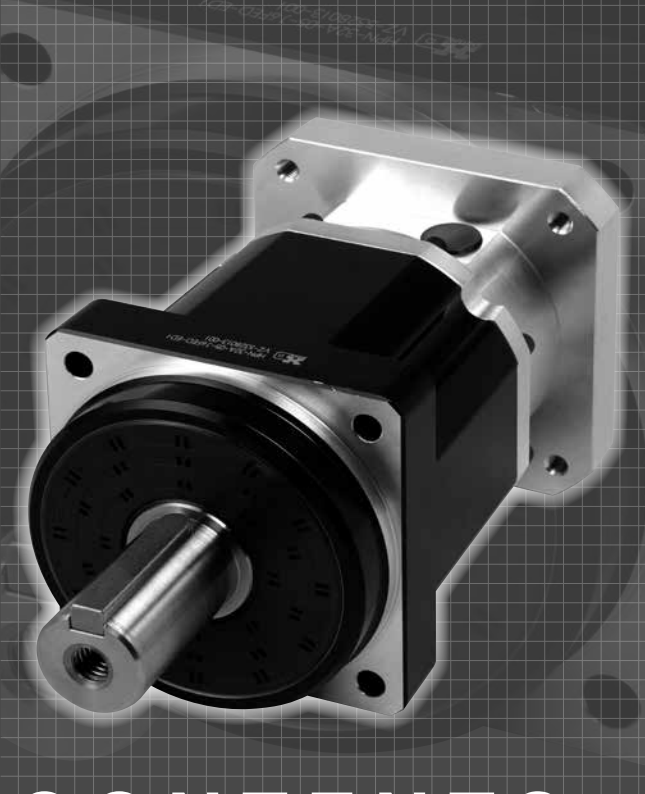

# **CONTENTS**

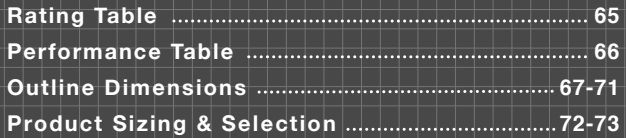

#### **HPN - 14 A - 05 - Z - J6 - Motor Code** :<br>:....... :<br>!........... <u> 1. . . . . . . . . . . . . . . .</u> Model Name Size Design Revision Reduction Ratio Input Side Bearing Output Configuration Input Configuration Input Side Bearing4, 5, 7, 10, 15, 20,25, 30, 35, 40, 45, 50 Z: Input side bearing with 11 This code represents the motor double non- contact J6: Shaft output with key and 14 shields mounting configuration. Please contact us for a unique part **HPN** center tapped hole 20 High Torque 20 A 3, 4, 5, 7, 10, 15, 20, D: Input side bearing with J8: Shaft output with center number based on the motor you 32 25, 30, 35, 40, 45, 50 tapped hole double contact seals. (Recommended for output are using.

shaft up orientation.)

### **Gearhead Construction**

40

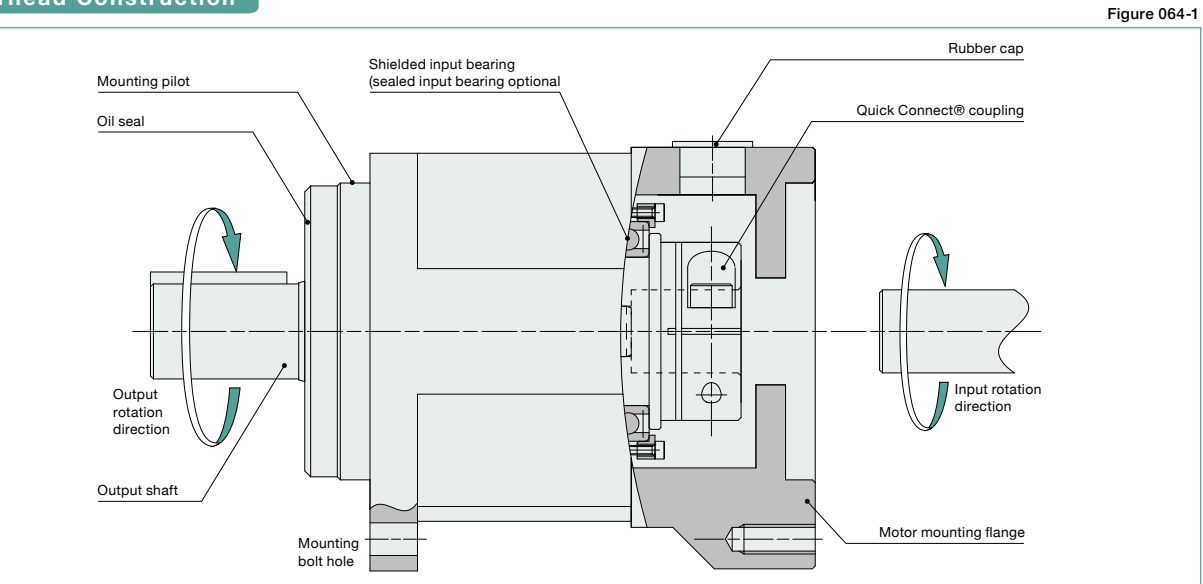

## **Rating Table**

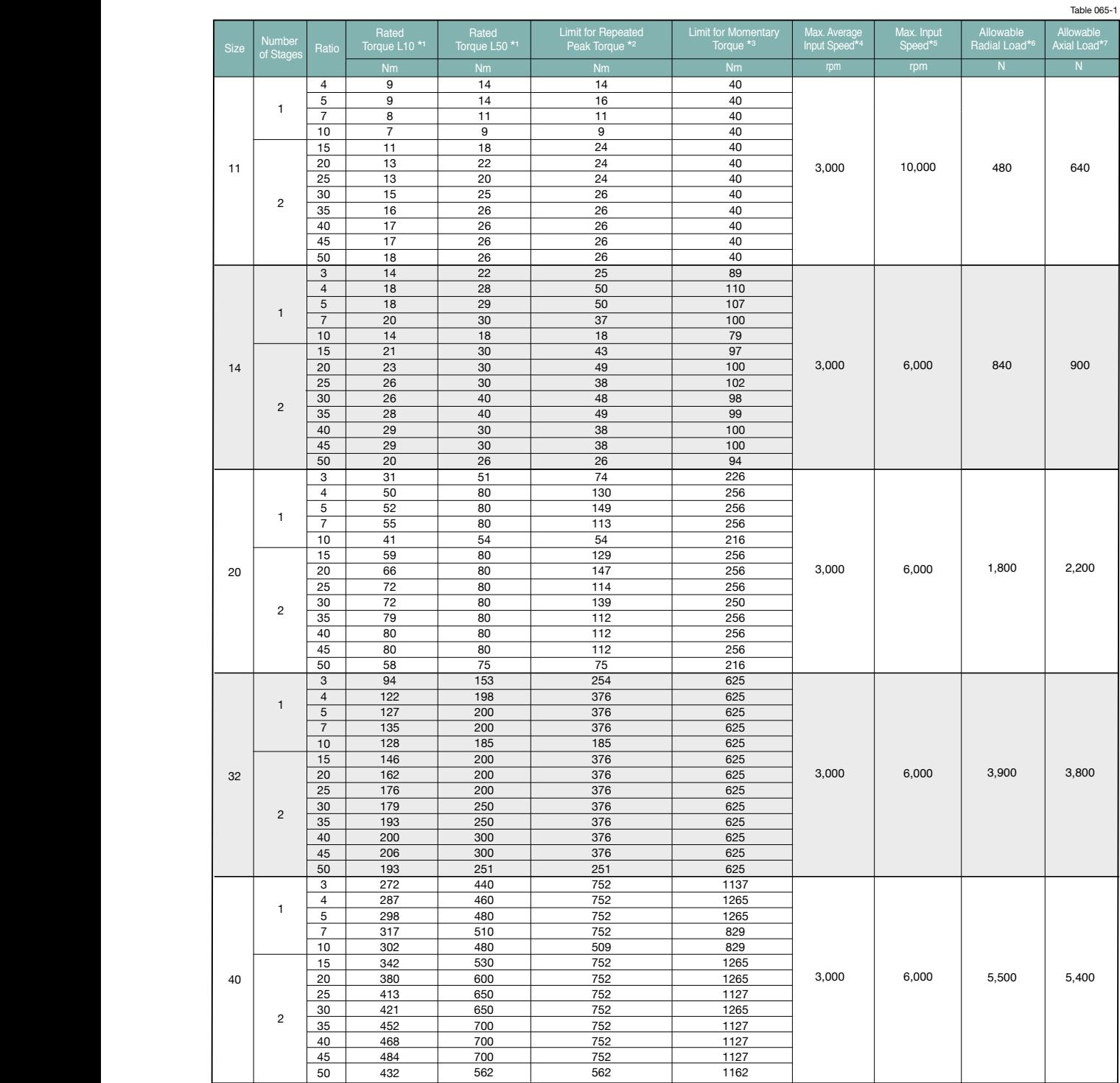

\*1: Rated torque is based on life of 20,000 hours at max average input speed.

\*2: The limit for torque during start and stop cycles. \*3: The limit for torque during emergency stops or from external shock loads. Always operate below this value.

\*4: Max value of average input rotational speed during operation.

\*5: Maximum instantaneous input speed. \*6. The load at which the output bearing will have 20,000 hour life at 100 rpm output speed (Axial load = 0 and radial load point is in the center of the output shaft)

\*7. The load at which the output bearing will have 20,000 hour life at 100 rpm output speed (Radial load = 0 and axial load point is in the center of the output shaft)

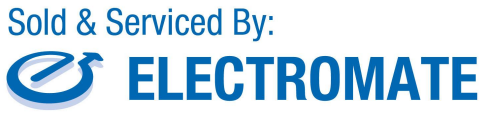

Toll Free Phone (877) SERV098<br>www.electromate.com sales@electromate.com

**High-Performance Gearhead for Servomotors** 

**IPN-A Ser** 

## **Performance**

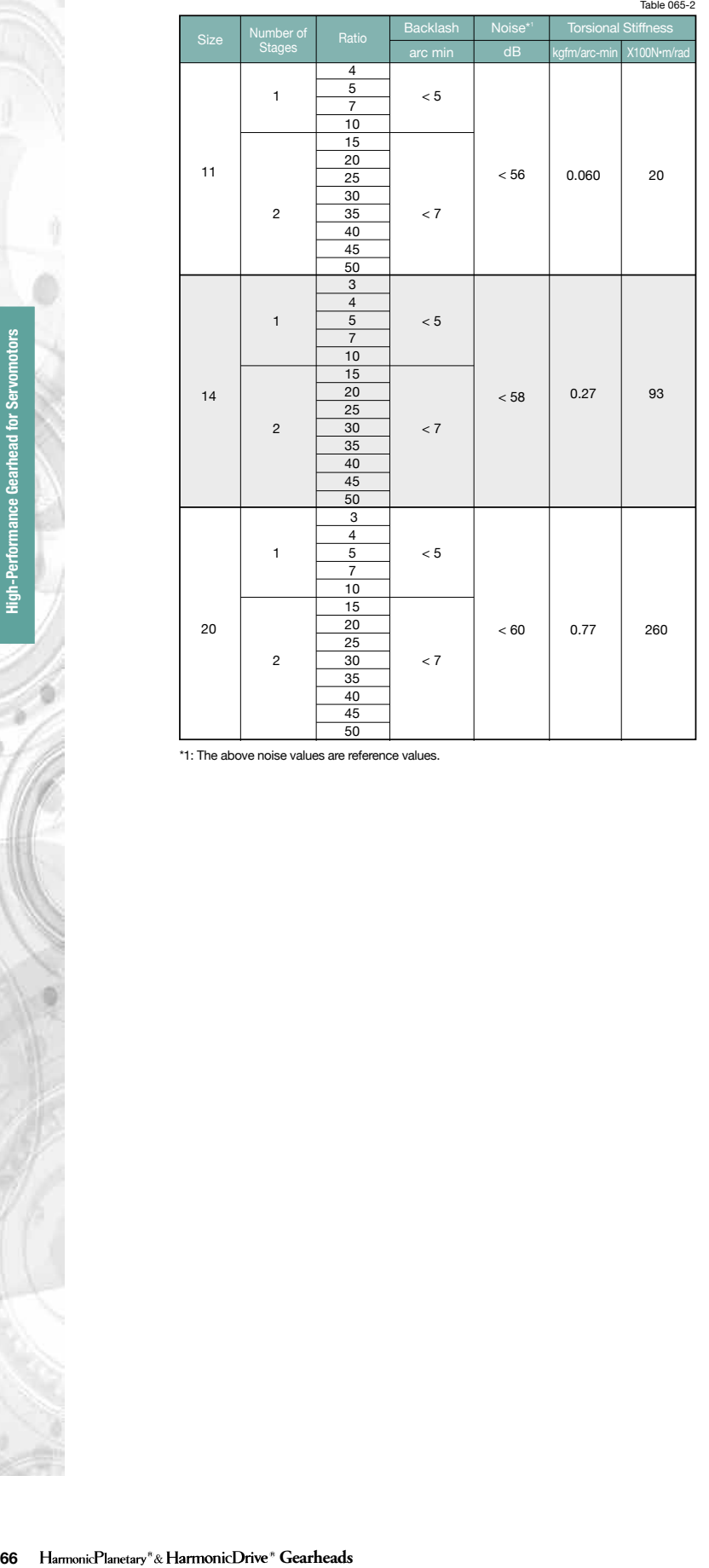

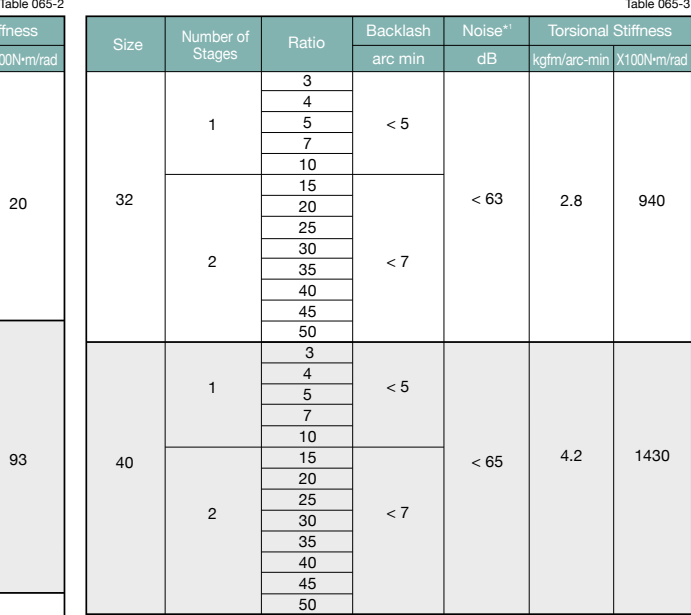

\*1: The above noise values are reference values.

Sold & Serviced By: S ELECTROMATE Toll Free Phone (877) SERV098<br>www.electromate.com

sales@electromate.com

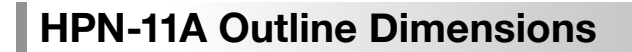

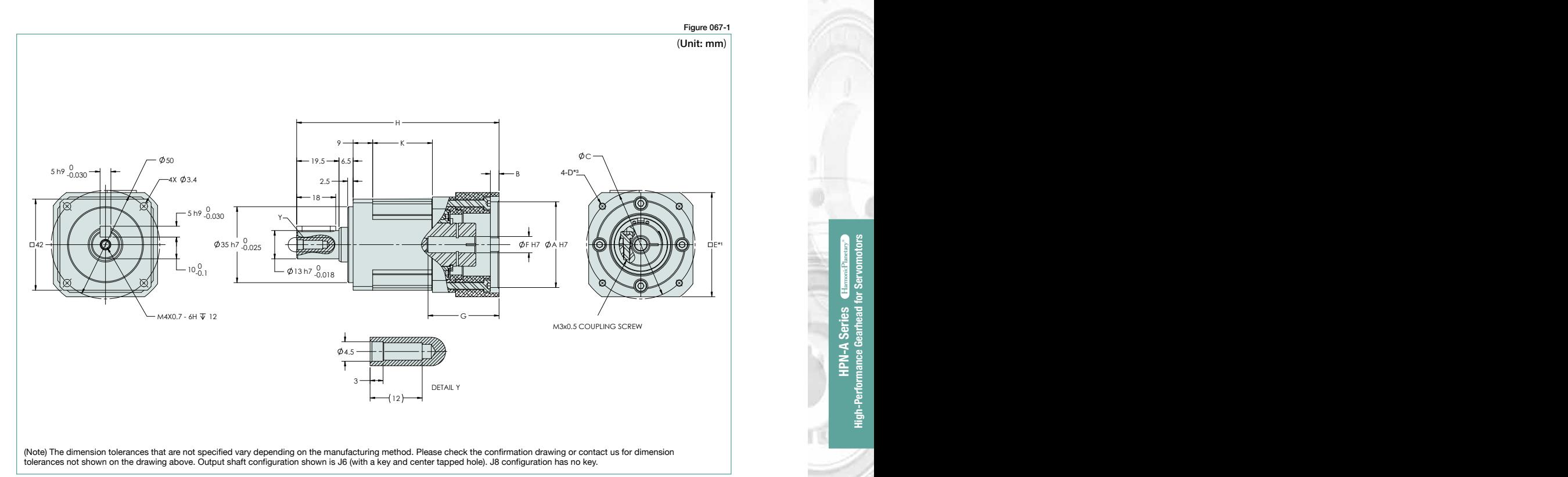

## **Dimension Table**

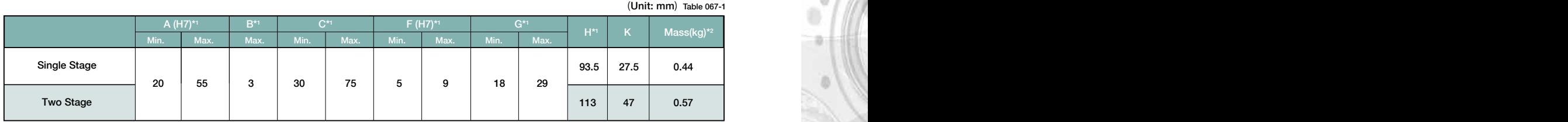

Refer to the confirmation drawing for detailed dimensions. Dimensions of typical products are shown. Please contact us for other mounting options if the configurations

shown above are not suitable for your particular motor. \*1 May vary depending on motor interface dimensions.

\*2 The mass will vary slightly depending on the ratio and on the inside diameter of the input shaft coupling. \*3 Tapped hole for motor mounting screw.

## **Moment of Inertia** (10<sup>-4</sup> kgm<sup>2</sup>) Table 067-2

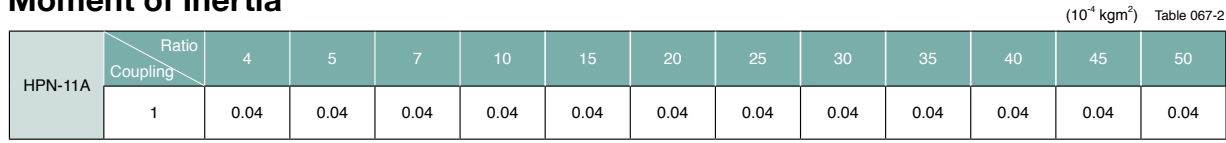

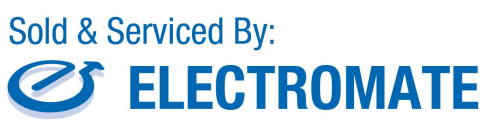

Toll Free Phone (877) SERV098 www.electromate.com sales@electromate.com

suitable for your particular motor.

Single Stage Two Stage

 $35 - 34$ 

\*1 May vary depending on motor interface dimensions.

**Dimension Table**

Refer to the confirmation drawing for detailed dimensions. Dimensions of typical products are shown. Please contact us for other mounting options if the configurations shown above are not

tolerances not shown on the drawing above. Output shaft configuration shown is J6 (with a key and center tapped hole). J8 configuration has no key.

## **HPN-14A Outline Dimensions**

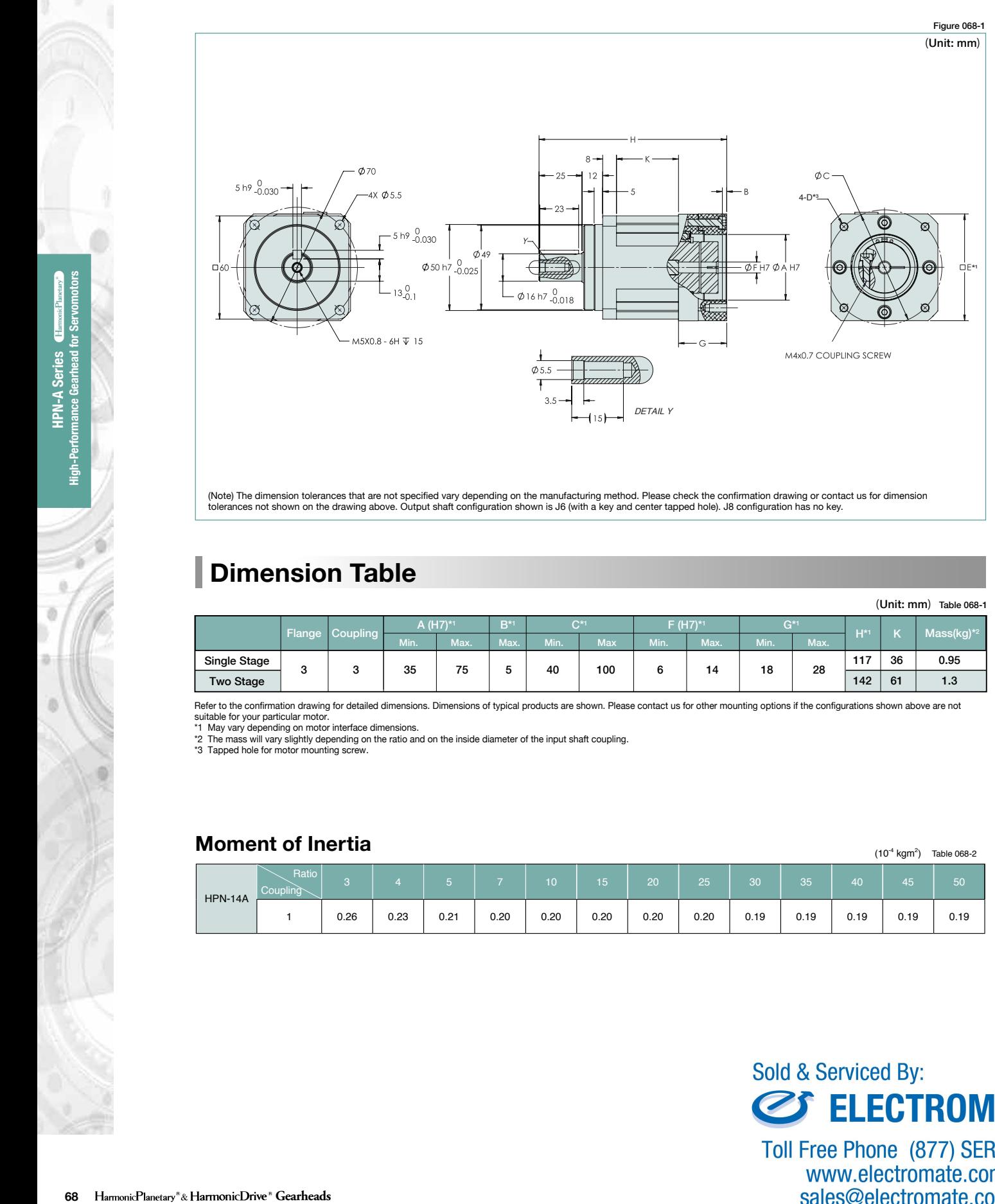

(Note) The dimension tolerances that are not specified vary depending on the manufacturing method. Please check the confirmation drawing or contact us for dimension tolerances not shown on the drawing above. Output shaft configuration shown is J6 (with a key and center tapped hole). J8 configuration has no key.

## **Dimension Table**

 $\blacksquare$  Table 068-1 (Unit: mm)  $\blacksquare$  Table 068-1

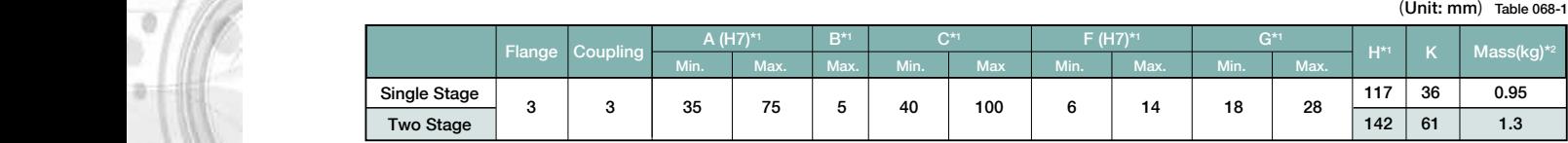

Refer to the confirmation drawing for detailed dimensions. Dimensions of typical products are shown. Please contact us for other mounting options if the configurations shown above are not

suitable for your particular motor. \*1 May vary depending on motor interface dimensions. \*2 The mass will vary slightly depending on the ratio and on the inside diameter of the input shaft coupling.

\*3 Tapped hole for motor mounting screw.

## $\cdot$ nt of Inertia

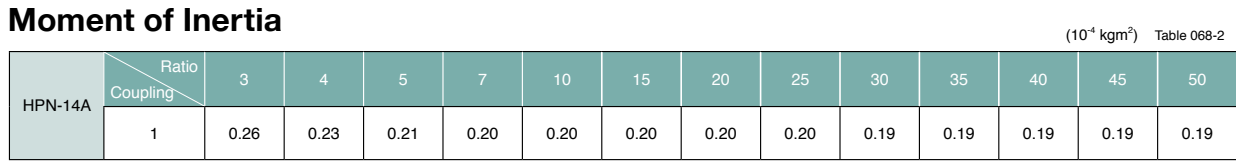

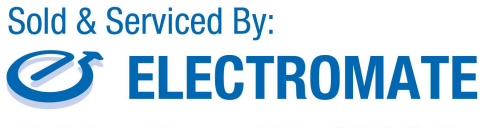

Toll Free Phone (877) SERV098 www.electromate.com sales@electromate.com

## **HPN-20A Outline Dimensions**

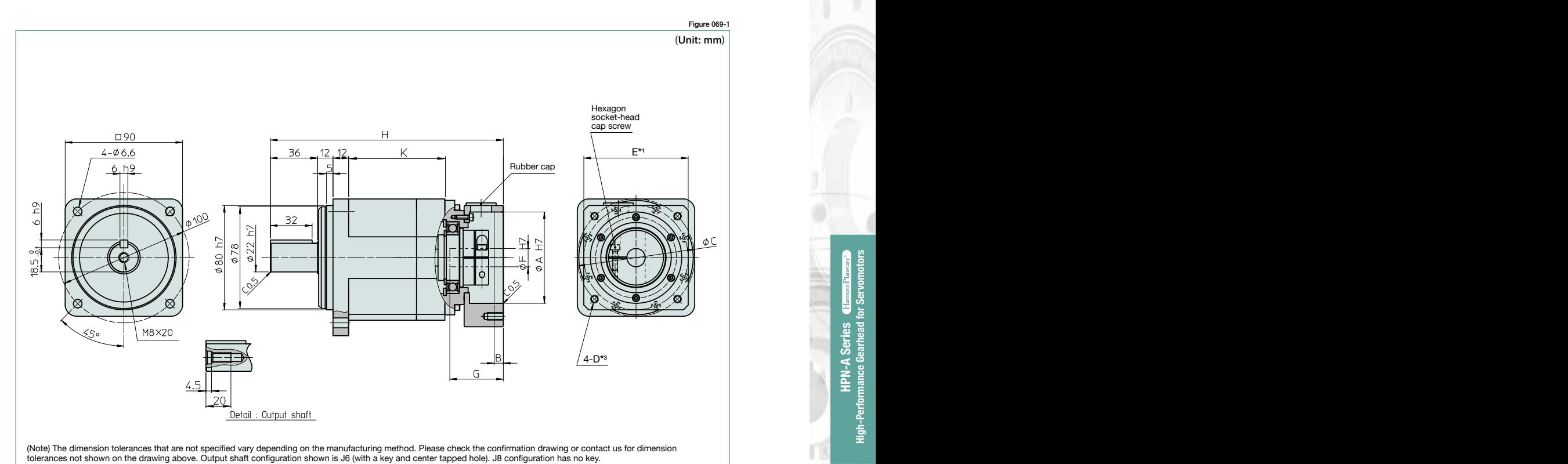

## **Dimension Table**

(Unit: mm) Table 069-1

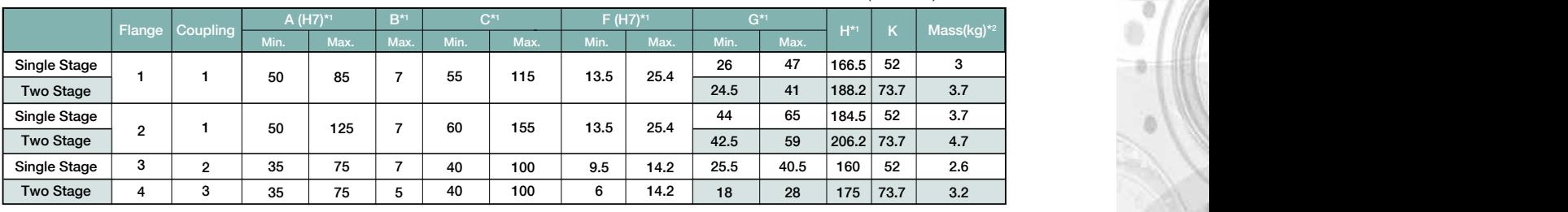

Refer to the confirmation drawing for detailed dimensions. Dimensions of typical products are shown. Please contact us for other mounting options if the configurations shown above are not suitable for your particular motor. \*1 May vary depending on motor interface dimensions.

\*2 The mass will vary slightly depending on the ratio and on the inside diameter of the input shaft coupling. \*3 Tapped hole for motor mounting screw.

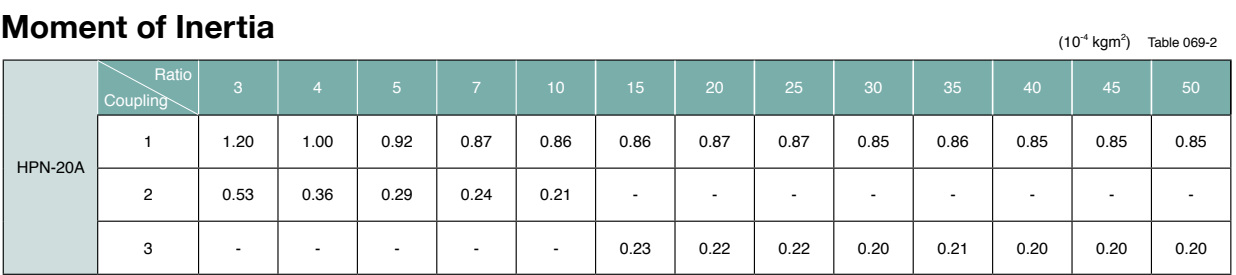

 $(10-4)$  kg $\alpha$  kg $\alpha$ 

**Dimension Table**

Single Stage

ä

B

Two Stage

tolerances not shown on the drawing above. Output shaft configuration shown is J6 (with a key and center tapped hole). J8 configuration has no key.

## **HPN-32A Outline Dimensions**

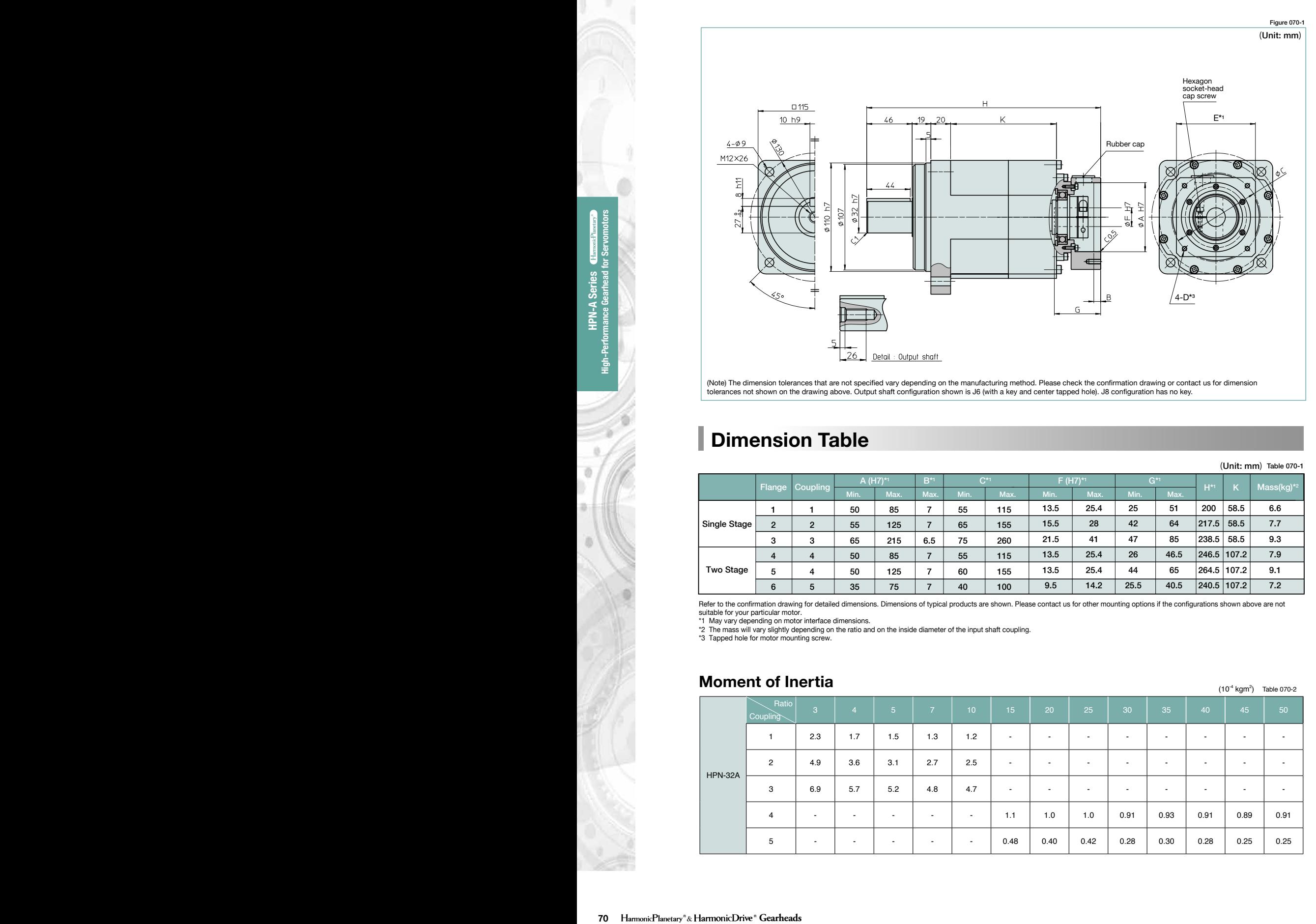

## **Dimension Table**

(Unit: mm) Table 070-1

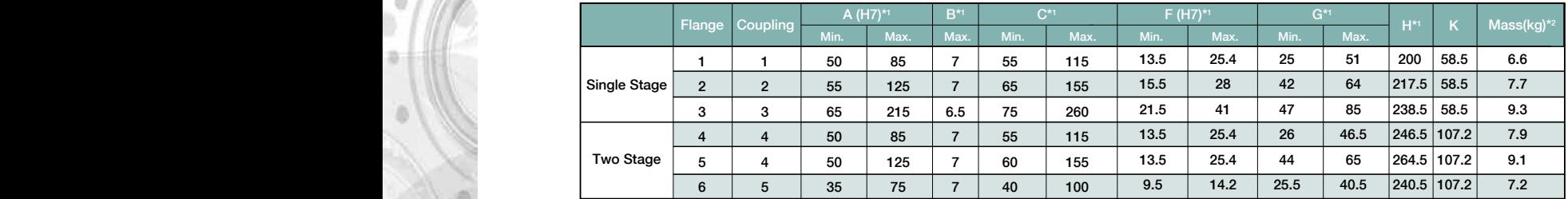

Refer to the confirmation drawing for detailed dimensions. Dimensions of typical products are shown. Please contact us for other mounting options if the configurations shown above are not

suitable for your particular motor.<br>\*1 May vary depending on motor interface dimensions.<br>\*2 The mass will vary slightly depending on the ratio and on the inside diameter of the input shaft coupling.<br>\*3 Tapped hole for m

## **Moment of Inertia**

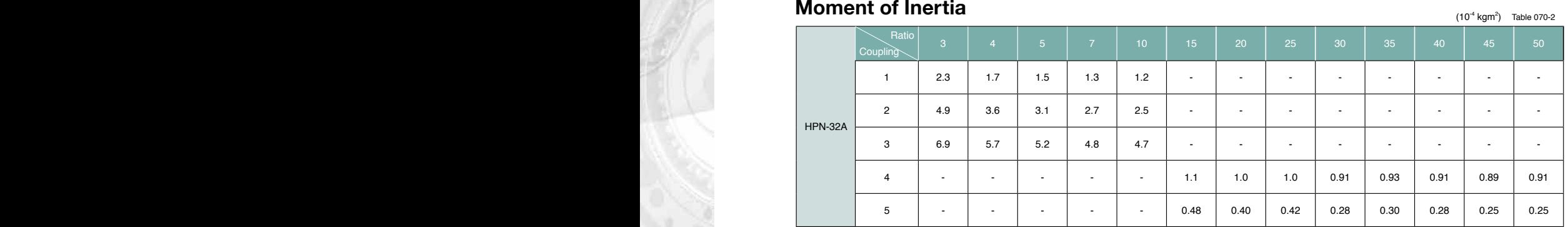

 $T_{\rm eff}$ 

## **HPN-40A Outline Dimensions**

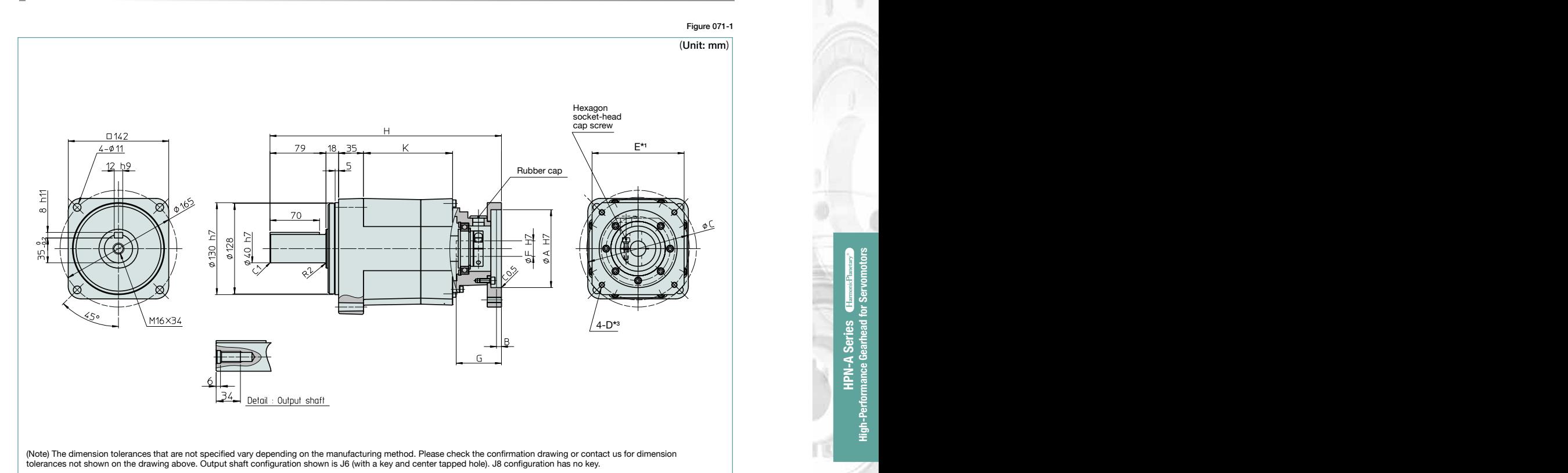

## **Dimension Table**

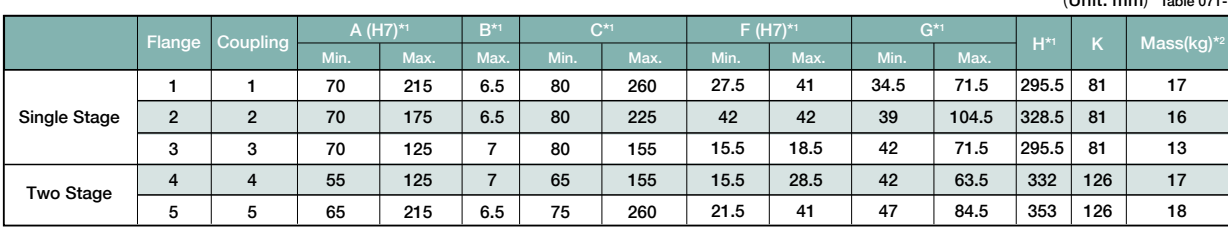

Refer to the confirmation drawing for detailed dimensions. Dimensions of typical products are shown. Please contact us for other mounting options if the configurations shown above are not

suitable for your particular motor.<br>\*1 May vary depending on motor interface dimensions.<br>\*2 The mass will vary slightly depending on the ratio and on the inside diameter of the input shaft coupling.<br>\*3 Tapped hole for moto

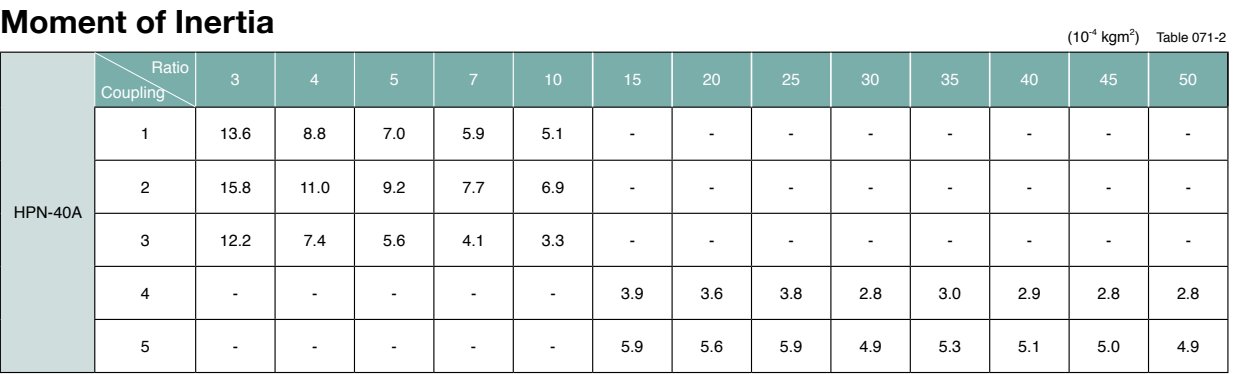

(Unit: mm) Table 071-1

 $2.2\times 10^{-2}$ 

#### **Sizing & Selection**

To fully utilize the excellent performance of the HPN HarmonicPlanetary® gearheads, check your operating conditions and, using the flowchart, select the appropriate size gear for your application.

Check your operating conditions against the following application motion profile and select a suitable size based on the flowchart shown on the right. Also, compare any application radial and axial loads supported by the gearhead output shaft to the allowable values in the ratings table to ensure an adequate output bearing service life.

### **Application motion profile**

Review the application motion profile. Check the specifications shown in the figure below.

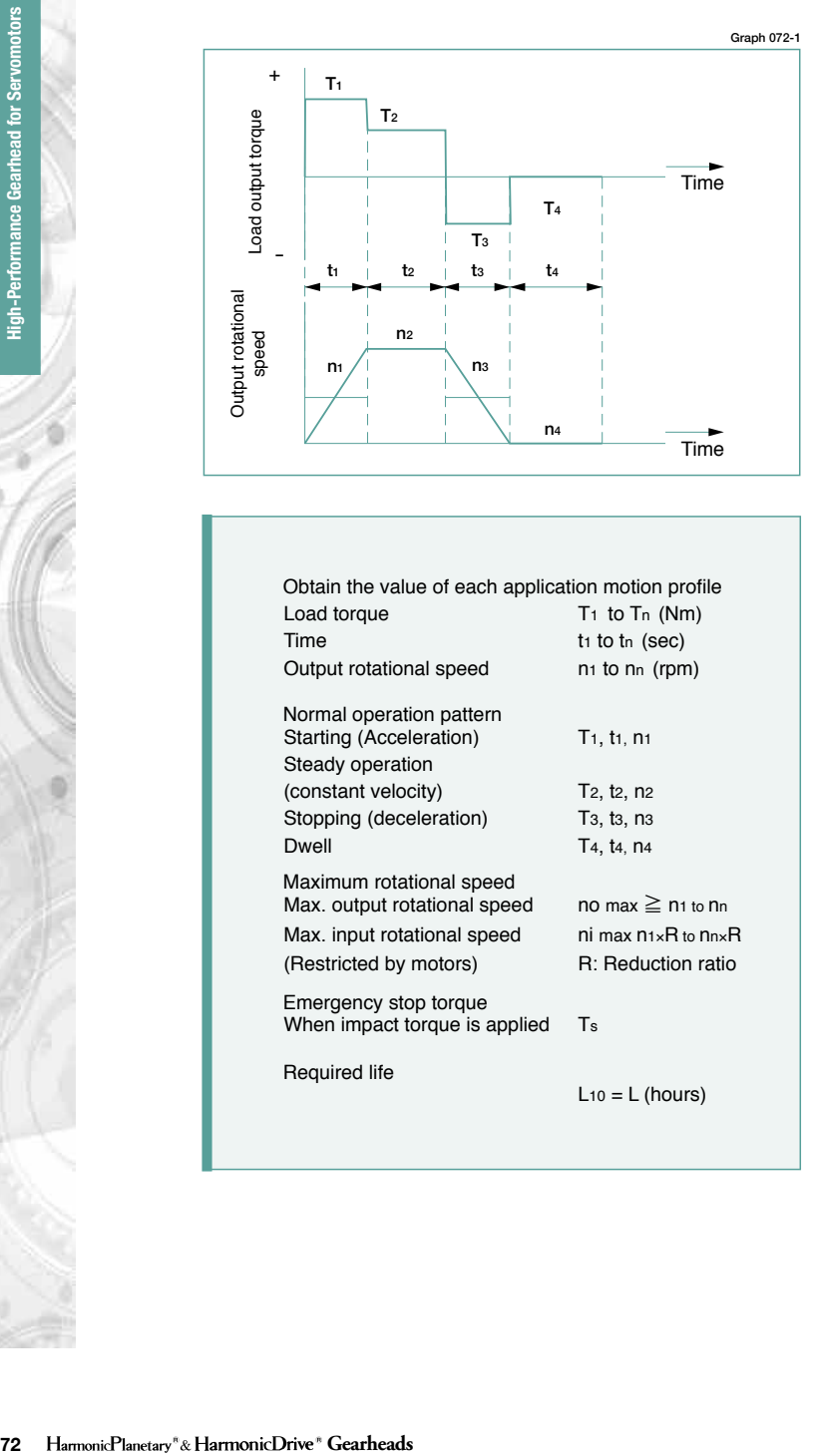

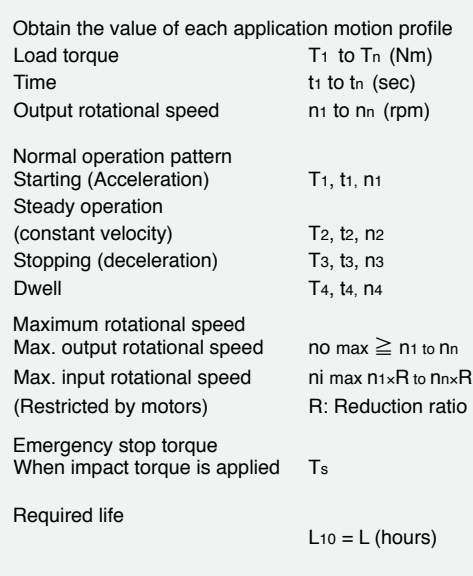

#### **Flowchart for selecting a size**

Please use the flowchart shown below for selecting a size. Operating conditions must not exceed the performance ratings.

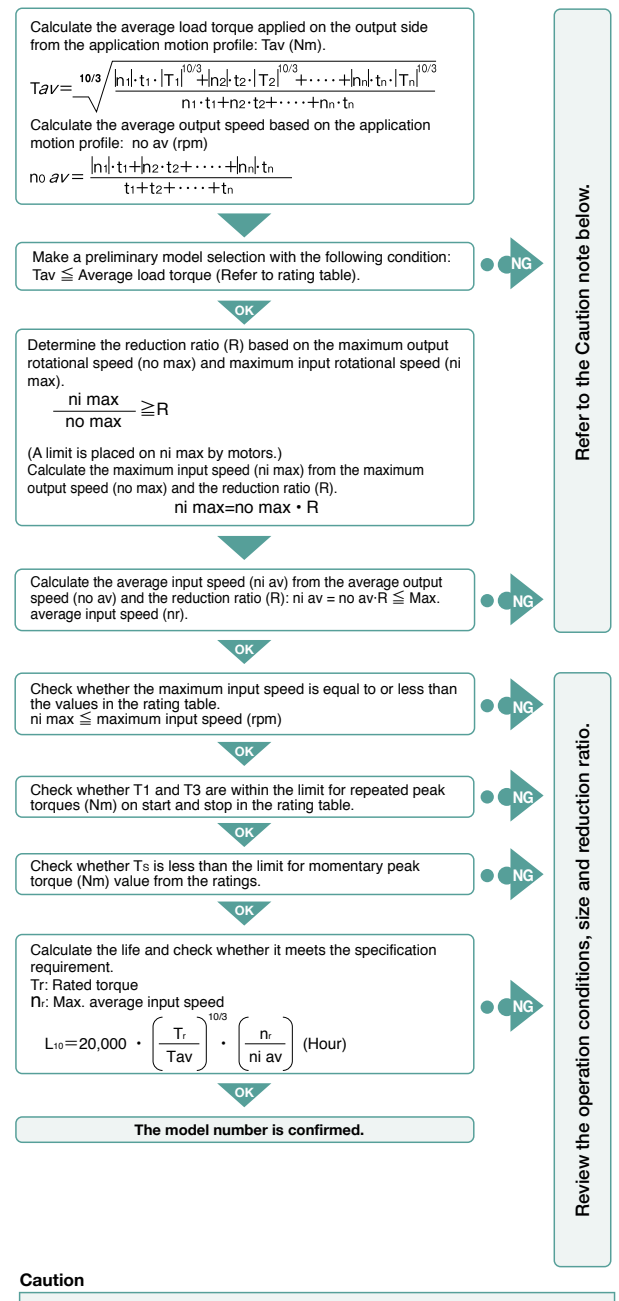

If any of the following conditions exist, please consider selecting the next larger speed reducer, reduce the operating loads or reduce the operating speed. If this cannot be done, please contact Harmonic Drive LLC. Exercise caution especially when the duty cycle is close to continuous operation.

i) Actual average load torque (Tav) > rated torque or ii) Actual average input rotational speed (ni av) > max average input speed (nr),

iii) Gearhead housing temperature > 70°C.

### **Example of size selection**

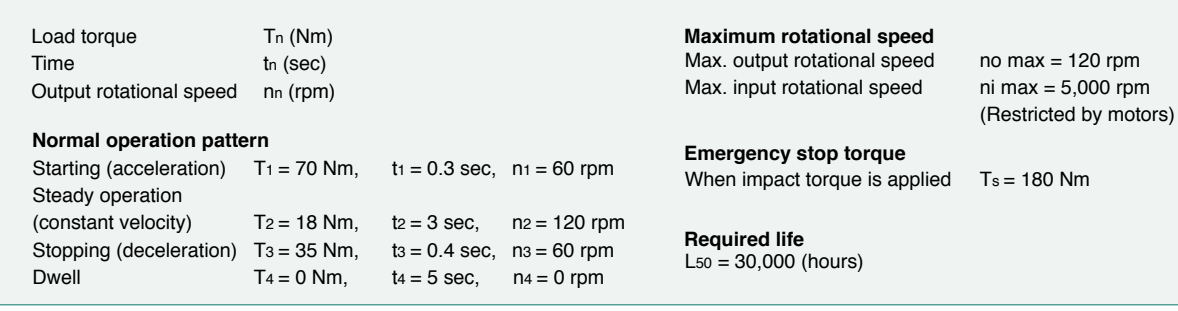

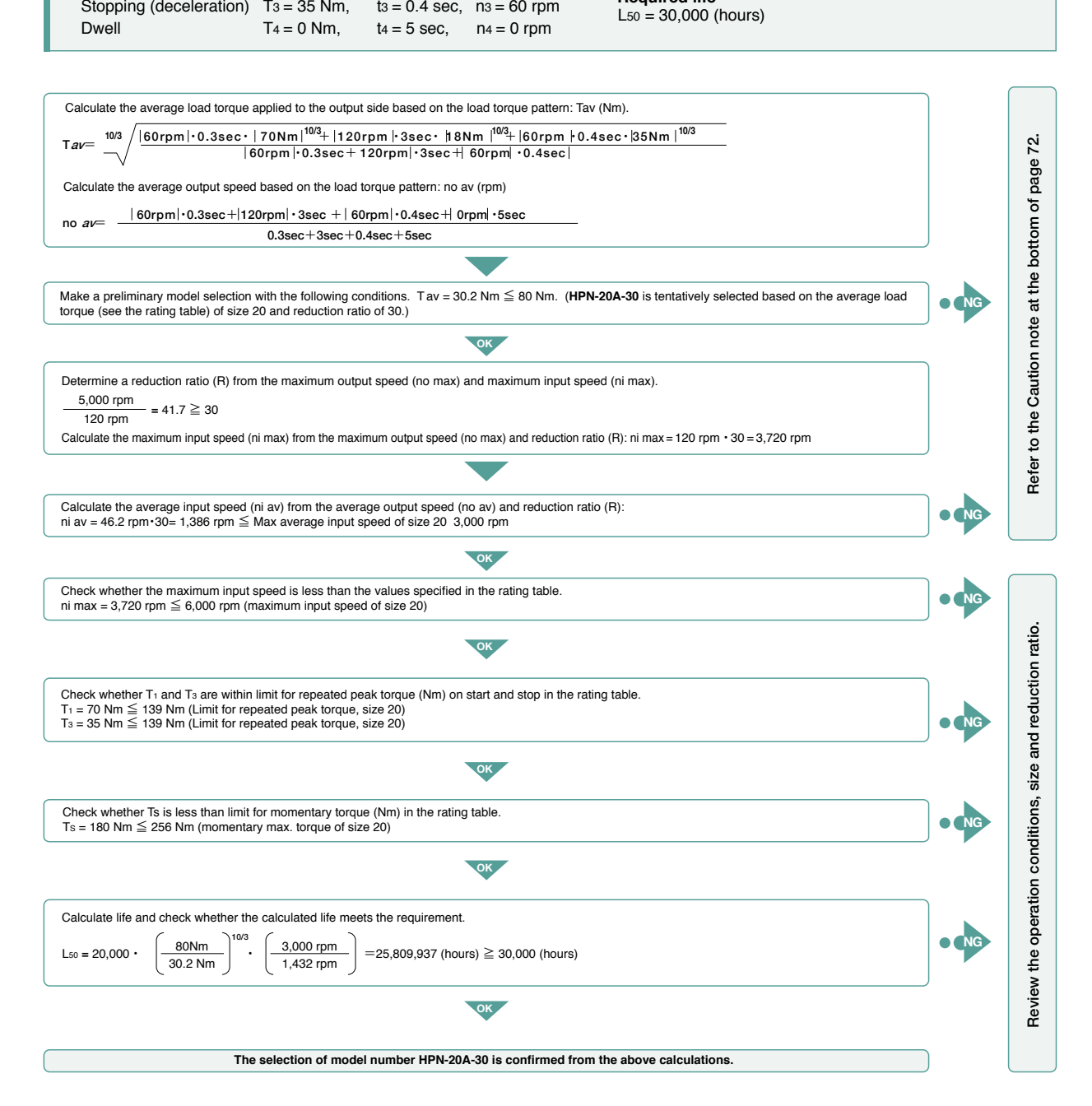

**High-Performance Gearhead for Servomotors** 

High-Performance Gearhead for Servomotors **HPN-A Series** 

s

ä

Ø

# onid Planetary<sup>®</sup> DEEN  $\infty$ FIFITION

# **Technical Information**

 $\mathbb{Z}^{\circledR}$ 

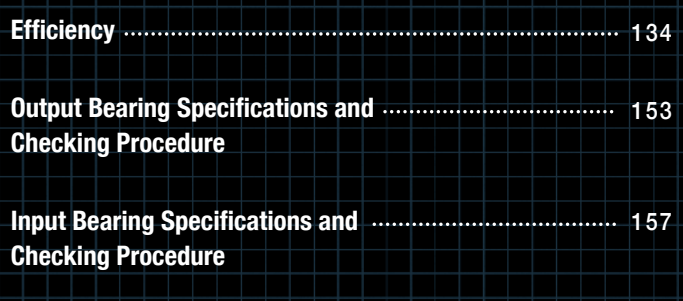

# **Product Handling**

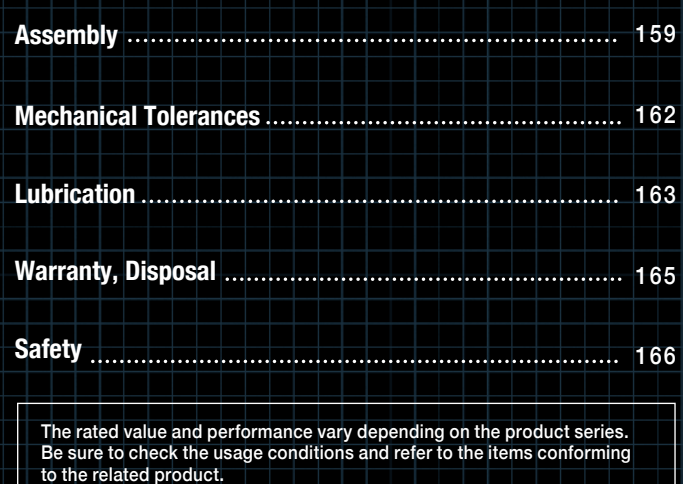

**Gearheads** 133

# **I** Efficiency **Industrial Procedure Procedure**

and lubrication condition. The efficiency of each series under the following measurement conditions is plotted in the graphs on the next page. The values in the graph are average values. In general, the efficiency of a speed reducer depends on the reduction ratio, input rotational speed, load torque, temperature

## **HPG Measurement condition**

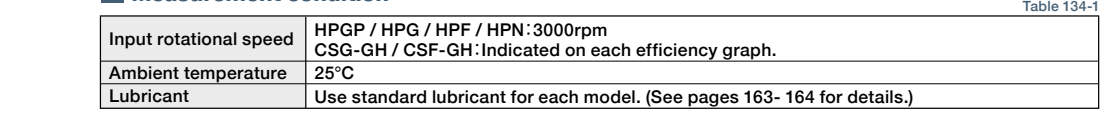

#### Maximum axial load (Fai *max*) **Efficiency compensated for low temperature**

following graphs when calculating the low-temperature efficiency correction value. efficiency correction value. Obtain values corresponding to an ambient temperature and to an input torque (TRi\*) from the Calculate the efficiency at an ambient temperature of 25°C or less by multiplying the efficiency at 25°C by the low-temperature

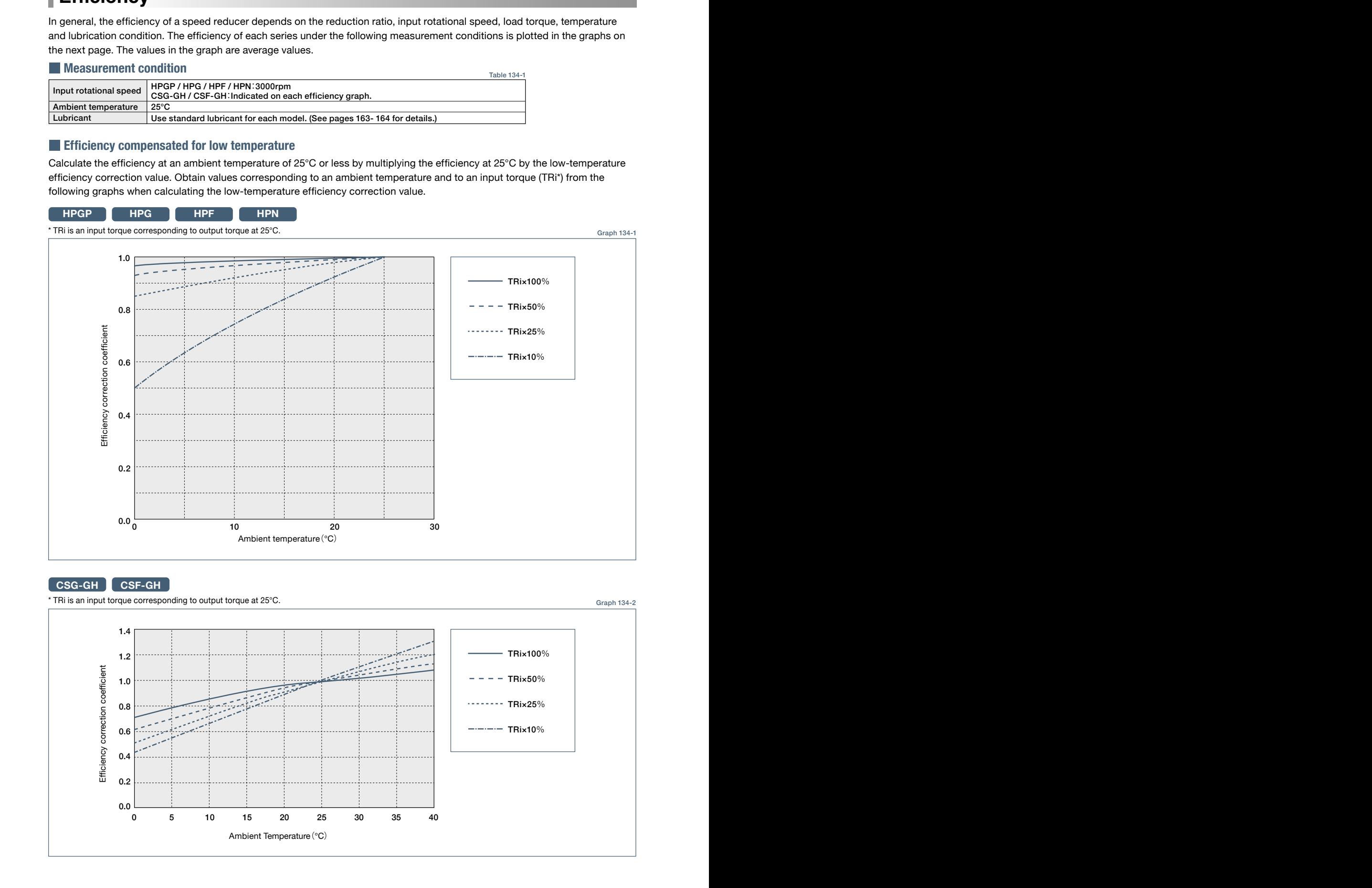

### 210 **CSG-GH CSF-GH**

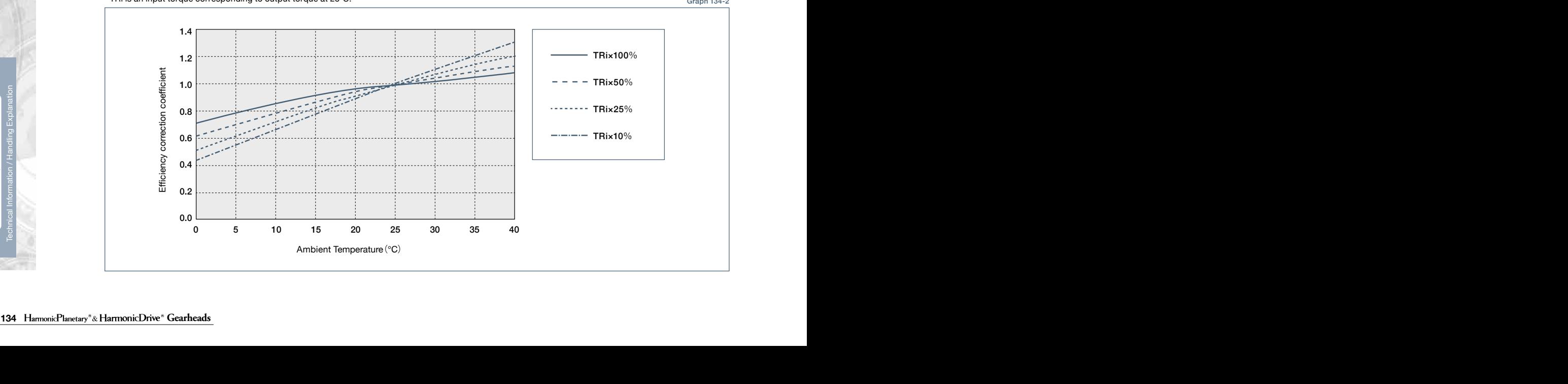

\* TRi is an input torque corresponding to output torque at 25°C. Graph 134-2

#### **Technical Data Technical Data Technical Data Technical Data Technical Data**

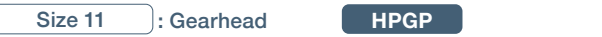

**HPGP**

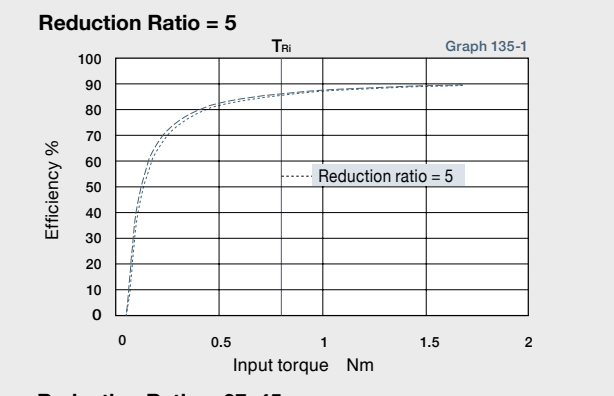

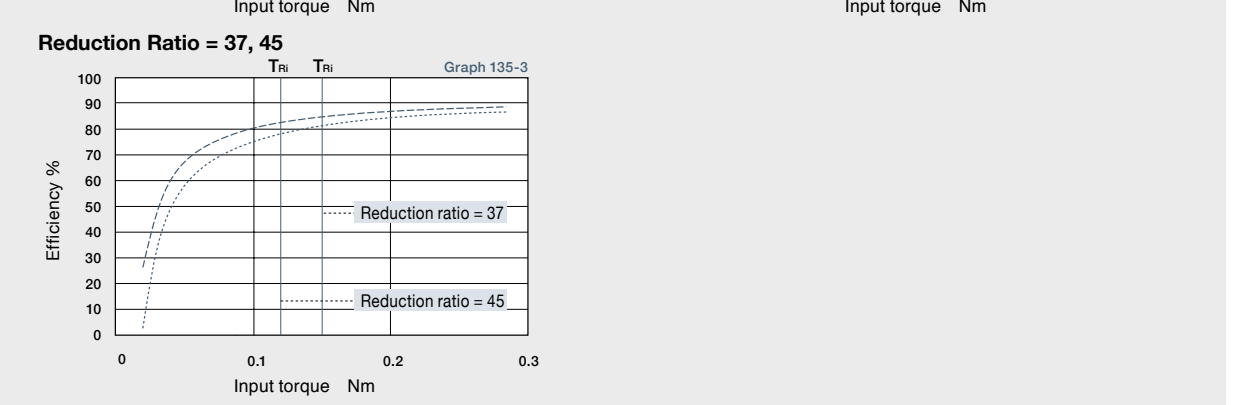

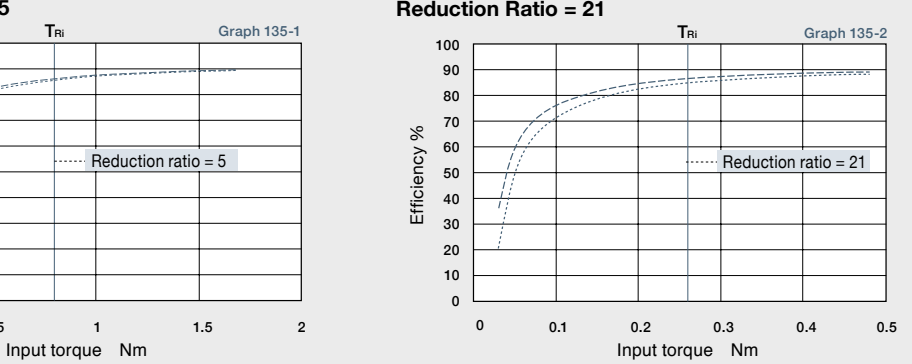

<sup>---</sup> Gearhead (standard item)  $\cdots$  Gearhead with D bearing (double sealed) TRI Input torque corresponding to output torque

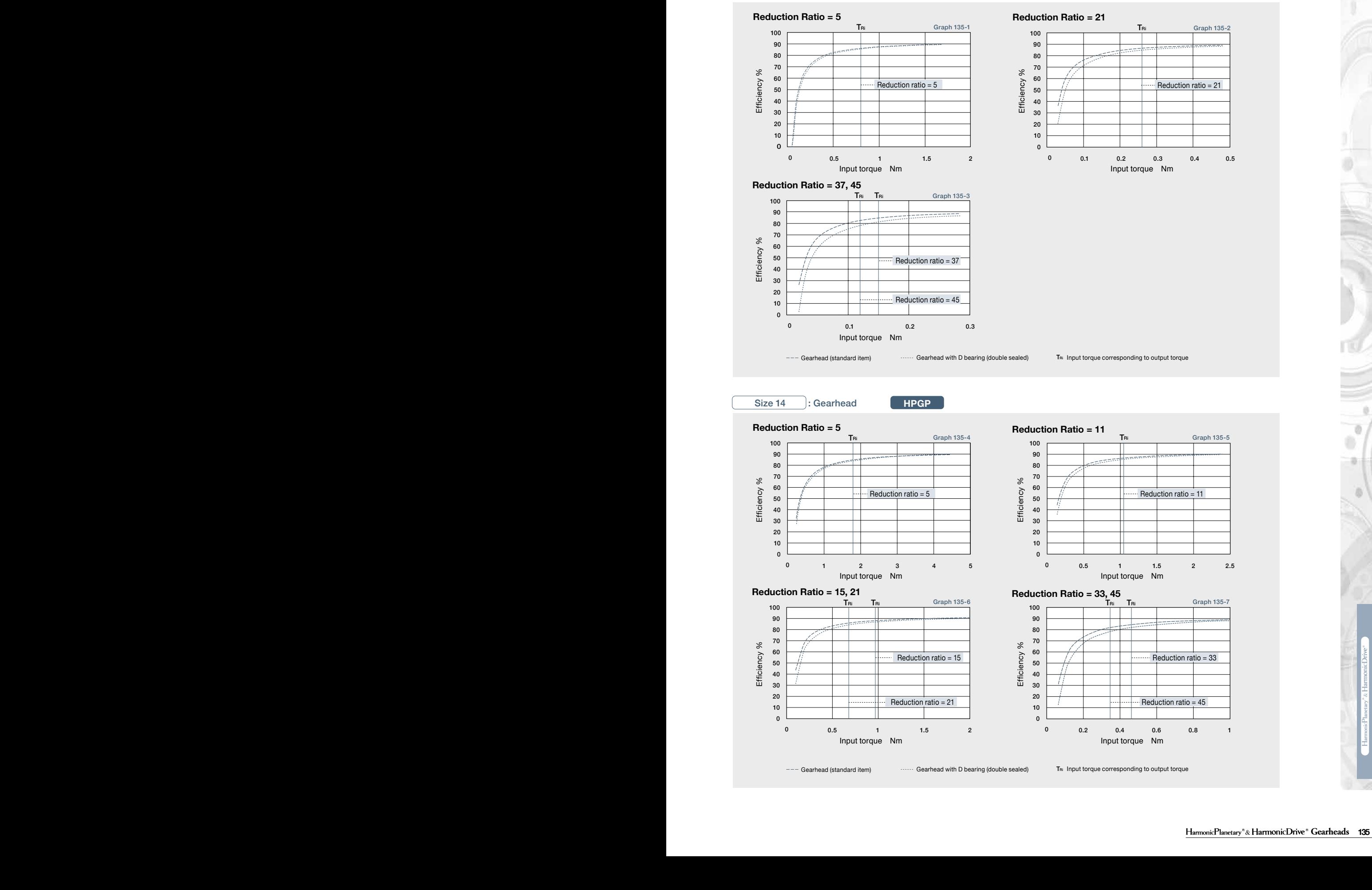

#### **Technical Technical Data Data Technical Data Technical Data Technical Data**

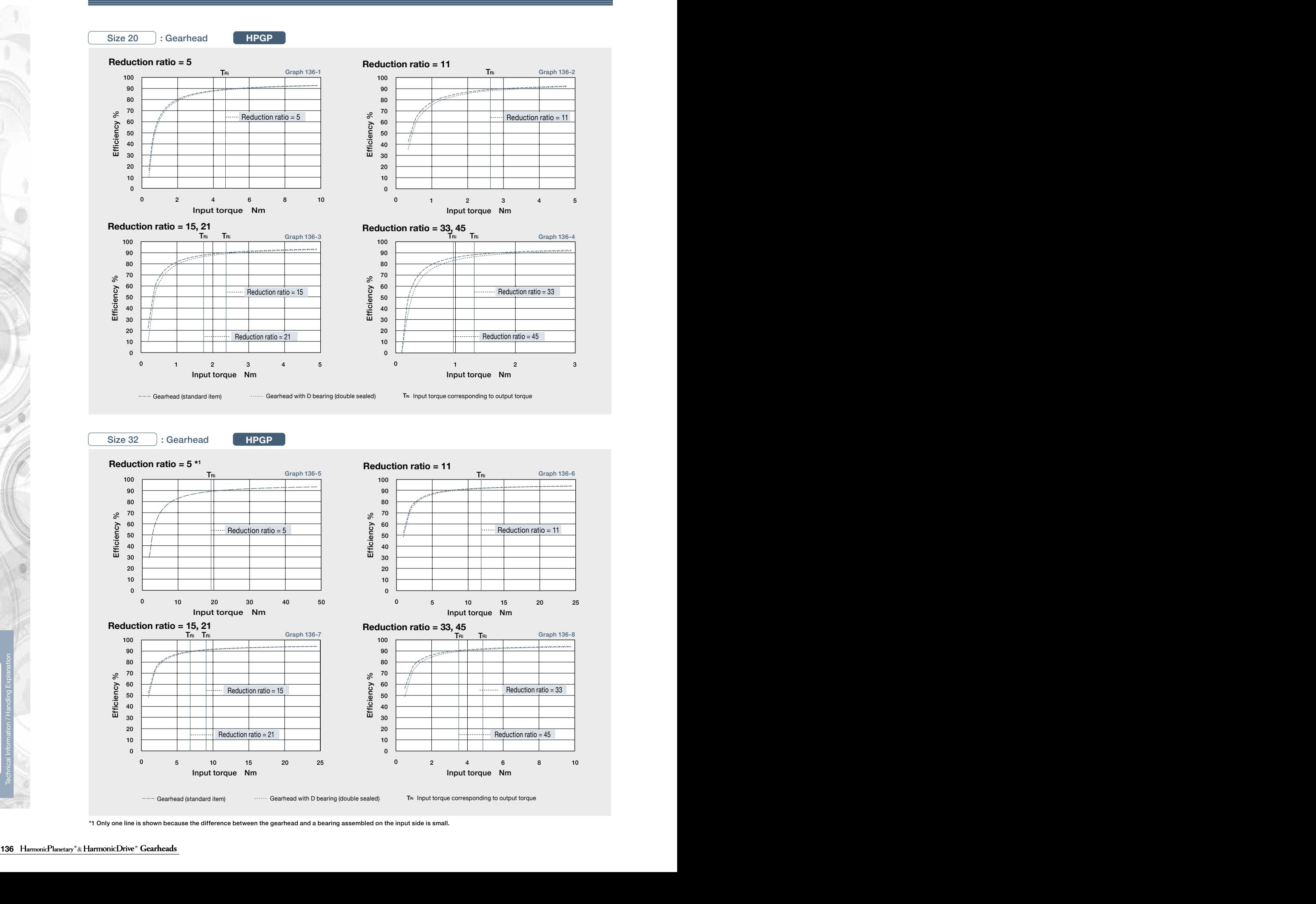

\*1 Only one line is shown because the difference between the gearhead and a bearing assembled on the input side is small.

--- Gearhead (standard item) Coarhead with D bearing (double sealed) T<sup>Ri</sup> Input torque corresponding to output torque

 $\frac{3}{2}$  Gearbead (standard item)  $\cdots$  Gearbead with D bearing (double sealed)  $\qquad$  The Input torque corresponding to output torque

Input torque Nm

0 2 4 6 8 10

\*2 The allowable radial load of HPG series is the value of a radial load applied at the mid-point of the input shaft.

\*1 The allowable axial load is the value of an axial load applied along the axis of rotation. Input torque Nm

0 5 10 15 20 25

**Note**:<br>● **Note**:<br>**157-4 and 157-4** 

ö

#### **Technical Data Technical Data Technical Data Technical Data Technical Data**

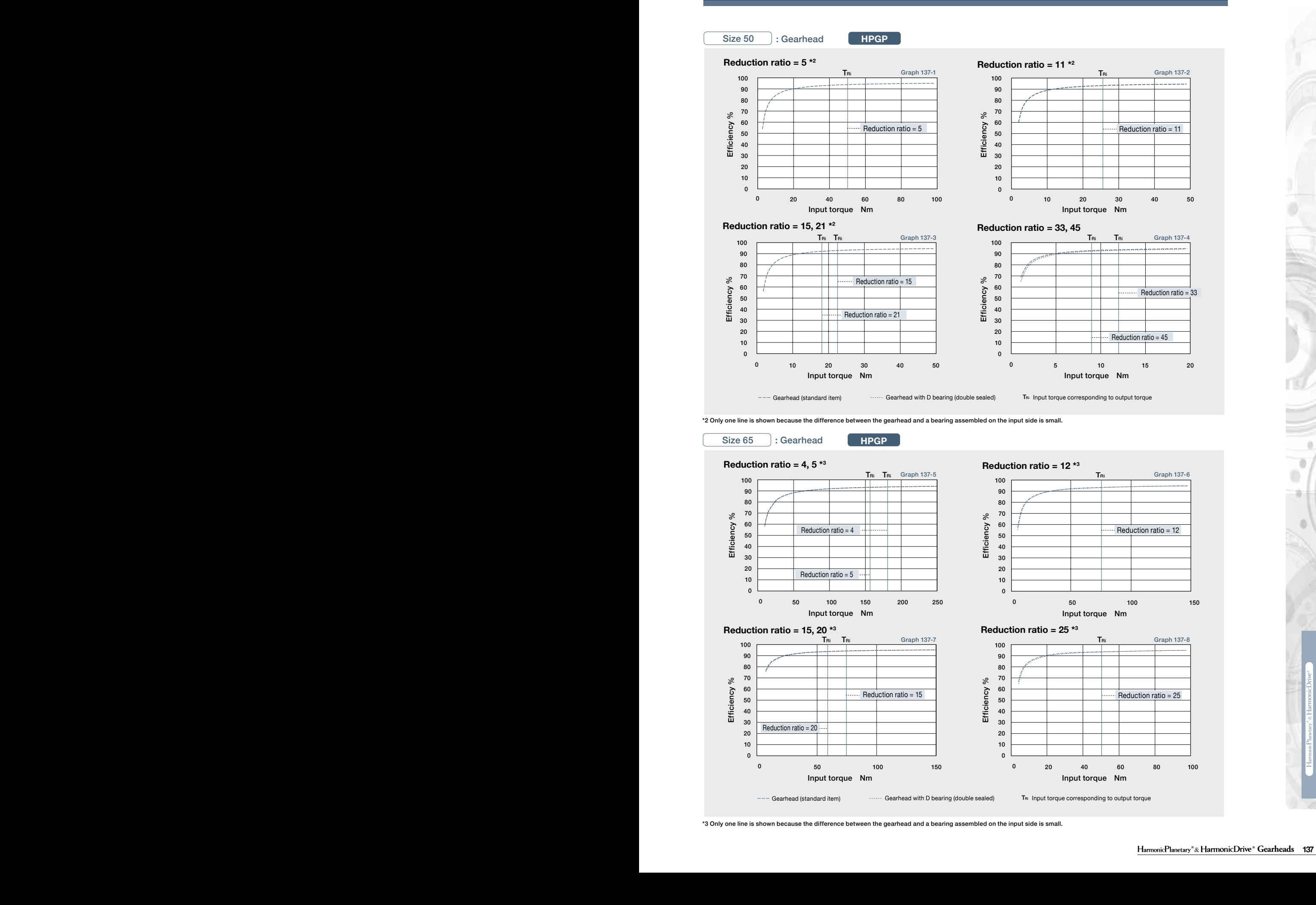

Technical Information / Handling Explanation

\*3 Only one line is shown because the difference between the gearhead and a bearing assembled on the input side is small.

## **Technical Technical Data Data Technical Data**

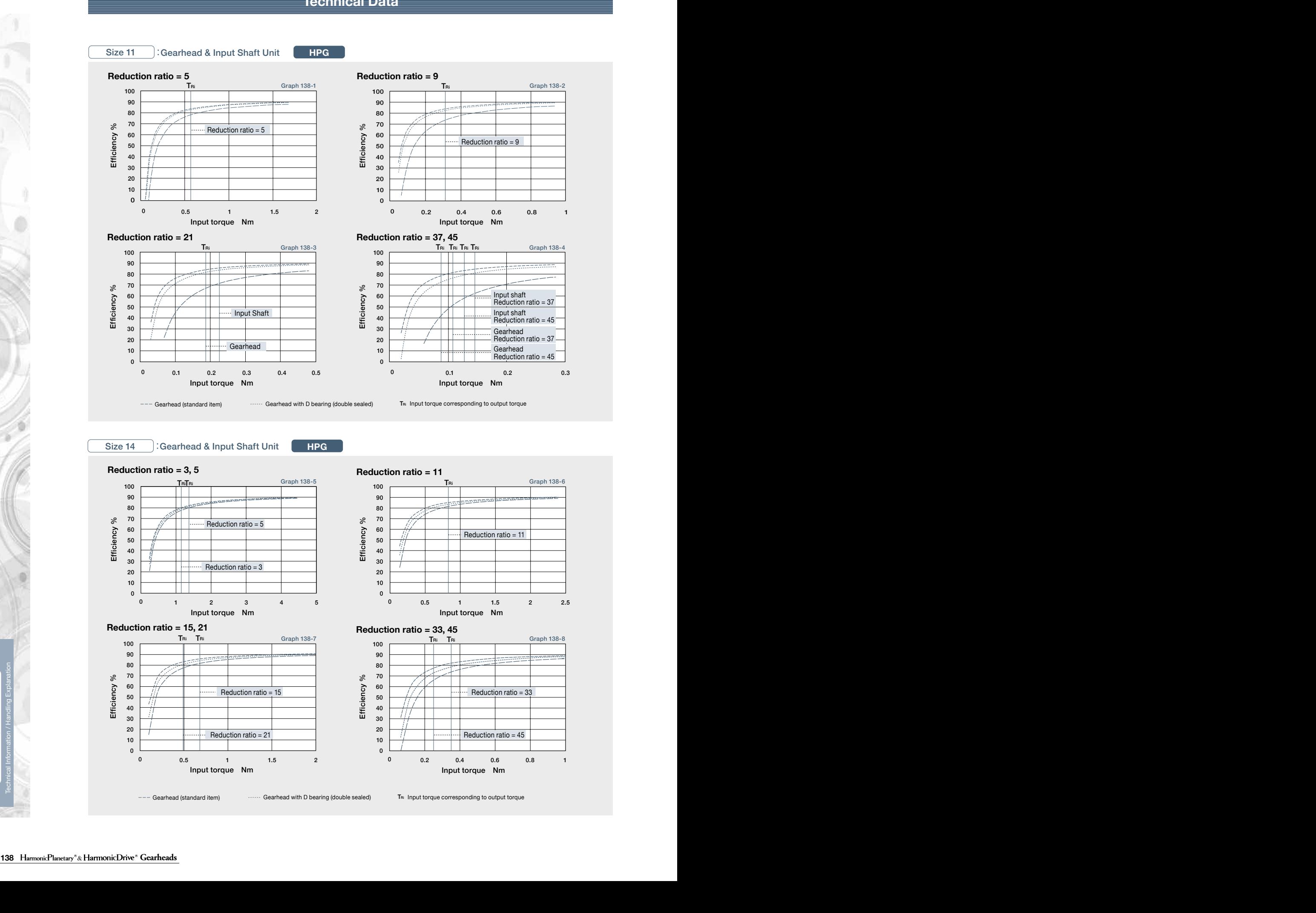

ö

#### **Technical Data Technical Data Technical Data Technical Data Technical Data**

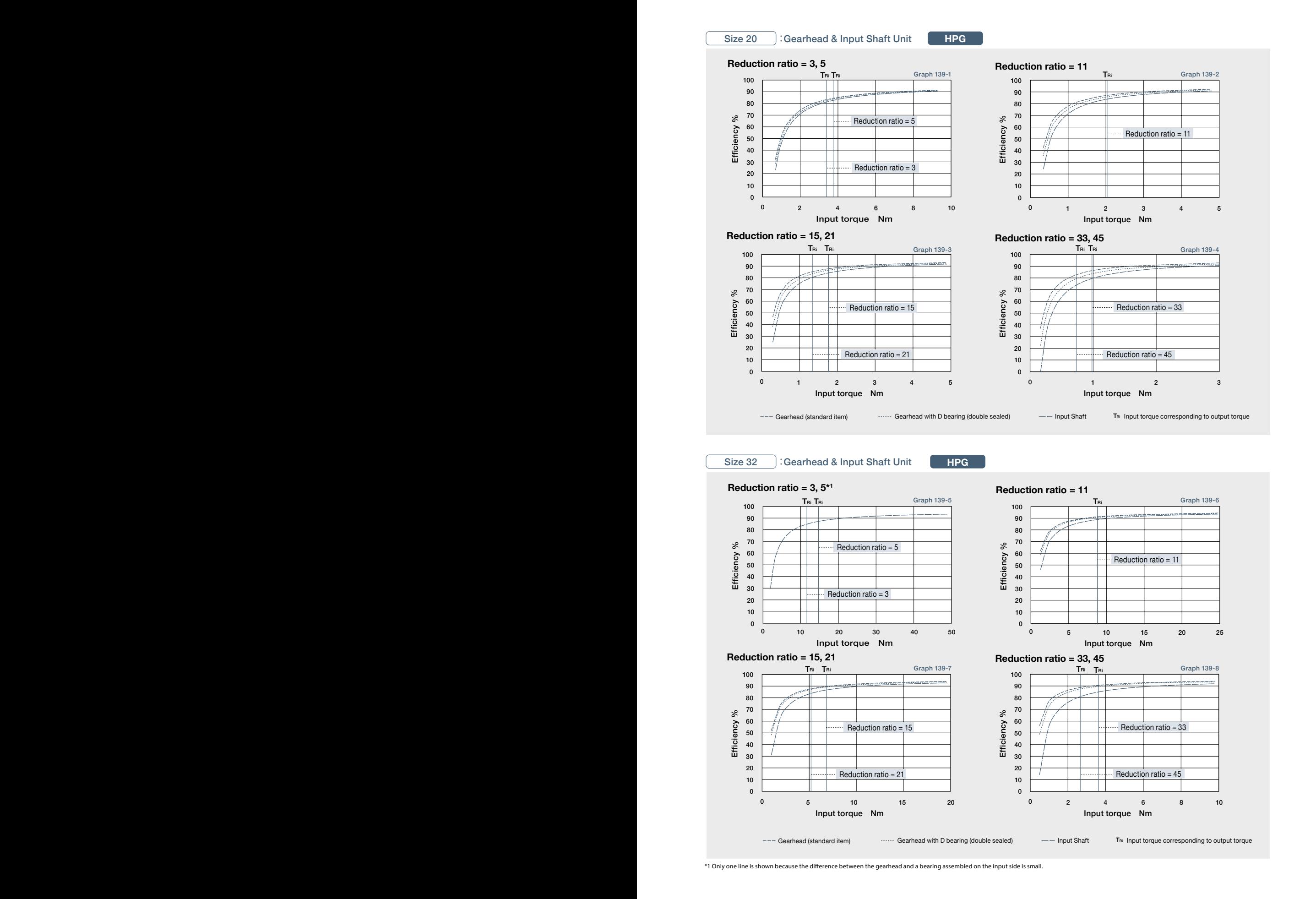

### Size 32 **: Gearhead & Input Shaft Unit**

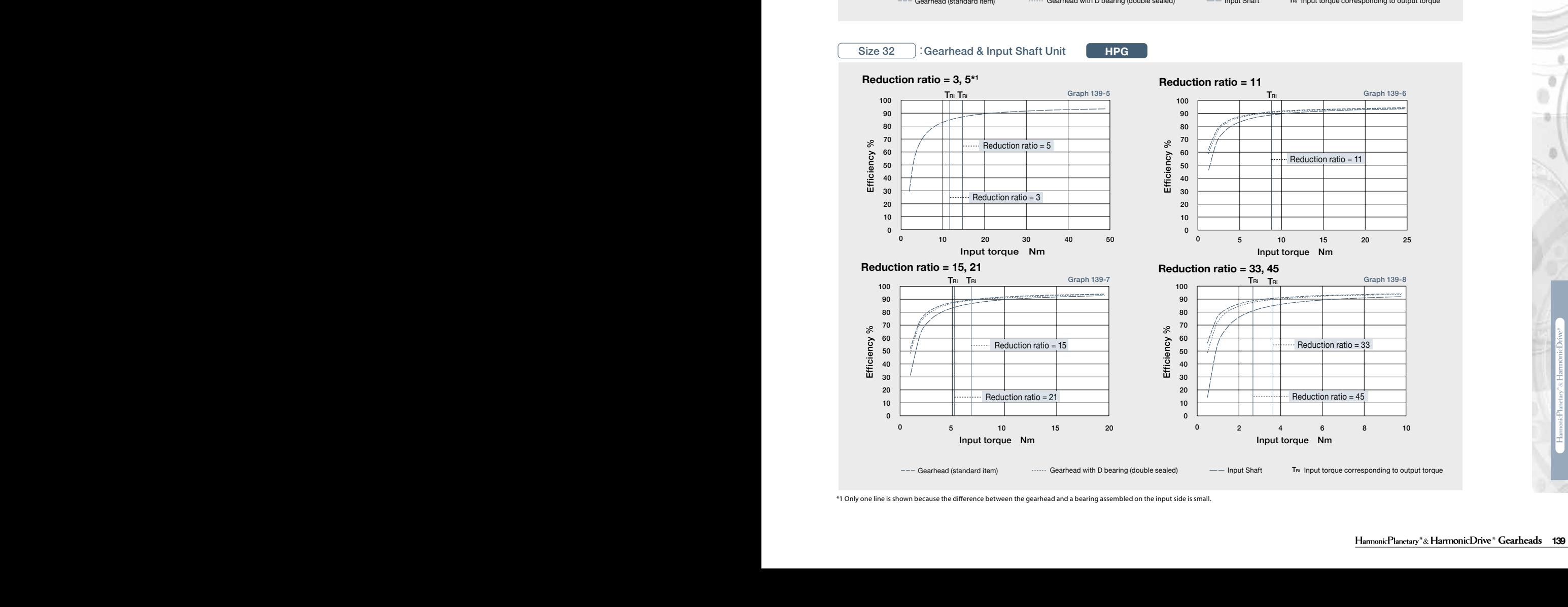

\*1 Only one line is shown because the difference between the gearhead and a bearing assembled on the input side is small.

#### **Technical Technical Data Data Technical Data Technical Data**

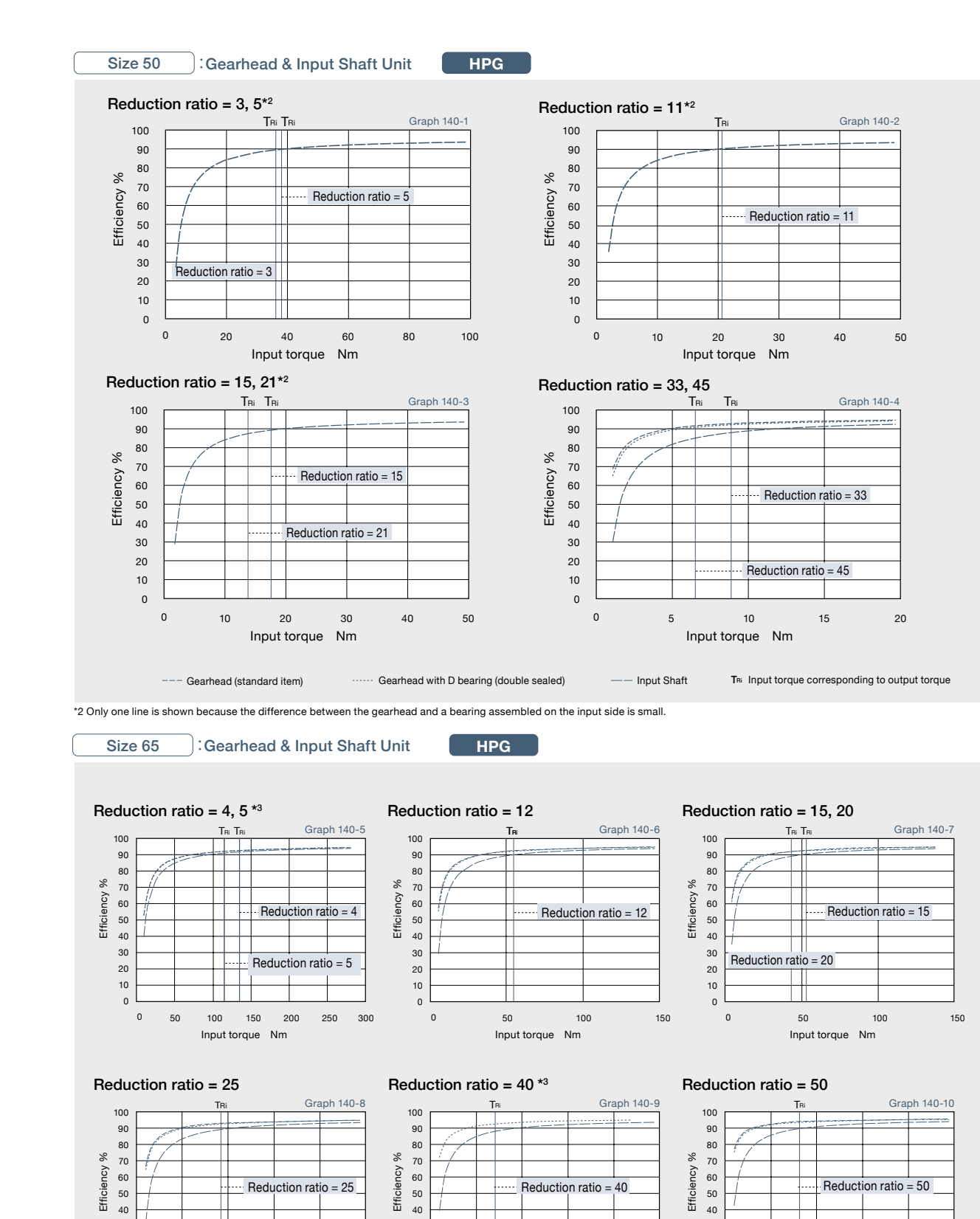

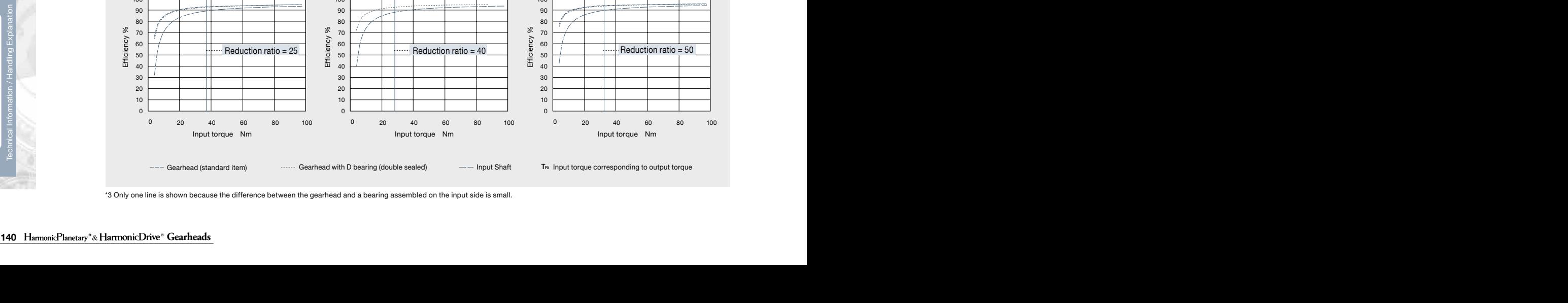

--- Gearhead (standard item)  $\cdots$  Gearhead with D bearing (double sealed)  $-$  Input Shaft T<sub>RI</sub> Input torque corresponding to output torque

53.2  $-$ 

\*3 Only one line is shown because the difference between the gearhead and a bearing assembled on the input side is small.

٥ ö

## **Technical Data Technical Data Technical Data**

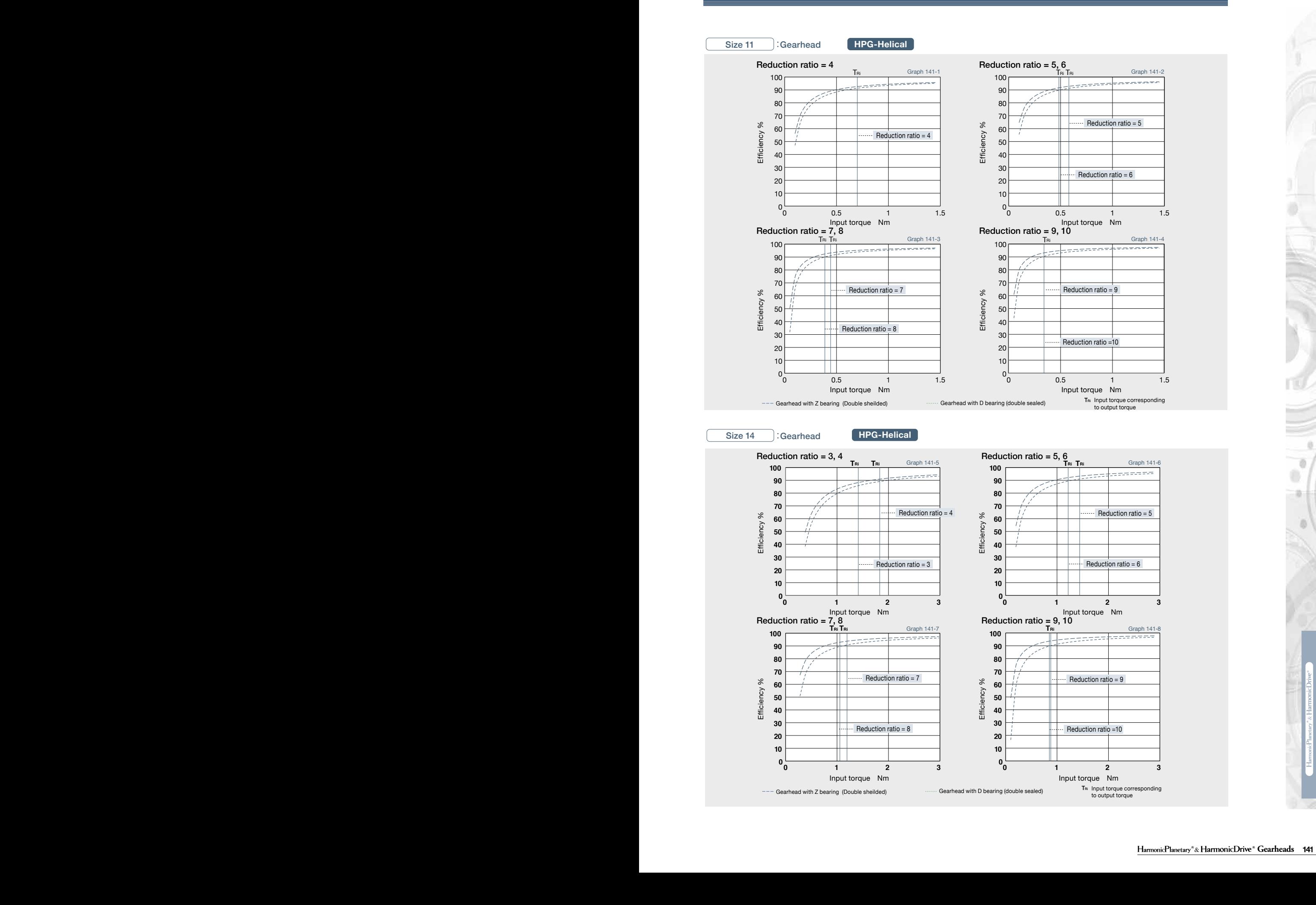

Technical Information / Handling Explanation

## **Technical Technical Data Data Technical Data**

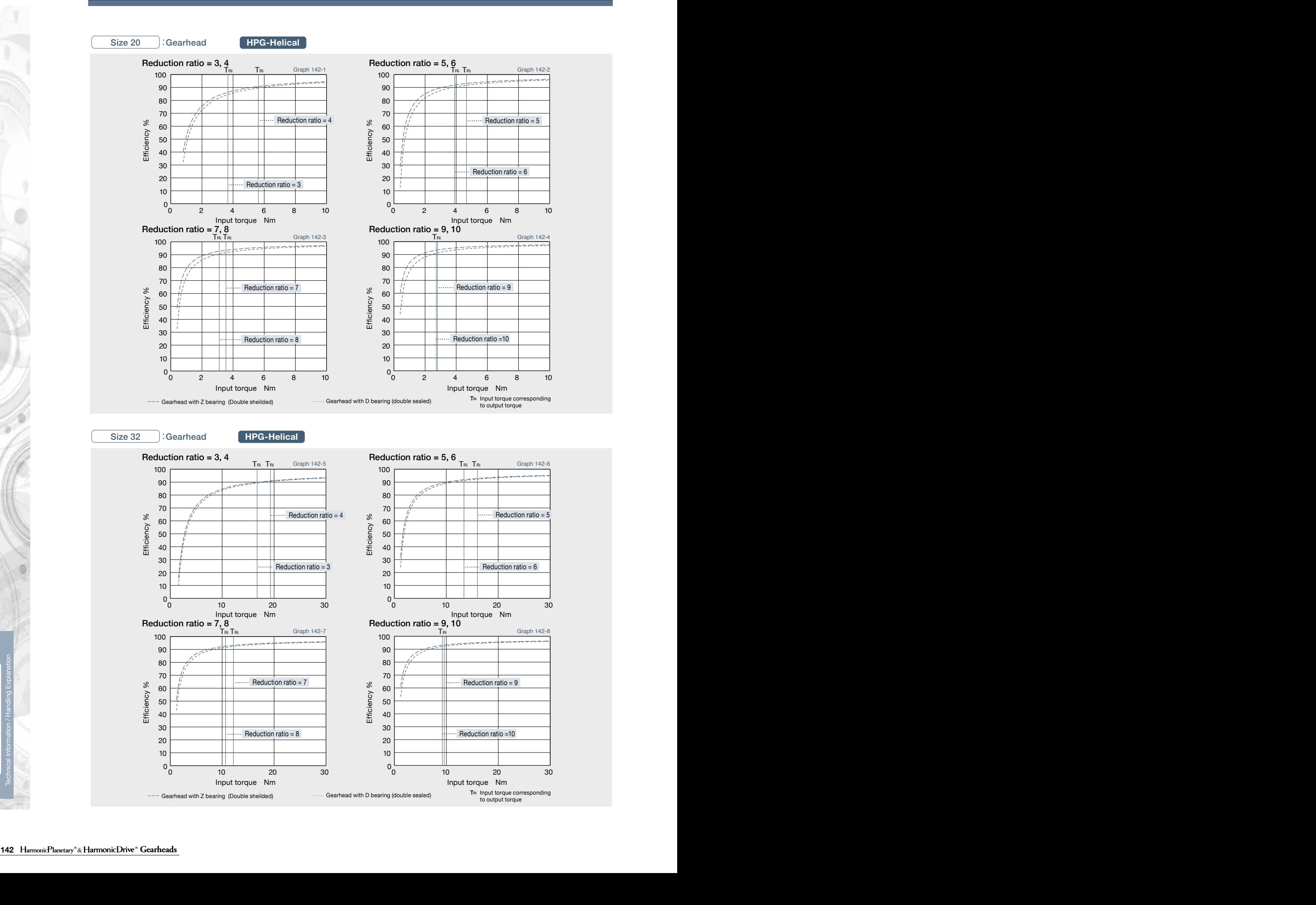

٥ ö

ō

#### **Technical Data Technical Data Technical Data Technical Data**

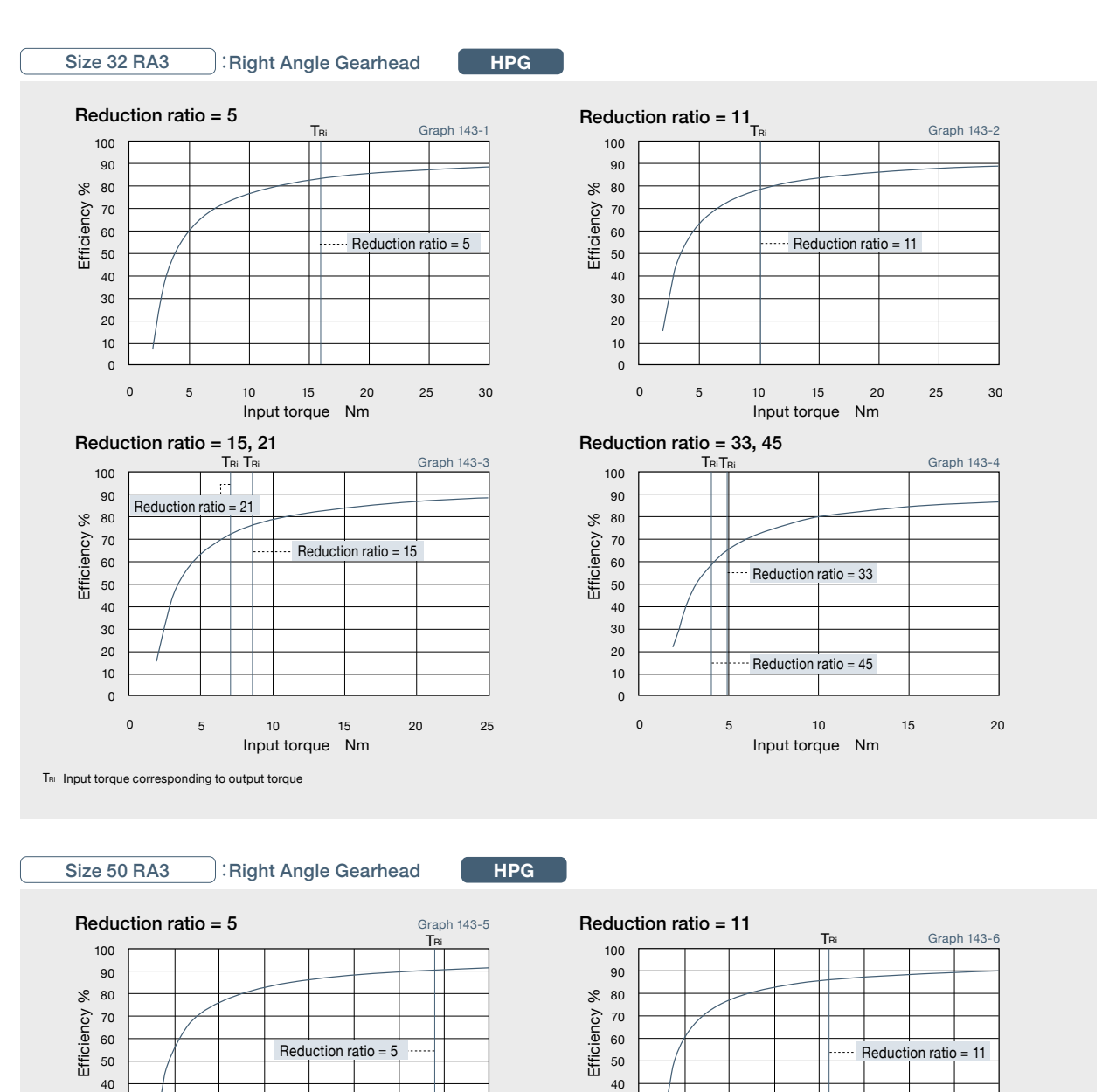

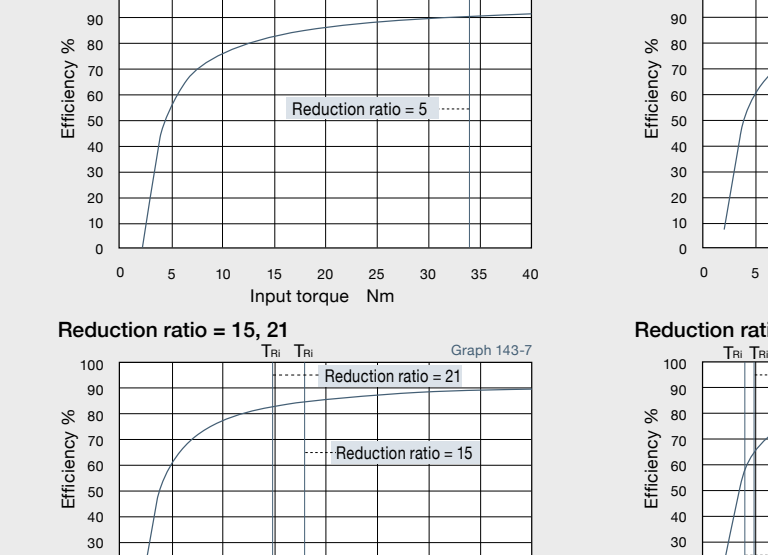

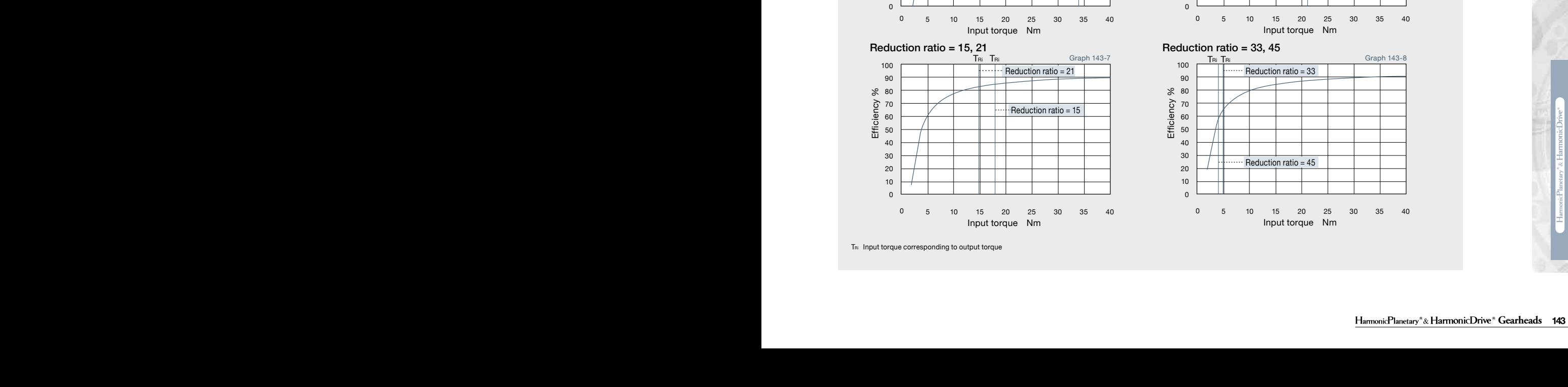

30 20 10

 $\overline{\phantom{0}}$  $\rightarrow$ 1<del>37 × 1.232 × 1.232</del> <del>1.444 × Mi av + 1.426</del> × Fai av + 1.426 × Fai av + 1.426 × Fai av + 1.426 × Fai av + 1.426 × Fai av + 1.426 × Fai av + 1.426 × Fai av + 1.426 × Fai av + 1.426 × Fai av + 1.426 × Fai av + 1.426 × Fai av + 1.426 × Fai av + 0.041 × Mi av + 1.232 × Fai av + 1.232 × Fai av + 1.232 × Fai av + 1.232 × Fai av + 1.232 × Fai av + 1.232 × F 1.232 × Mi av + 1.232 × Fai av + 1.232 × Fai av + 1.232 × Fai av + 1.232 × Fai av + 1.232 × Fai av + 1.232 × F  $\textsf{Reduction ratio}=45$  and  $\textsf{Reduction ratio}=45$ 0.053 × Mi av + 1.232 × Fai av + 1.232 × Fai av + 1.232 × Fai av + 1.232 × Fai av + 1.232 × Fai av + 1.232 × F 10 0

**Dynamic equivalent load** Input torque Nm

0 5 10 15 20 25 30 35 40

 $\frac{1}{2}$  The allowable radial load of a radial load applied to the point of 20 mm from the shaft edge (input for 20 mm from the shaft edge). 25 mm from the shaft edge (input for 20 mm from the shaft edge). 25 mm from the TRi Input torque corresponding to output torque

Basic dynamic load rating N (kgf)

N Input torque Nm

0 5 10 15 20 25 30 35 40

Hour

 $\frac{35}{10}$  40

 $\Box$ 

20 10 0

ø ä Ø Technical Information / Handling Explanation

**HPG** Pci

Graph 143-8

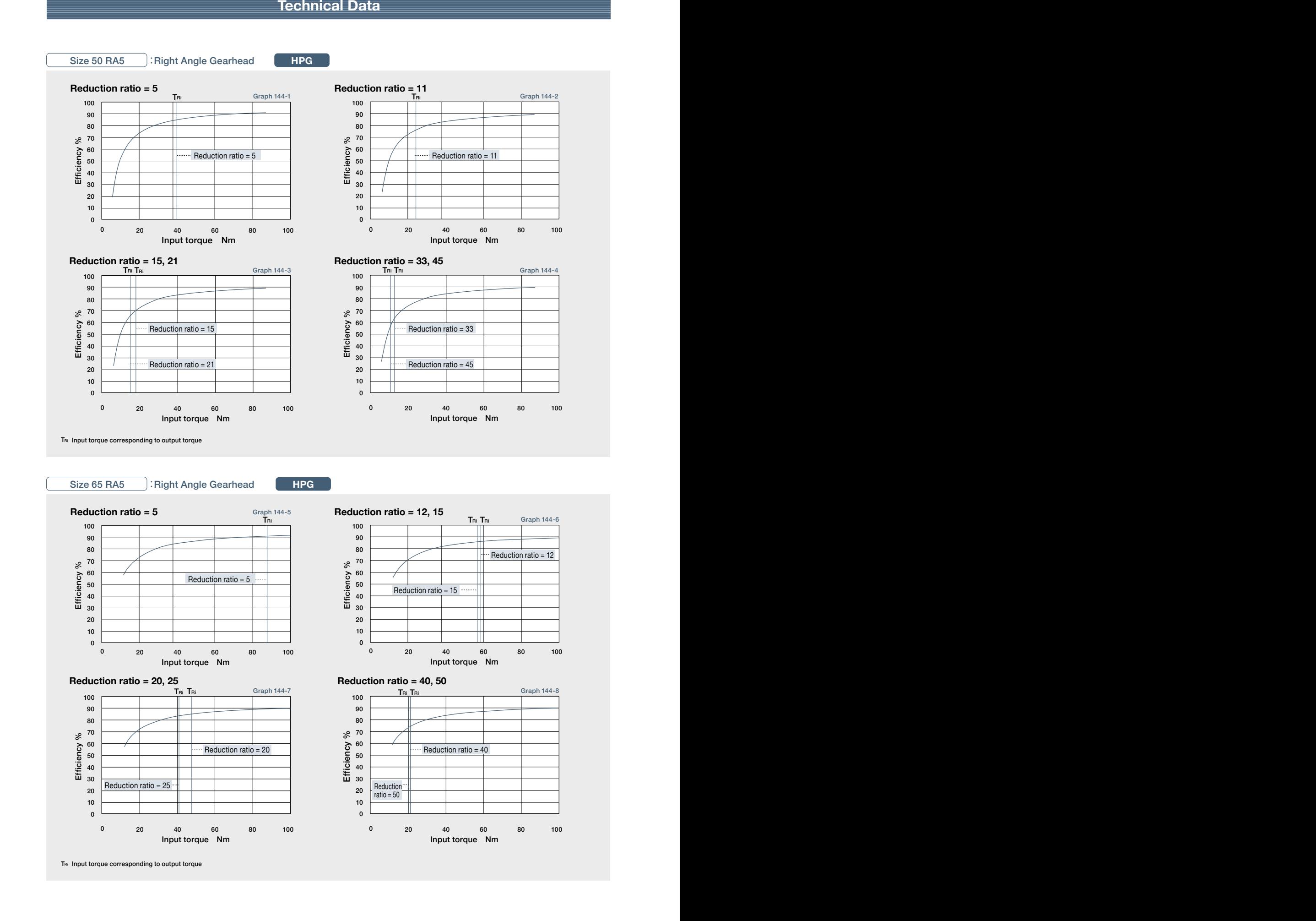

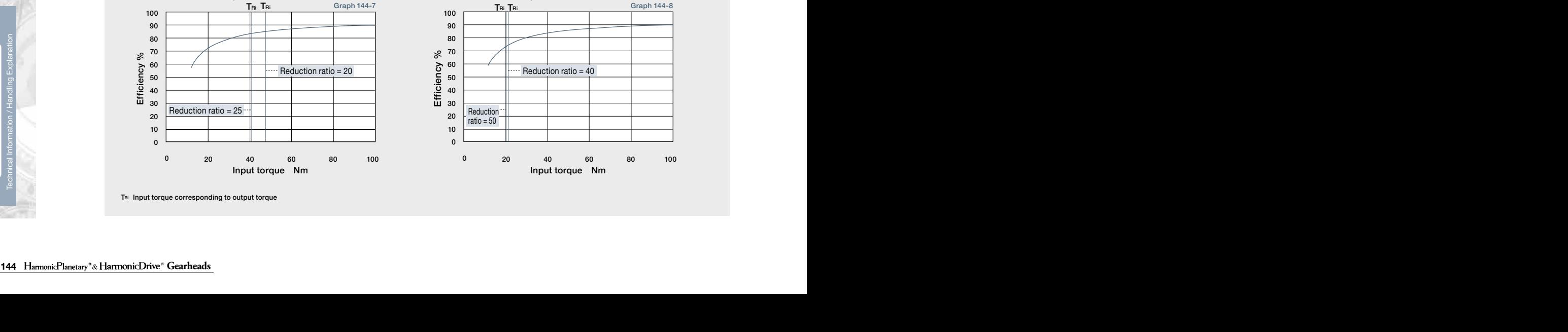

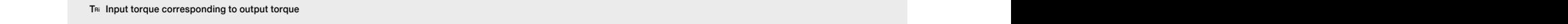

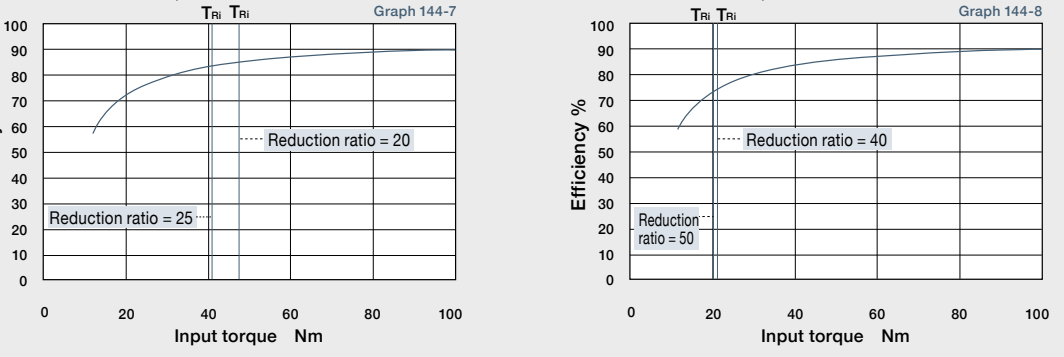

ö ö

ā

## **Technical Data Technical Data Technical Data**

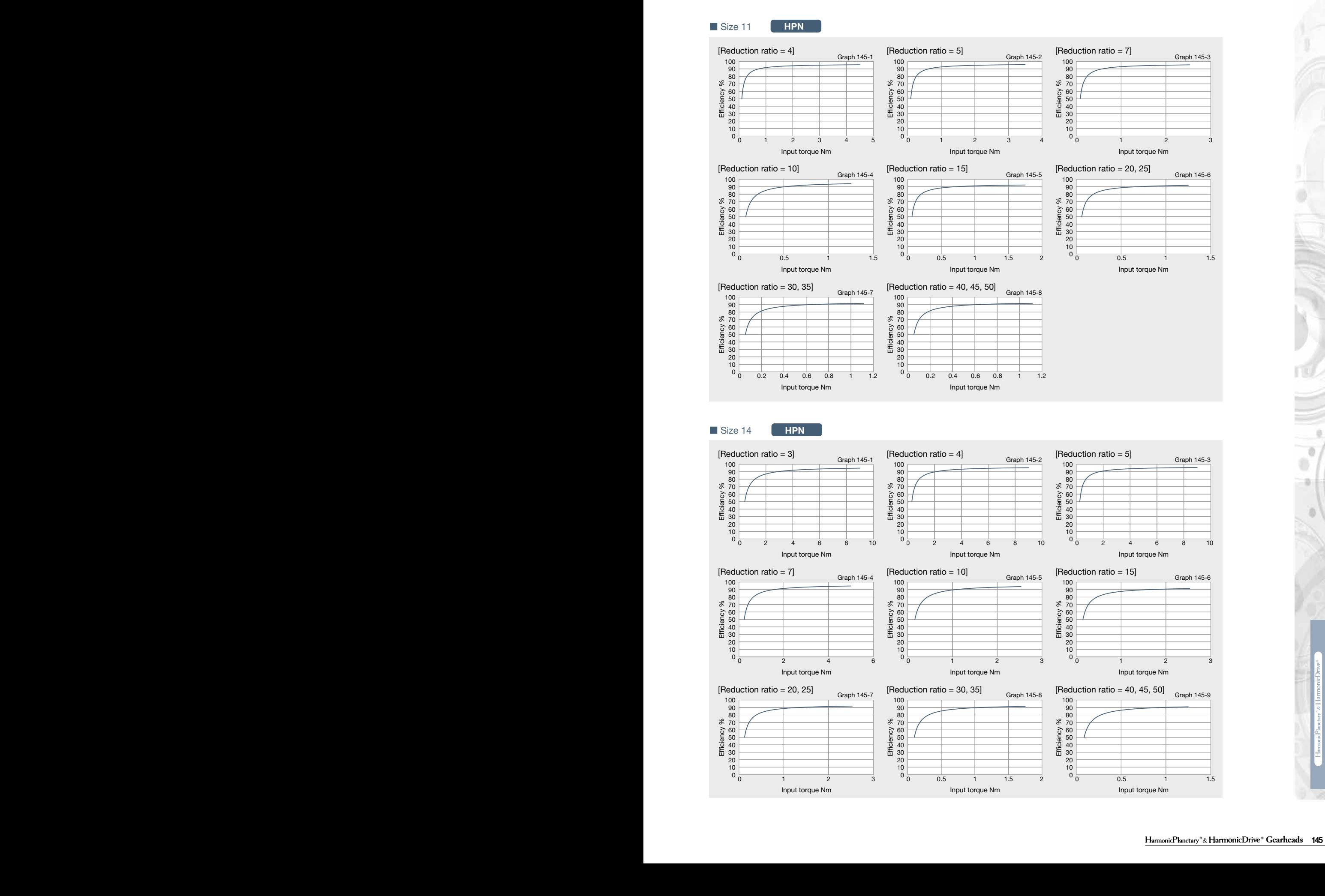

ø ä ö Technical Information / Handling Explanation

## **Technical Technical Data Data Technical Data**

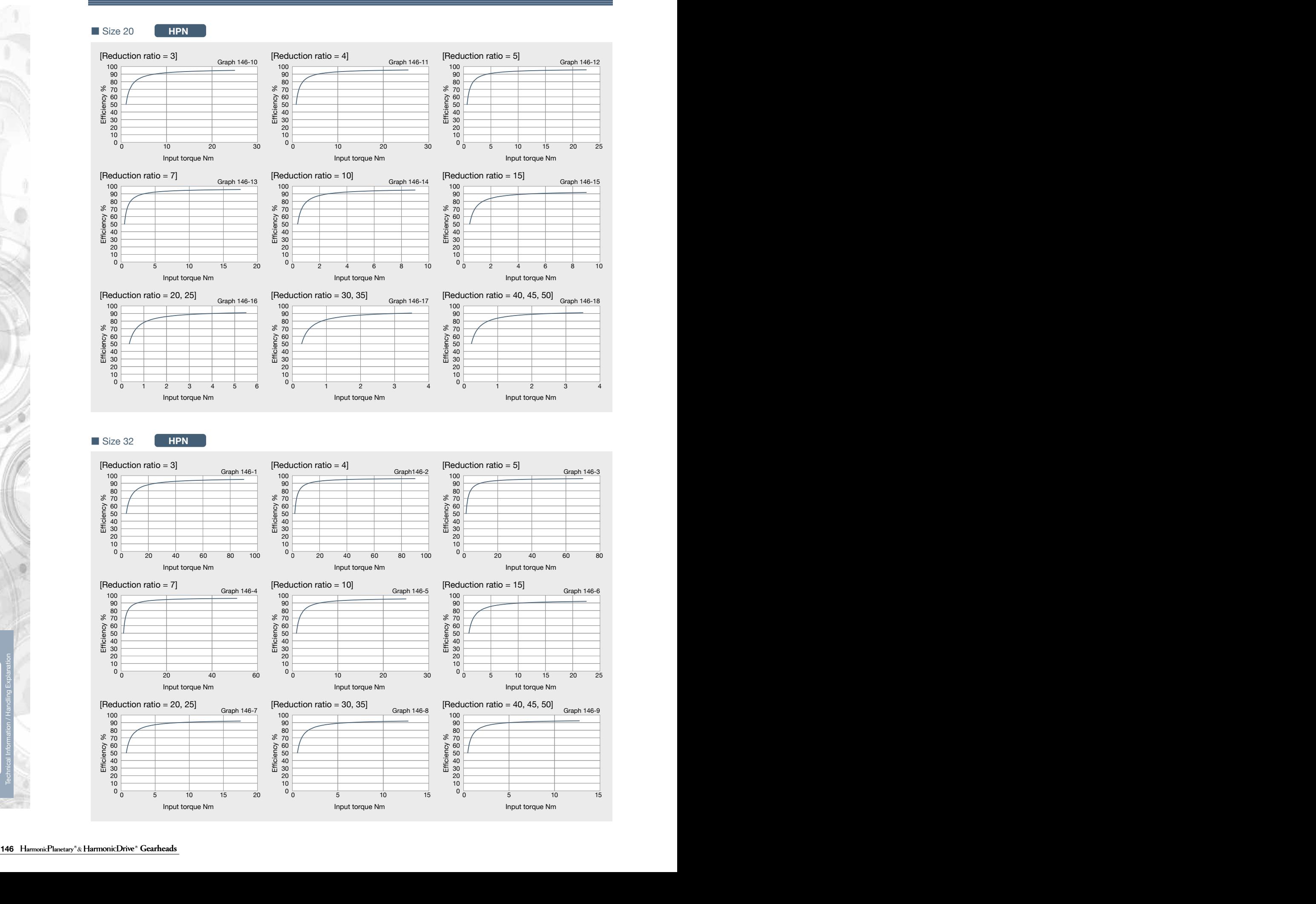

**146 Gearheads**

 $\mathbb{R}$ ö

## **Technical Data Technical Data Technical Data**

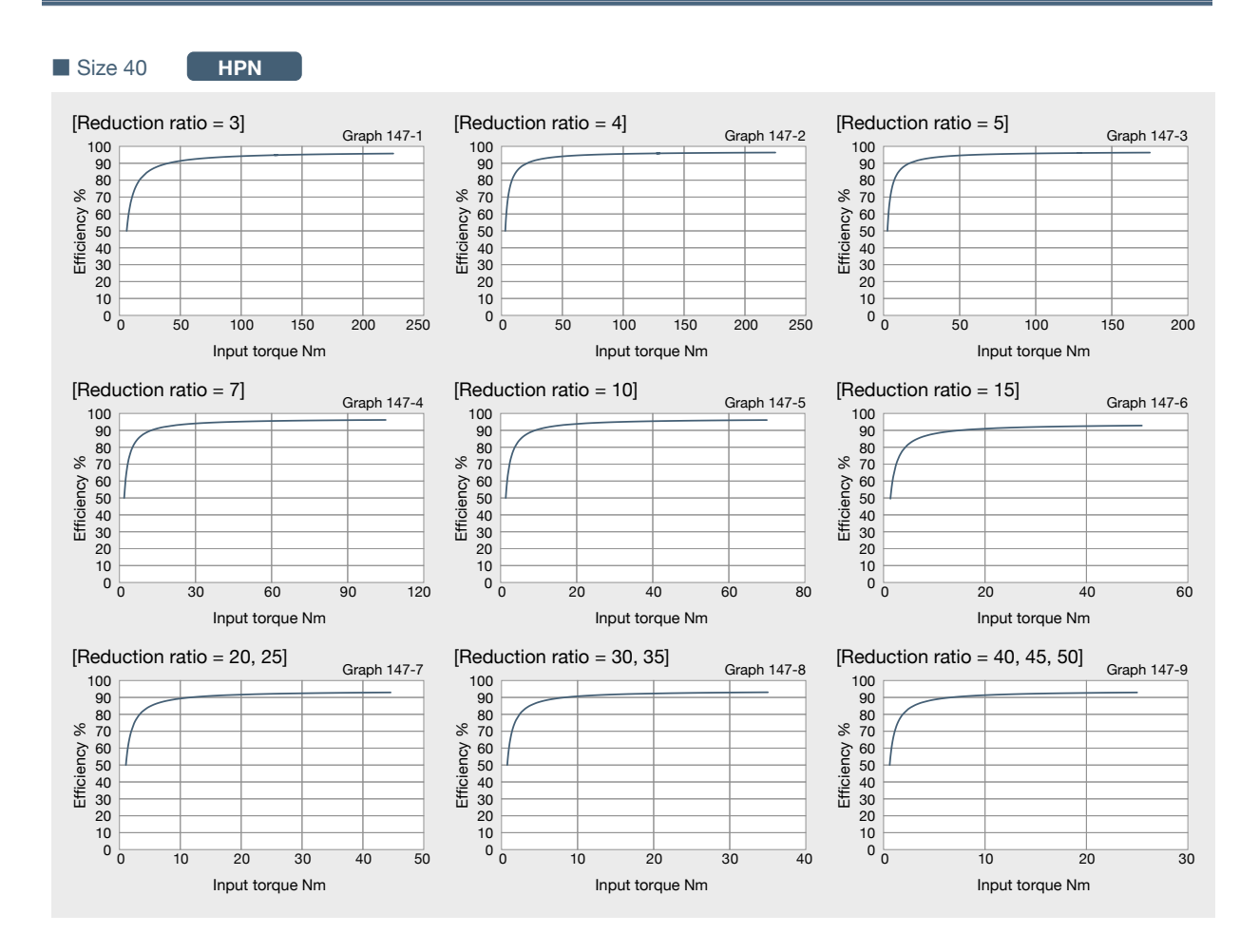

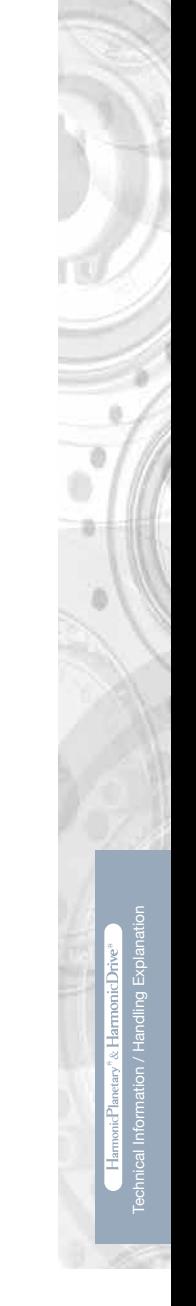

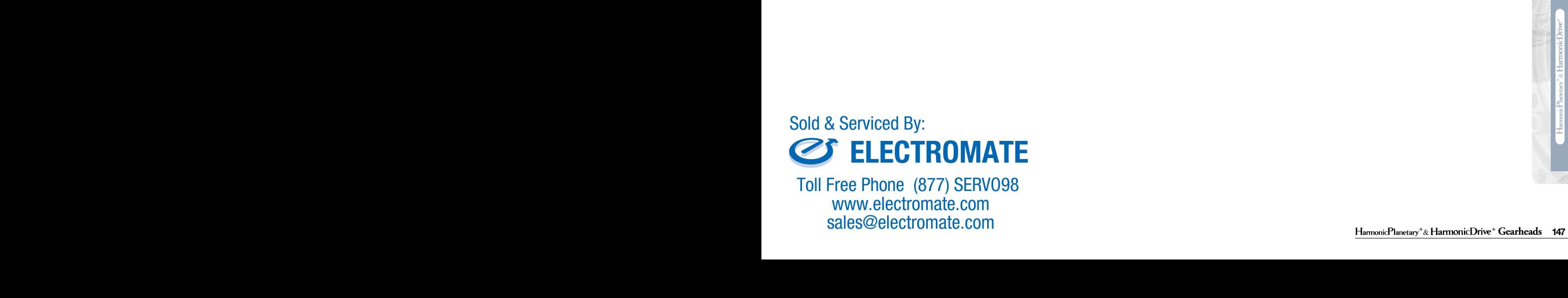

By.

VI

 $\bm{\mathsf{H}}$ armonic $\bm{\mathsf{Pl}}$ anetary<sup>n</sup> &  $\bm{\mathsf{H}}$ armonic $\bm{\mathsf{Drive}}$  \*  $\bm{\mathsf{G}}$ earheads **147** Fai*av* Average axial load N (kgf) See Formula 158-3

### **Technical Technical Data Data Technical Data**

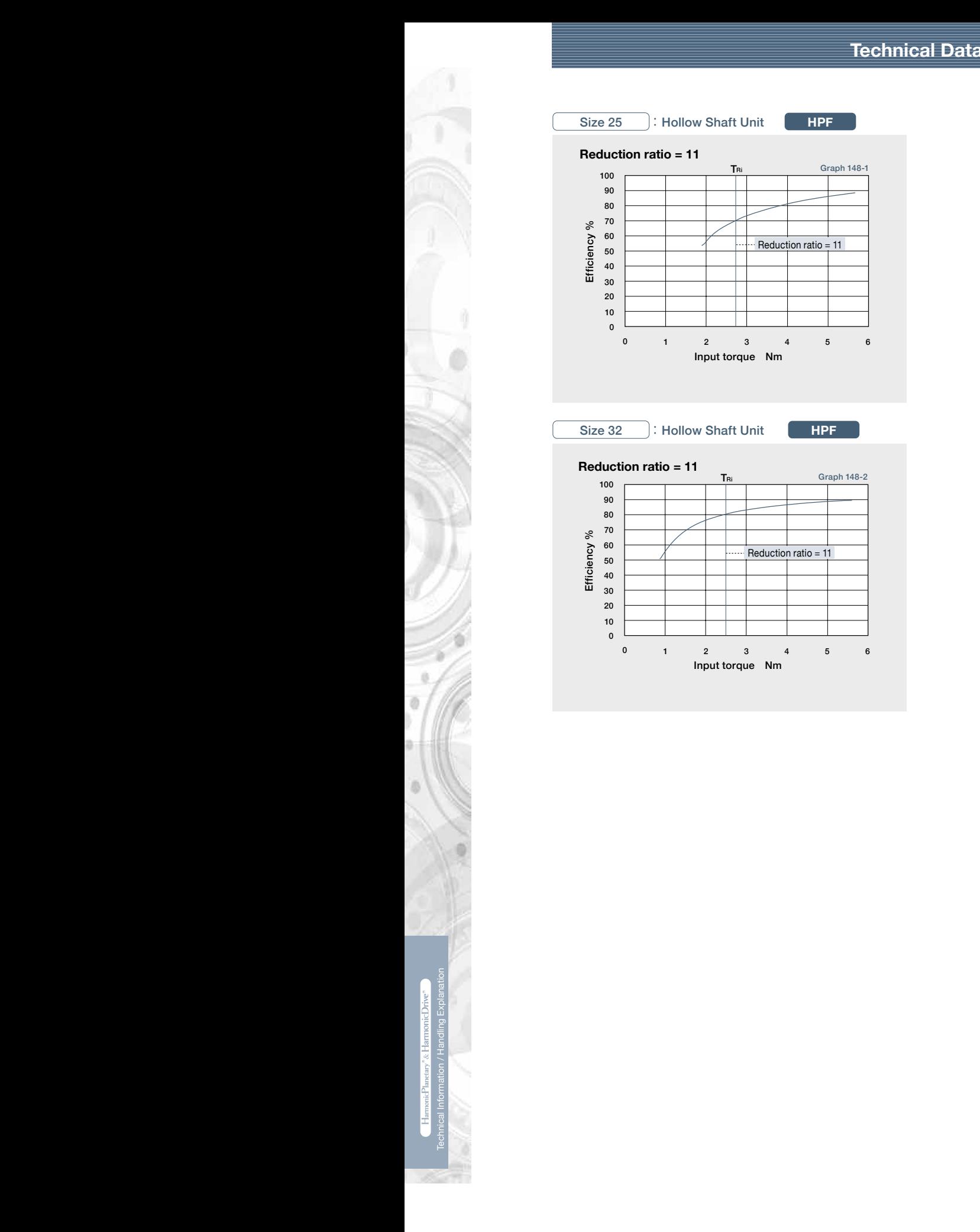

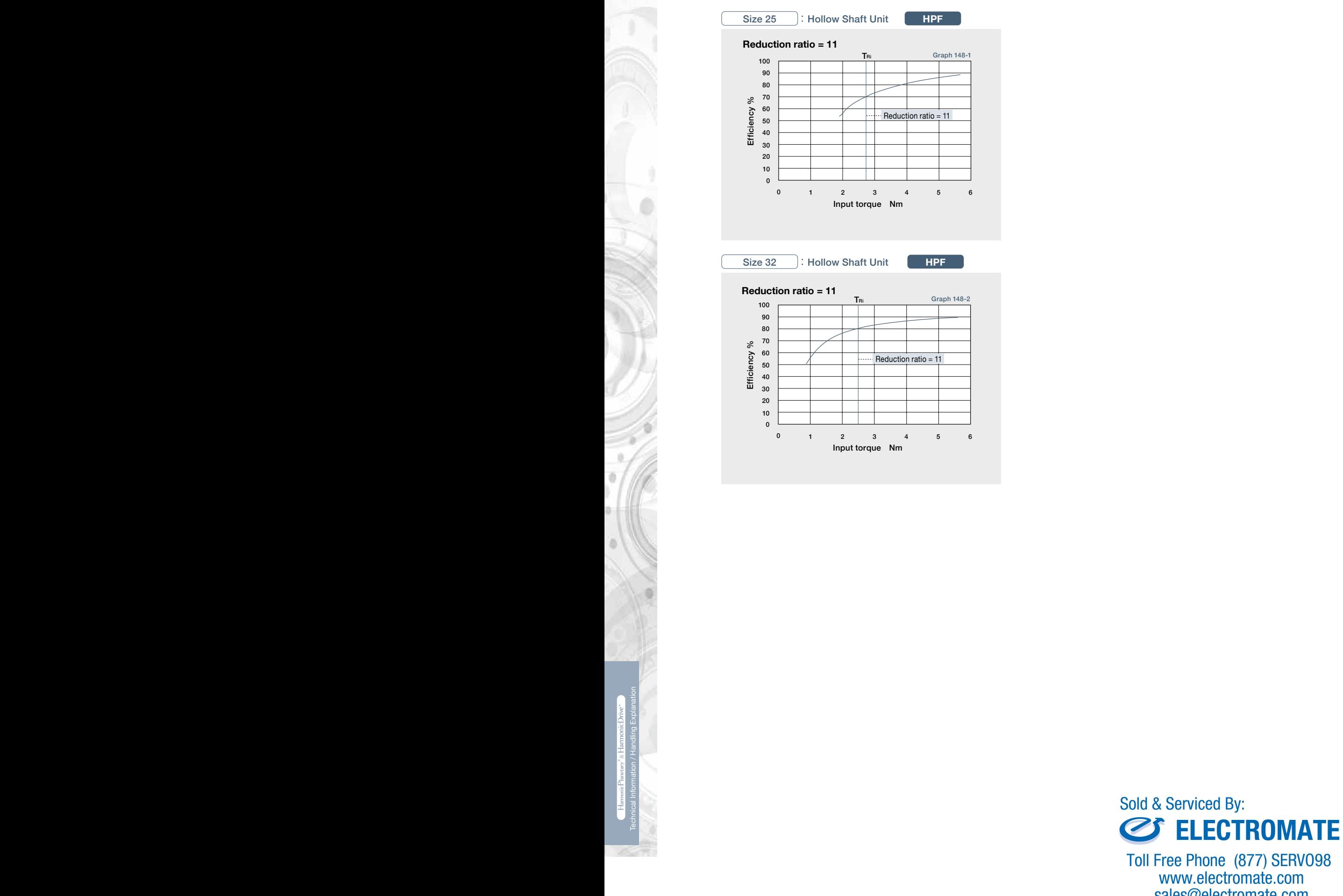

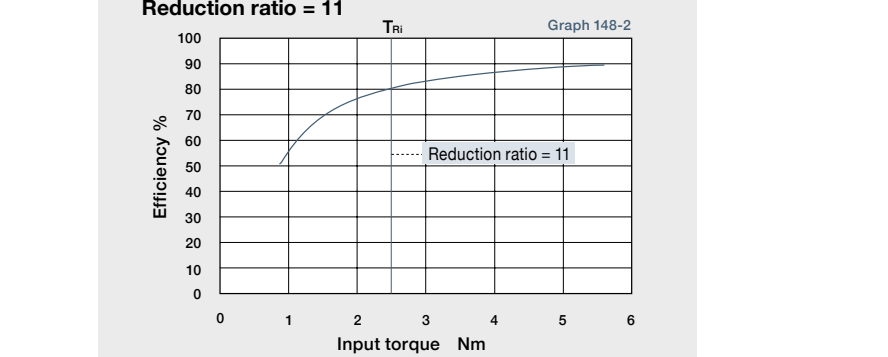

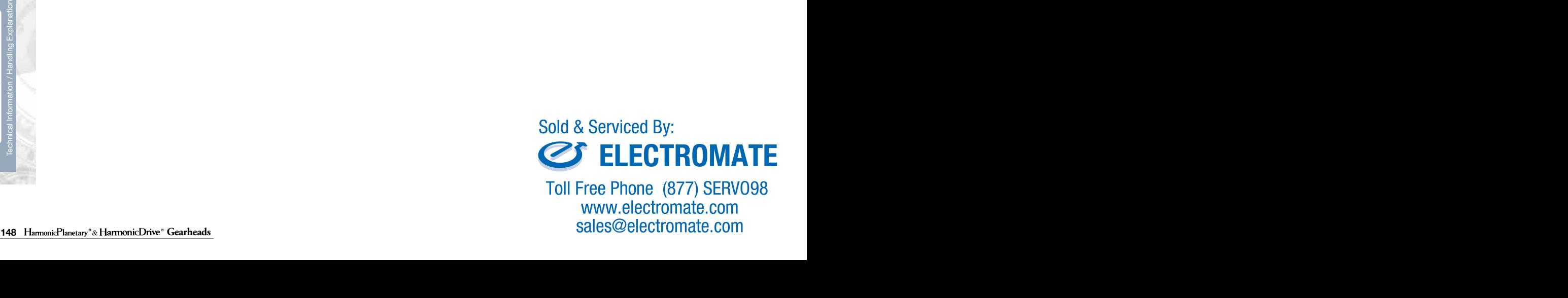

#### **Technical Data Technical Data Technical Data Technical Data Technical Data**

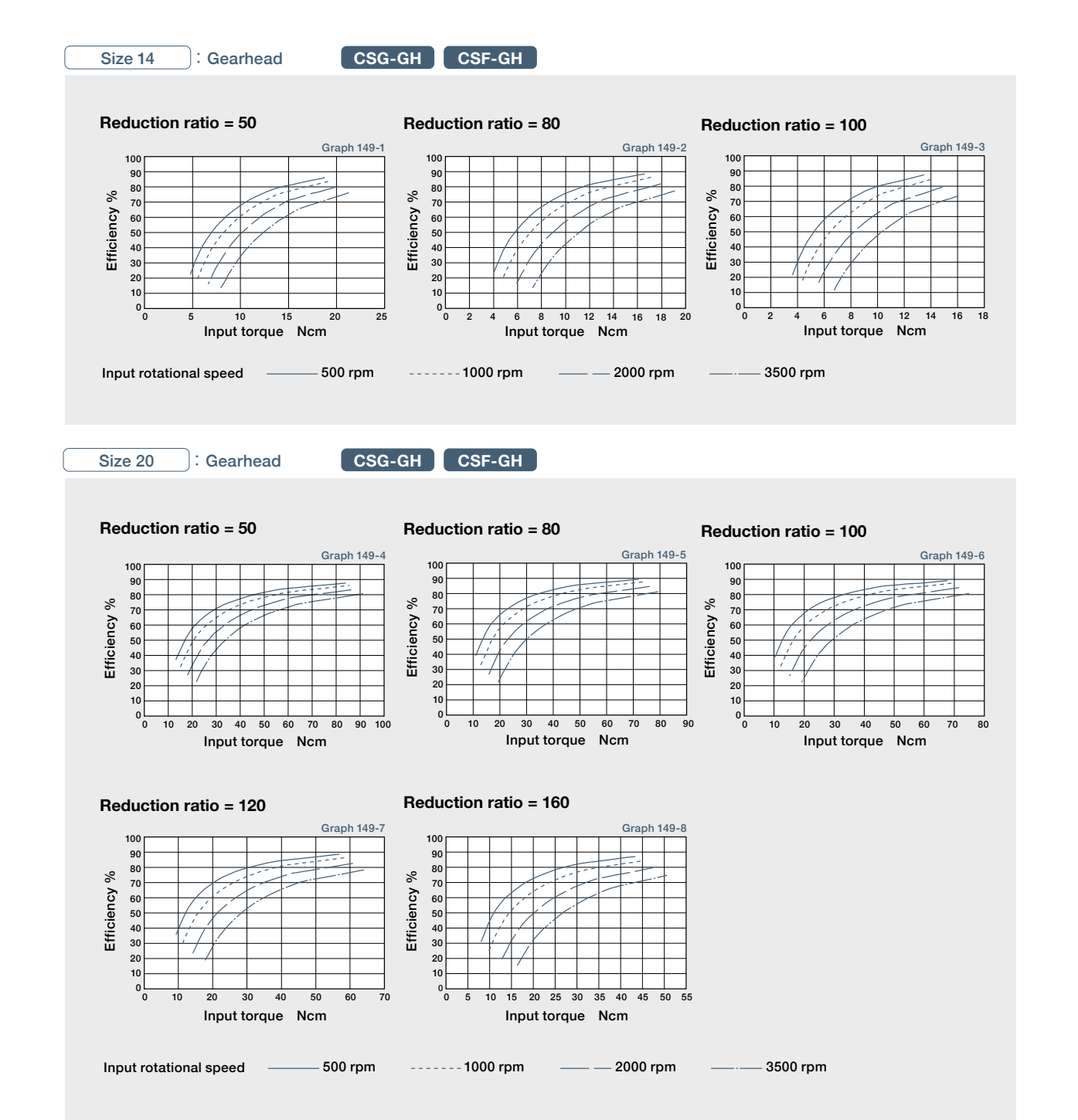

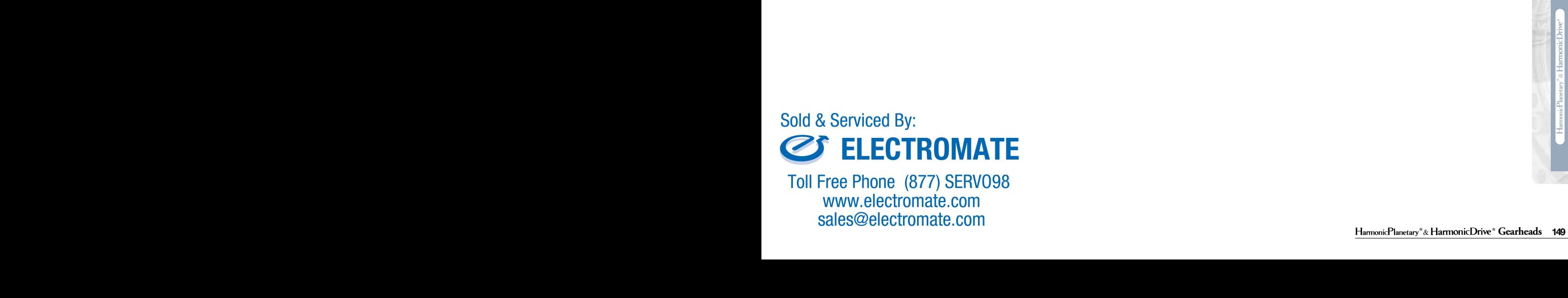

sales@electromate.com

#### **Technical Technical Data Data Technical Data Technical Data Technical Data**

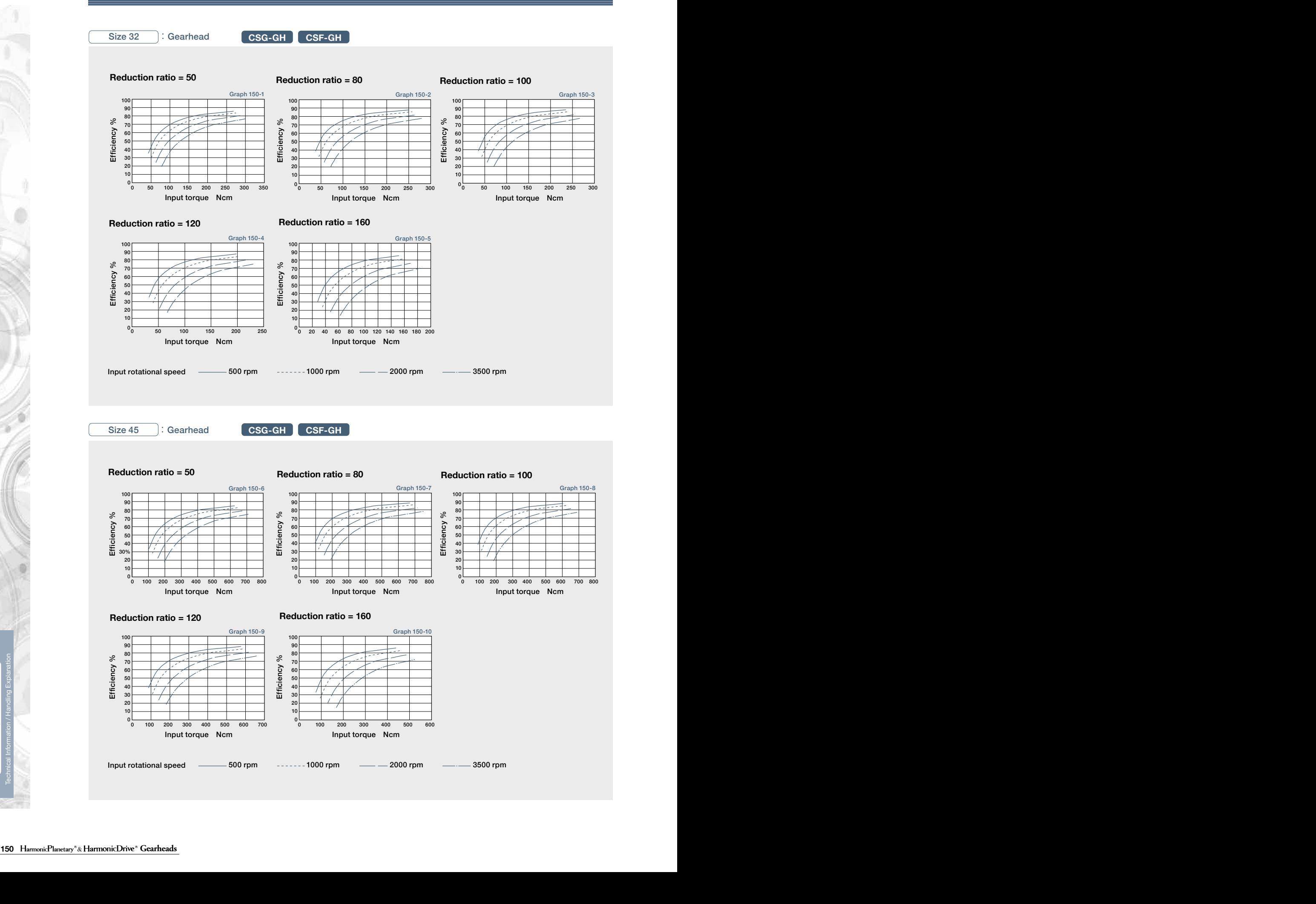

ö ö

#### **Technical Data Technical Data Technical Data Technical Data**

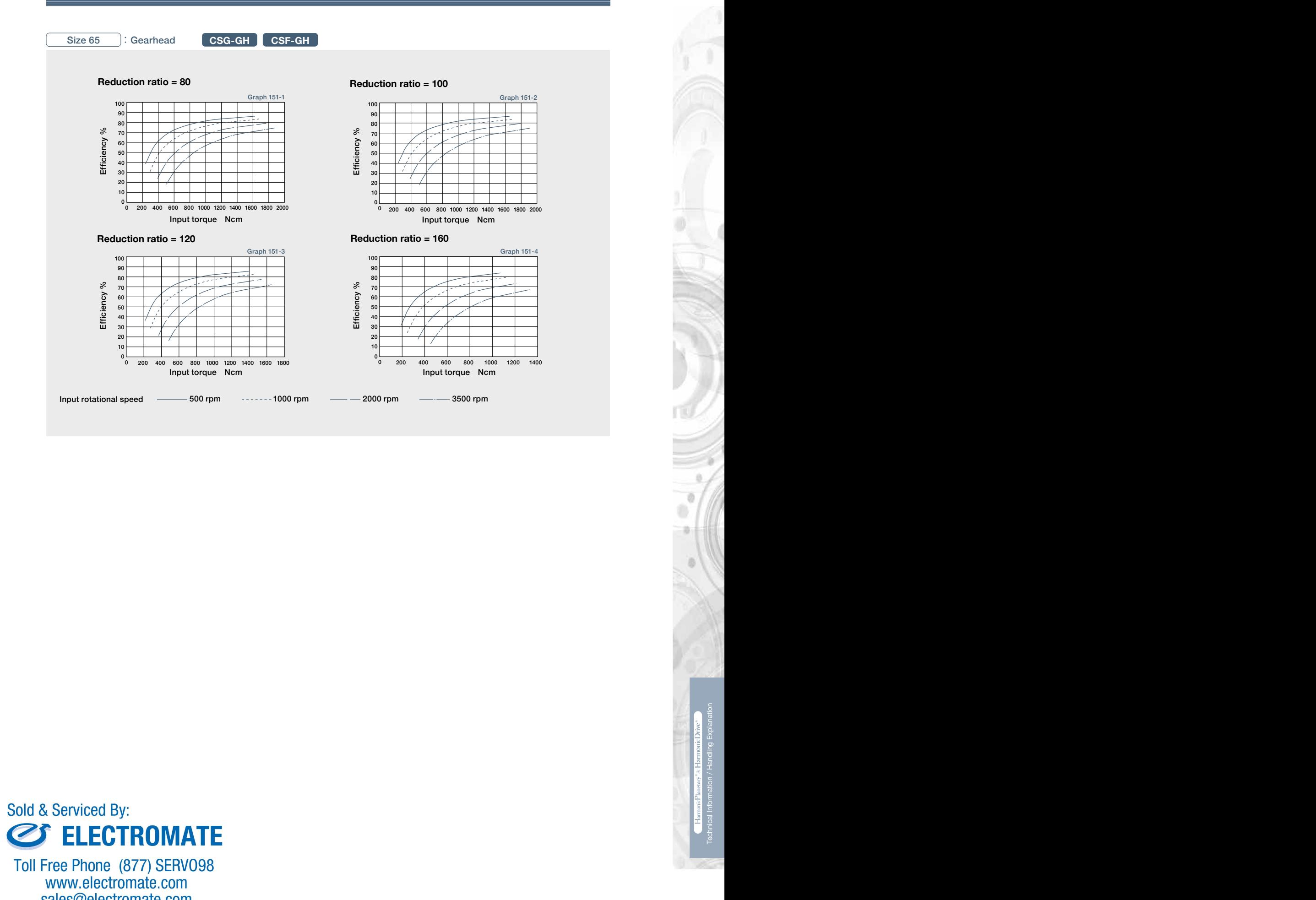

Technical Information / Handling Explanation

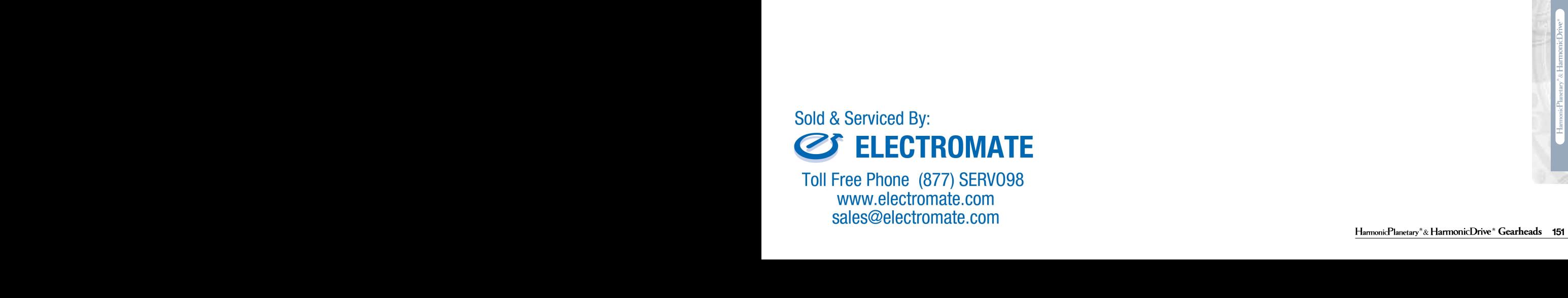

## **I** Output Shaft Bearing Load Limits

Check the maximum load and life of the bearing on the input side if the reducer is an HPG input shaft unit or an HPG input shaft unit or an HPG input shaft unit or an HPG input shaft unit or an HPG input shaft unit or an H HPN Series Output Shaft Load Limits are plotted below.

appropriate load coefficient (fw) that represents the expected operating condition. HPN uses deep groove ball bearings to support the output shaft. Please use the curve on the graph for the

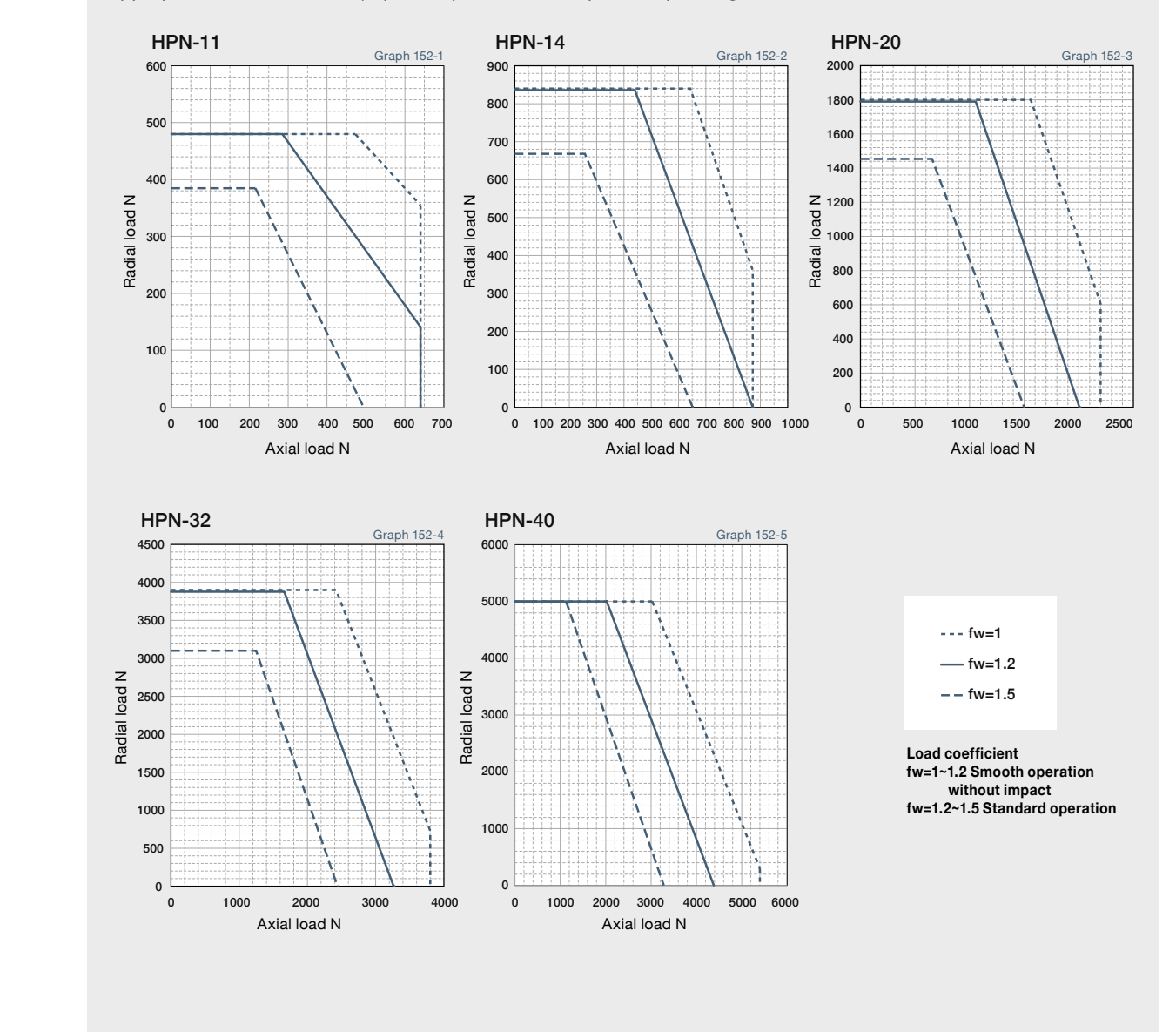

Output shaft speed - 100 rpm, bearing life is based on 20,000 hours. The load-point is based on shaft center of radial load and axial load.

231 232 Hamsen<sup>s</sup> & HamsonicDrive' Gearheads<br>232 Hamson<sup>2 Plancery'</sup>& HarmonicDrive' Gearheads<br>232 Hamson<sup>2 Plancery'</sup>& HarmonicDrive' Gearheads<br>232 Hamson<sup>2 Plancery'</sup>& HarmonicDrive' Gearheads  $2$  The allowable radial load of the value of a radial load applied at the mid-point of the mid-point of the input shaft. **25 ELECTROMATE** 224 ENTIMATES BUILDING TO FEMILIARISM.

## **Dutput Bearing Specifications and Checking Procedure**

.<br>IPGP HPG HPG Helical CSE-GH\_CSG-GH\_HPE and HPG-LI1 are equipped with cross roller bearings. A HPGP, HPG, HPG Helical, CSF-GH, CSG-GH, HPF, and HPG-U1 are equipped with cross roller bearings. A precision cross roller bearing supports the external load (output flange).

Check the maximum load, moment load, life of the bearing and static safety coefficient to maximize performance.<br>'

### **Checking procedure**

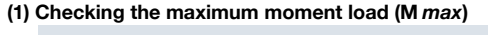

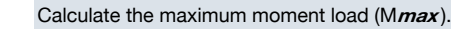

Maximum moment load  $(M$ *max* $) \leq$  Permissible moment (Mc)

(2) Checking the life

Calculate the average radial load (Fr*av*) and the average axial load (Fa*av*).

Calculate the radial load coefficient (X)

and the axial load coefficient (Y).

 $\bullet \bullet$   $\bullet$  Calculate the life and check it.

Fri Lai

**Mix assume that the moment load of the moment load of the moment load of the moment load of the moment load of (3) Checking the static safety coefficient** Calculate the static equivalent radial load<br>coefficient (Po).

Check the static safety coefficient. (fs)

## **Specification of output bearing**

**Tables 153-1, -2 and -3 indicate the cross roller bearing specifications for in-line, right angle and input shaft gears. HPGP/HPG Series**

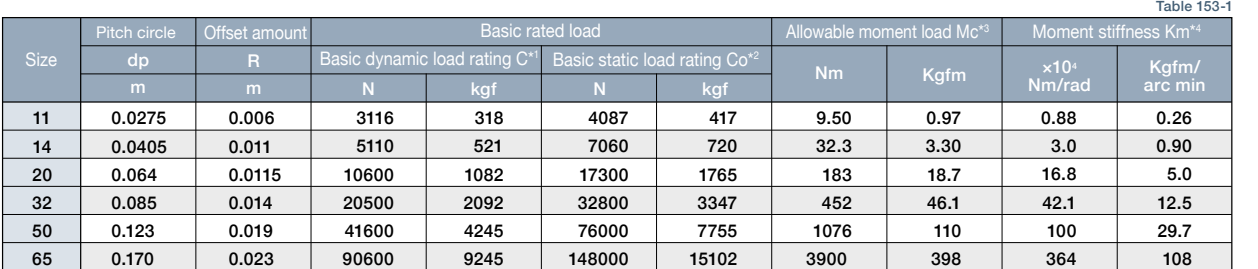

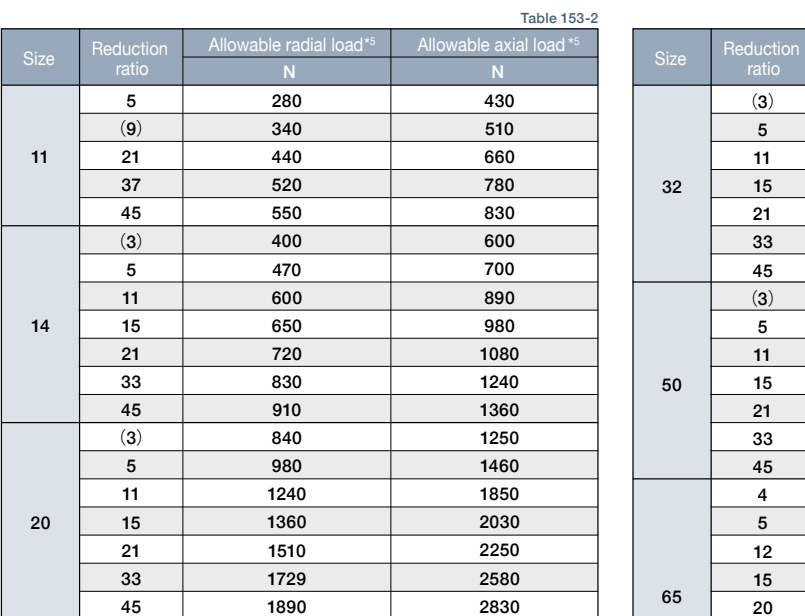

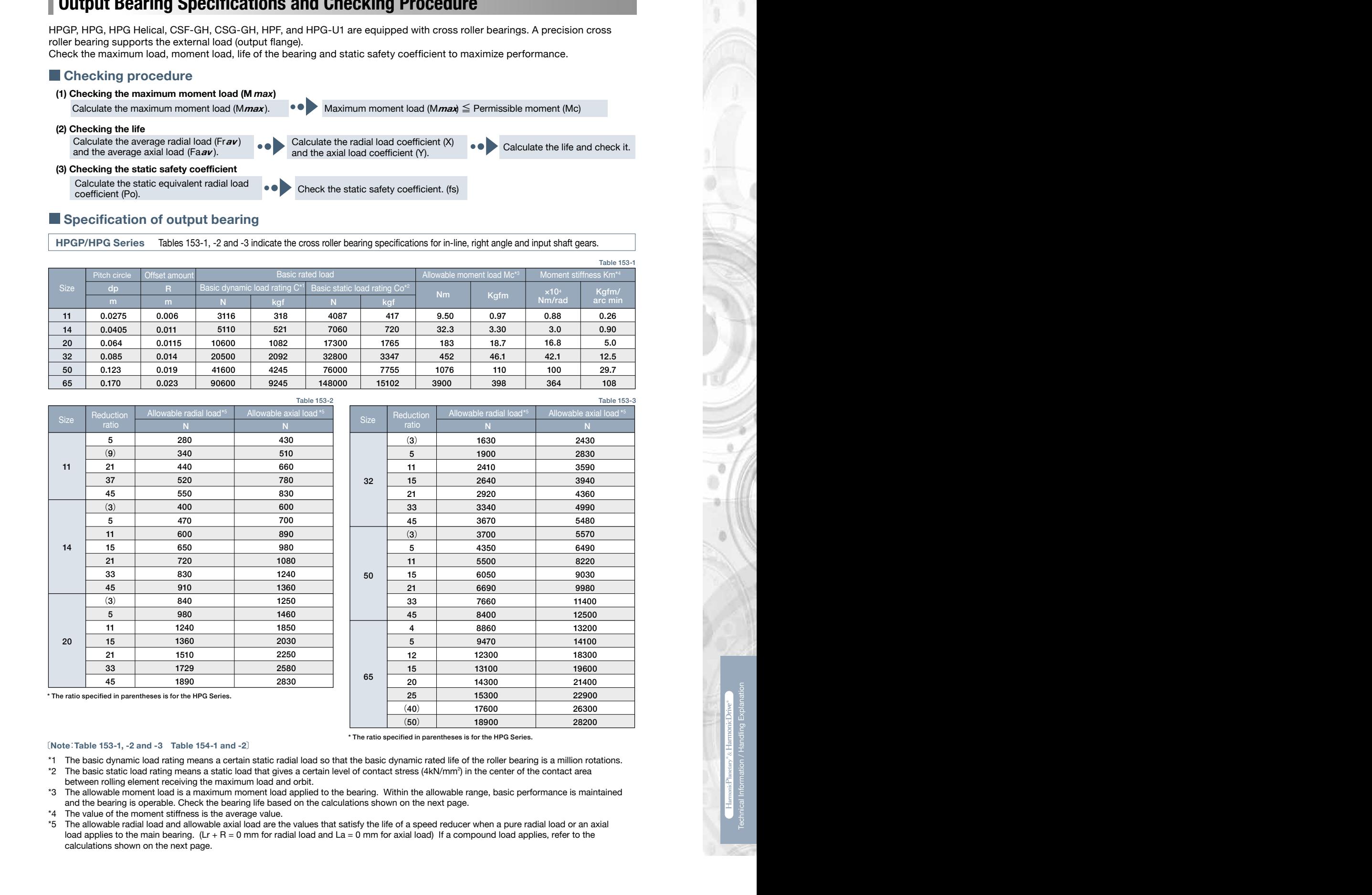

\* The ratio specified in parentheses is for the HPG Series.

\* The ratio specified in parentheses is for the HPG Series.

#### 〔**Note**:**Table 153-1, -2 and -3 Table 154-1 and -2**〕

- essedance is the latter of tase to make the sectain static radial load so that the basic dynamic rated life of the roller bearing is a million rotations.<br>\*1 The basic dynamic load rating means a certain static radial load
- <sup>1</sup> The basic static load rating means a static load that gives a certain level of contact stress (4kN/mm<sup>2</sup>) in the center of the contact area  $^{2}$ between rolling element receiving the maximum load and orbit.
- between rolling element receiving the maximum load and orbit.<br>3 The allowable moment load is a maximum moment load applied to the bearing. Within the allowable range, basic performance is maintained and the bearing is operable. Check the bearing life based on the calculations shown on the next page.<br>The value of the moment stiffness is the average value
- \*4 The value of the moment stiffness is the average value.
- 230 23000<br>
230 15000 23000<br>
230 15000 23000<br>
230 1600 23000<br>
230 1600 23000<br>
230 1600 23000<br>
230 1600 23000<br>
230 1600 23000<br>
230 1600 23000<br>
230 1600 23000<br>
230 1600 23000<br>
230 1600 23000<br>
230 1600 23000<br>
230 1600 23000<br>
2 load applies to the main bearing. (Lr + R = 0 mm for radial load and La = 0 mm for axial load) If a compound load applies, refer to the<br>Calculations shown on the next page 4 The value of the moment suffless is the average value.<br>\*5 The allowable radial load and allowable axial load are the values that satisfy the life of a speed reducer when a pure radial load or an axial calculations shown on the next page.

load applies to the main bearing. (Lr + R = 0 mm for radial load and La = 0 mm for axial load) If a compound load applies, refer to the

Formula 158-2

Formula 158-3

Formula 158-4

#### **Technical Technical Data Data Technical Data Technical Data Technical Data**

#### CSG-GH/CSF-GH Series Table 154-1 indicates the specifications for cross roller bearing. **CSG-GH/CSF-GH Series**

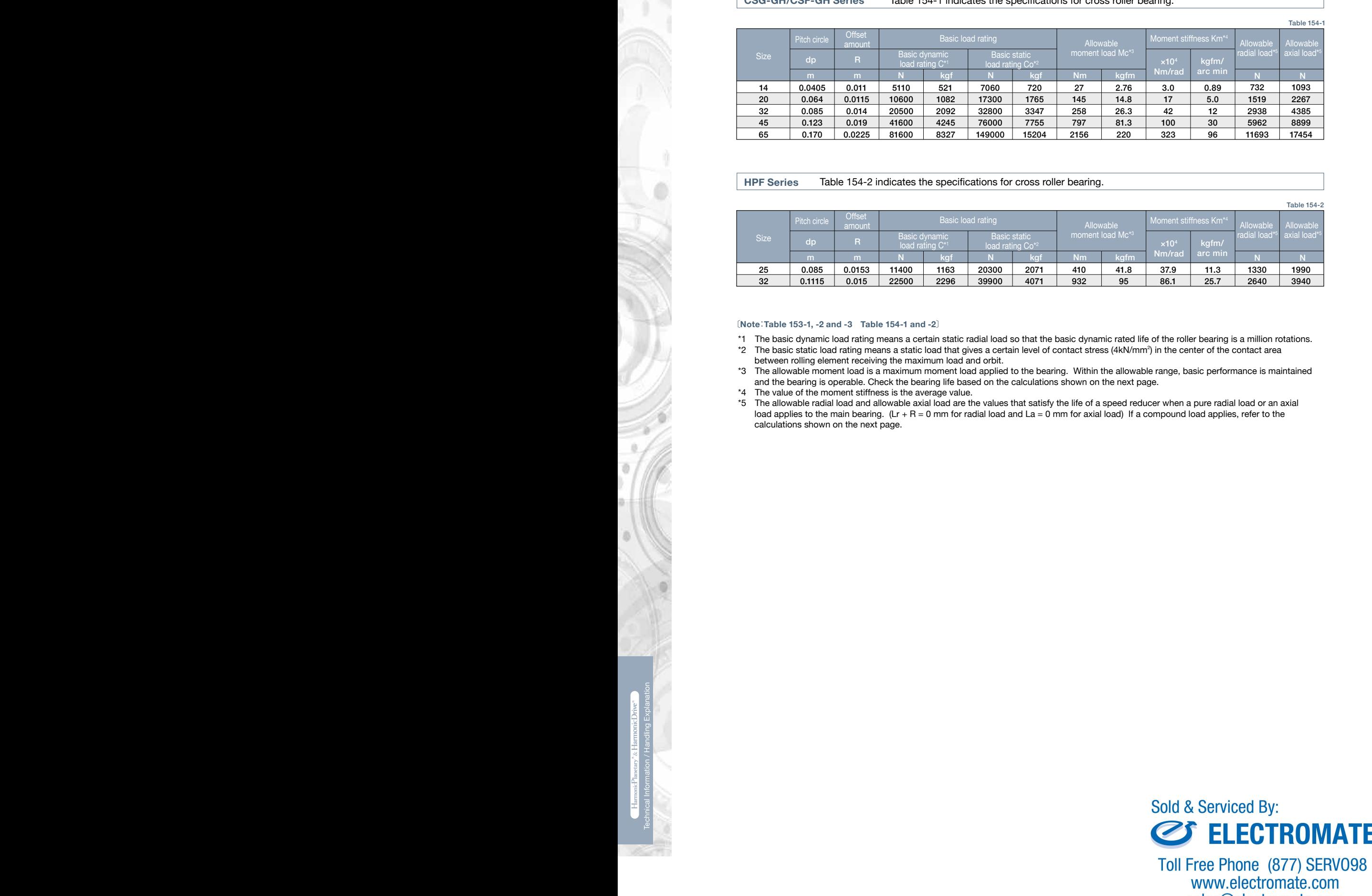

#### Calculate: **(2) Checking the life** Table 154-2 indicates the specifications for cross roller bearing. **HPF Series**

Average axial load (Fai *av*) Average input speed (Ni *av*) Calculate the life and check it. **SPECIFICATE:**  $\frac{32}{2}$  **0.1115 0.015** 1990 3940 1330 2640 11.3 25.7 37.9 86.1 41.8 95 410 932 2071 4071 20300 39900 1163 2296 11400 22500 0.0153 0.015 0.085 0.1115 25 32 Table 154-2 Pitch circle Basic load rating moment load Mc<sup>\*3</sup> radial load\*5 axial load\*5 Moment stiffness Km\*4 Basic dynamic load rating C\*1 Basic static load rating Co\*2 **Offset** amount kgf | Nm | kgfm | <sup>Niliyi</sup>du <sup>arc min</sup> | N | N  $\times$ 10<br>sm/r N**m/rad** N<sub>m</sub>/rad N<sub>m</sub>/rad Nm/rad Nm/rad kgfm/

## **Specification of input bearing HPG** 〔**Note**:**Table 153-1, -2 and -3 Table 154-1 and -2**〕

\*1 The basic dynamic load rating means a certain static radial load so that the basic dynamic rated life of the roller bearing is a million rotations.  $*2$  The basic static load rating means a static load that gives a certain level of contact stress (4kN/mm<sup>2</sup>) in the center of the contact area

- between rolling element receiving the maximum load and orbit.<br>The allawable maximum load is a maximum maximum load and is and the bearing is operable. Check the bearing life based on the calculations shown on the next page. N kgf \*3 The allowable moment load is a maximum moment load applied to the bearing. Within the allowable range, basic performance is maintained
- \*4 The value of the moment stiffness is the average value.
- The anowable radial load and anowable axial load are the values that satisfy the me of a speed reducer when a pure radial load of an axial load applies to the main bearing. (Lr + R = 0 mm for radial load and La = 0 mm for calculations shown on the next page. \*5 The allowable radial load and allowable axial load are the values that satisfy the life of a speed reducer when a pure radial load or an axial

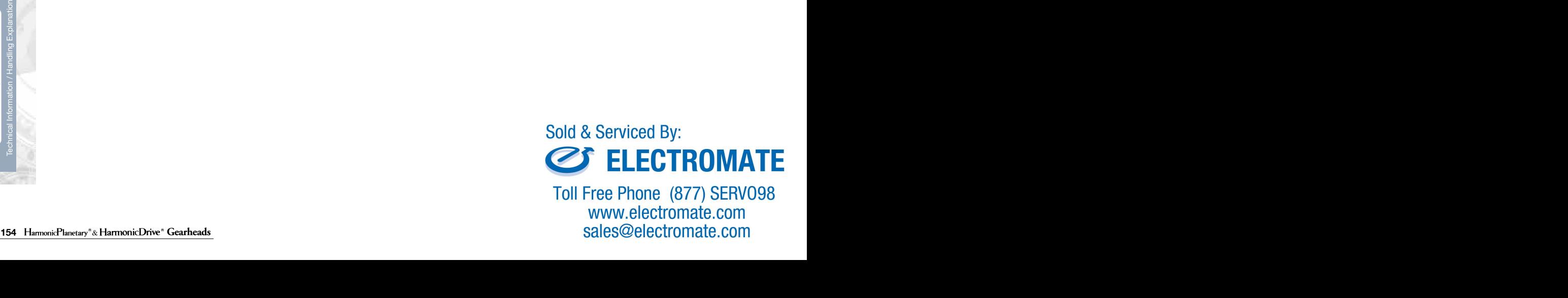

#### **Technical Data Technical Data Technical Data Technical Data Technical Data**

## **Calculate the maximum moment load CON input shareholder the maximum moment load HPGP CSG-GH CONS CONS**

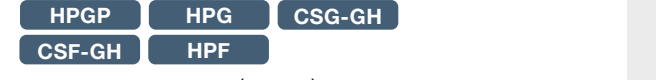

(M*max*) Make sure that  $M$ *max*  $\leq$  Mc.

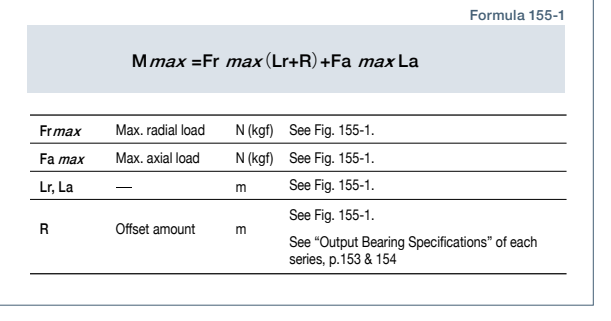

### **How to calculate the radial and the axial load coefficient**

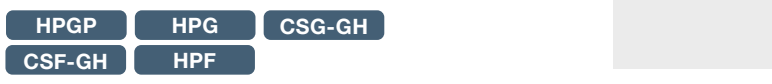

The radial load coefficient (X) and the axial load coefficient (Y)

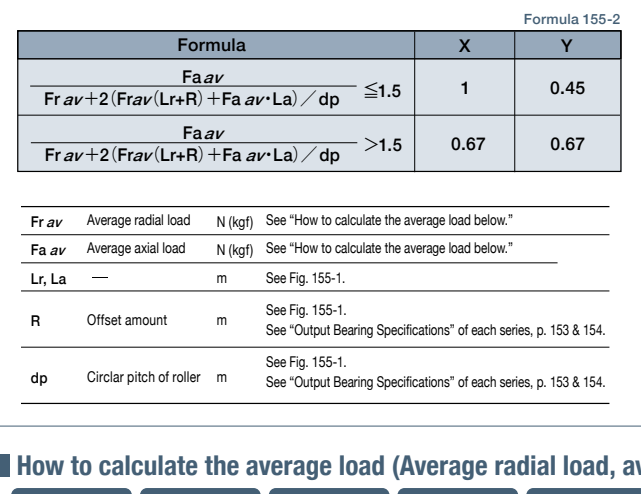

### How to calculate the average load (Average radial load, average axial load, average output speed)

n4 **HPG CSG-GH CSF-GH HPF HPGP**

Time: t If the radial load and the axial load fluctuate, they should be converted into the average load to check the life of the cross roller bearing.

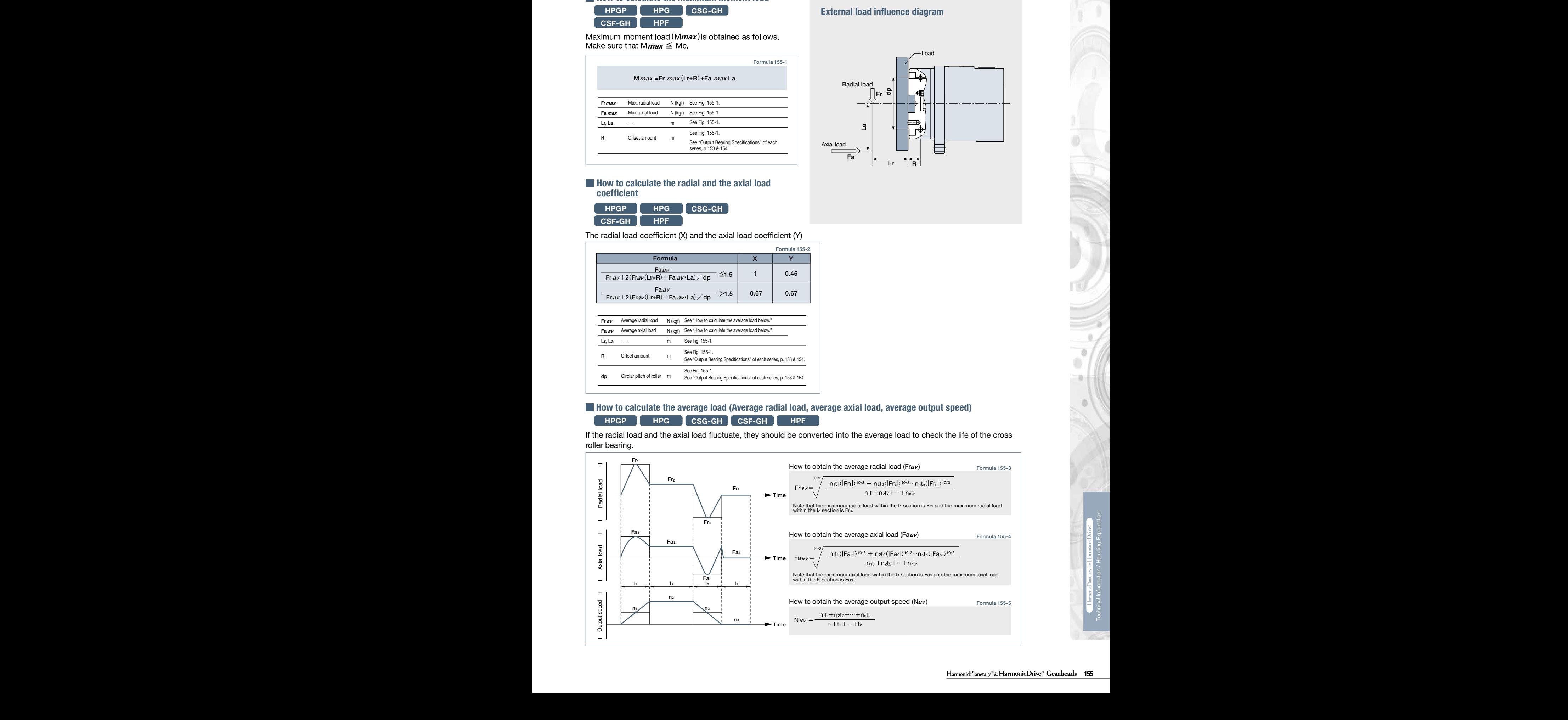

Figure 155-1

## **External load influence diagram**

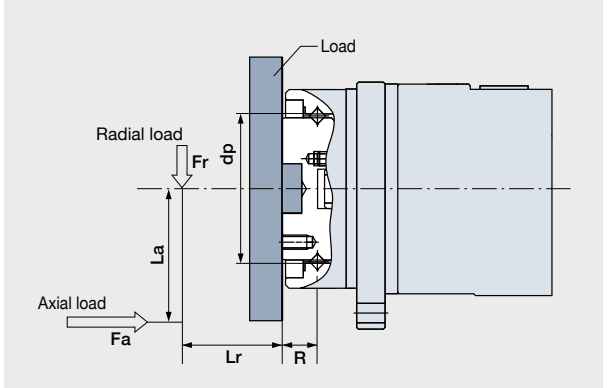

**How to calculate the life CHPGP HPG CSG-GH CSF-GH HPF** 

The Calculate the life of the cross roller bearing using Formula 156-1. You can obtain the dynamic equivalent load (Pc) using Formula 156-2.

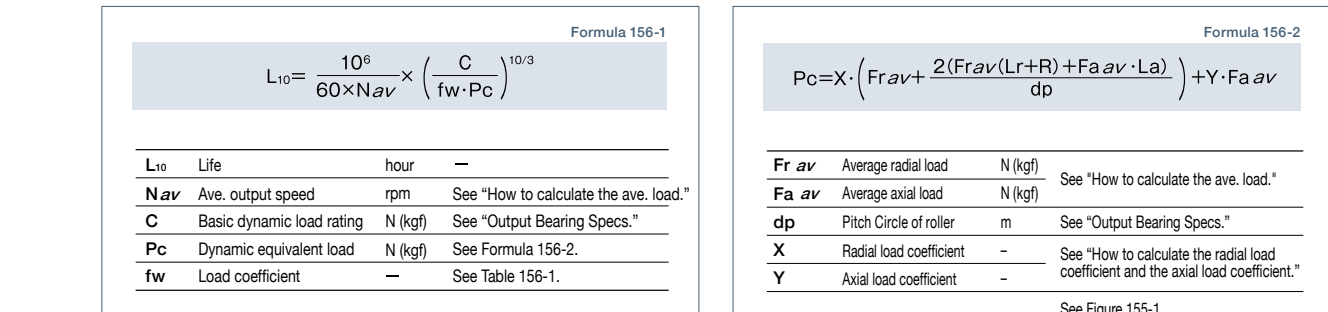

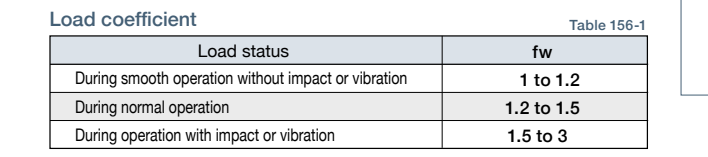

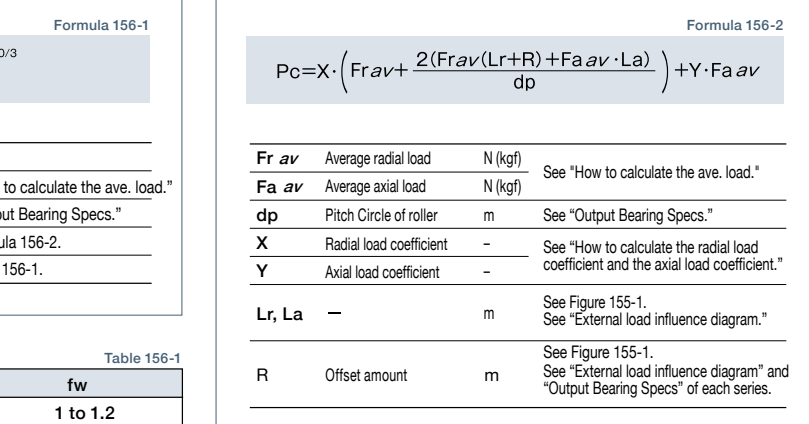

 $\blacksquare$  How to calculate the life during oscillating motion

**HPGP HPG CSG-GH CSF-GH HPF**

Figure 156-1

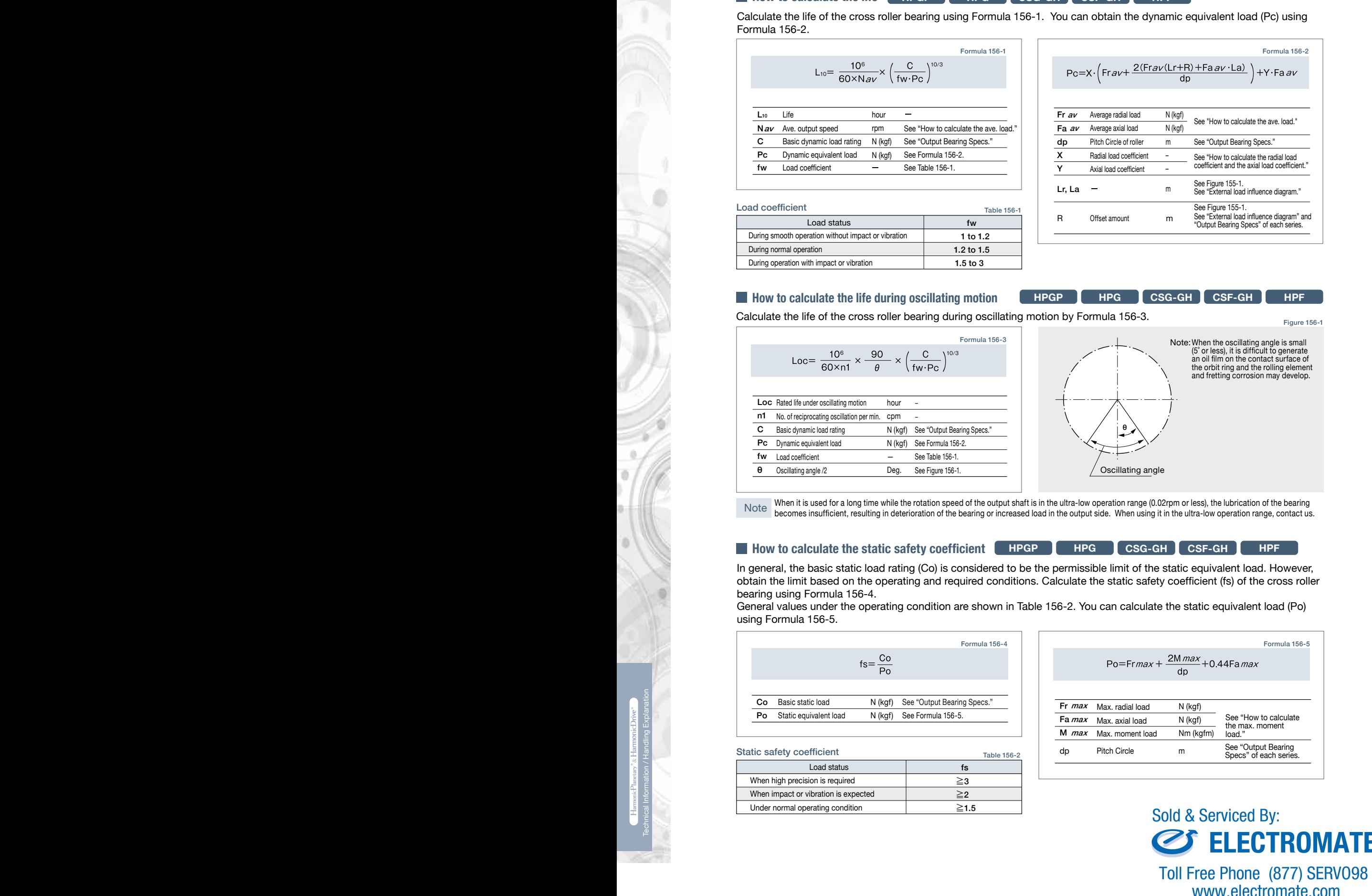

When it is used for a long time while the rotation speed of the output shaft is in the ultra-low operation range (0.02rpm or less), the lubrication of the bearing Decomes insufficient, resulting in deterioration of the bearing or increased load in the output side. When using it in the ultra-low operation range, contact us.<br>-Note

### **How to calculate the static safety coefficient**

**HPG** 

333

**CSG-GH HPGP HPG CSG-GH CSF-GH** 

In general, the basic static load rating (Co) is considered to be the permissible limit of the static equivalent load. However, obtain the limit based on the operating and required conditions. Calculate the static safety coefficient (fs) of the cross roller bearing using Formula 156-4.

**Specification of input shaft bearing** using Formula 156-5. General values under the operating condition are shown in Table 156-2. You can calculate the static equivalent load (Po)

![](_page_33_Picture_883.jpeg)

![](_page_33_Picture_884.jpeg)

![](_page_33_Picture_885.jpeg)

966

 $2$  The allowable radial load of  $\mathcal{A}$  radial load applied at the mid-point of the mid-point of the input shaft. **3 ELECTROMATE** 

98.5

**HPF** 

## **Input Bearing Specifications and Checking Procedure**

Check the maximum load and life of the bearing on the input side if the reducer is an HPG input shaft u Check the maximum load and life of the bearing on the input side if the reducer is an HPG input shaft unit or an HPF hollow<br>shaft unit shaft unit.

![](_page_34_Picture_795.jpeg)

### **Specification of input bearing**

![](_page_34_Picture_796.jpeg)

![](_page_34_Picture_797.jpeg)

**Specification of input shaft bearing**

n4 **HPF**

![](_page_34_Picture_798.jpeg)

![](_page_34_Picture_799.jpeg)

〔**Note**: **Table 157-2 and 157-4**〕

\*1 The allowable axial load is the value of an axial load applied along the axis of rotation.

32 \*2 The allowable radial load of HPG series is the value of a radial load applied at the mid-point of the input shaft.

\*3 The allowable radial load of HPG series is the value of a radial load applied to the point of 20 mm from the shaft edge (input flange edge).

![](_page_34_Picture_15.jpeg)

 $\alpha$ 

## **In Calculating maximum moment load ON input shaft**<br>The maximum moment load (Mi*max*) is calculated as follows

The maximum moment load (Mi*max* ) is calculated as follows. Check that the following formulas are established in all circumstances:

![](_page_35_Picture_703.jpeg)

Fai *max* ≦ Fac (Allowable axial load) Mi  $max \leq Mc$  (Allowable moment load)

![](_page_35_Figure_5.jpeg)

### **How to calculate average load (Average moment load, average axial load, average input speed)**

**HPG HPF**

If moment load and axial load fluctuate, they should be converted into the average load to check the life of the bearing.

![](_page_35_Figure_9.jpeg)

 $\mathcal{U}$ Formula 158-2 How to calculate the average moment load (Mi*av*)

570 How to calculate the average axial load (Fai*av*)

$$
Fairav = \sqrt{\frac{{}^3}{\frac{n_t t_i([Fair ])^3 + n_z t_z (|Fair ])^3 \cdots n_z t_z (|Fair ]^3)}}{{}^n_t t_i + n_z t_z + \cdots + n_z t_z}}
$$

How to calculate the average input speed (Niav)

Formula 158-4

Formula 158-3

$$
Niav = \frac{n_1t_1 + n_2t_2 + \dots + n_nt_n}{t_1 + t_2 + \dots + t_n}
$$

### **Calculating life of input bearing**

158-5 and check the life. Calculate the bearing life according to Calculation Formula Formula 158-5

![](_page_35_Figure_18.jpeg)

![](_page_35_Picture_704.jpeg)

![](_page_35_Picture_705.jpeg)

Miav Average moment load Nm (kgfm) See Formula 158-2 the value of the radial methods in the value of a radial load is the point of a radial to the point of 20 mm from the point of 20 mm from the share Formula 158-3 mm from the share edge (in point flange exital load N (kgf)

## **Calculating maximum moment load ON input shaft Assembly**

Fascinate and meant year geamed in assertiance that these instructions to define to use performance.<br>Be sure to use the recommended bolts and use a torque wrench to achieve the proper tightening torques as recommended in Assemble and mount your gearhead in accordance with these instructions to achieve the best performance. tables below.

![](_page_36_Picture_3.jpeg)

To properly mount the motor to the gearhead, follow the procedure outlined below, refer to figure 159-1

(1) Turn the input shaft coupling and align the bolt head with the rubber cap hole.

(2) With the speed reducer in an upright position as illustrated in the figure below, slowly insert the motor shaft into the coupling of speed reducer. Since the motor shaft without letting it drop down. It the speed reducer cannot be positioned upingit, slowly insert<br>the motor shaft into the coupling of speed reducer, then tighten the motor bolts evenly un speed reducer. Slide the motor shaft without letting it drop down. If the speed reducer cannot be positioned upright, slowly insert are in full contact. Exercise care to avoid tilting the motor when inserting it into the gear head.

already inserted into the input coupling when delivered. Check the bolt size on the confirmation drawing provided. (3) Tighten the input shaft coupling bolt to the recommended torque specified in the table below. The bolt(s) or screw(s) is (are)

![](_page_36_Picture_617.jpeg)

of the mounted motor. Check the bolt size on the confirmation drawing provided. Caution: Always tighten the bolts to the tightening torque specified in the table above. If the bolt is not tightened to the torque value recommended slippage of the motor shaft in the shaft coupling may occur. The bolt size will vary depending on the size of the gear and the shaft diameter

Two setscrews need to be tightened on size 11. See the outline dimensions on page 22 (HPGP) and page 34 (HPG standard) and page 46 (HPG helical). Tighten the screws to the tightening torque specified below.

![](_page_36_Picture_618.jpeg)

(4) Fasten the motor to the gearhead flange with bolts. Input speed Moment load

### **Bolt\* tightening torque**

![](_page_36_Picture_619.jpeg)

\*Recommended bolt: JIS B 1176 Hexagon socket head bolt, Strength: JIS B 1051 12.9 or higher

Caution: Be sure to tighten the bolts to the tightening torques specified in the table.

(5) Insert the rubber cap provided. This completes the assembly. (Size 11: Fasten screws with a gasket in two places)

Figure 159-1

![](_page_36_Figure_20.jpeg)

### **Speed reducer assembly**

**HPGP HPG CSG-GH CSF-GH HPF HPN**

attention to safety. The input side if the input side if the reducer is an HPG input shaft unit or an HPG input shaft unit or an HPG input shaft unit or an HPG input shaft unit or an HPF holds. In procedured accounts, **Inc. In the contract of the contract of the checking Contract in the checking of the models weigh as much as 60 kg. No thread for an eyebolt is provided because the mounting** orientation varies depending on the customer's needs. When mounting the reducer, hoist it using a sling paying extreme

shaft unit. When assembling gearheads into your equipment, check the flatness of your mounting surface and look for any burrs on tapped holes. Then fasten the flange (Part A in the diagram below) using appropriate bolts.

![](_page_37_Picture_1141.jpeg)

![](_page_37_Picture_1142.jpeg)

Average axial load (Faix and Calculate the life and control text and check it. Calculate the life and check it.<br>Average axial load (Fai it and check it and check it and check it and control of the life and check it and con \* Recommended bolts: JIS B 1176 "Hexagon socket head bolts." Strength classification 12.9 or higher in JIS B 1051.

### **Mounting the load to the output flange**

Follow the specifications in the table below when mounting the load onto the output flange.

![](_page_37_Figure_10.jpeg)

### **Output flange mounting specifications**

![](_page_37_Picture_1143.jpeg)

Lection and all the commended bolts: JIS B 1176 "Hexagon socket head bolts." Strength classification 12.9 or higher in JIS B 1051.

![](_page_37_Picture_1144.jpeg)

## **Technical Data Assembly Instructions Technical Data Assembly Instructions Assembly Instructions**

## **Mounting the load to the output flange**

![](_page_38_Picture_650.jpeg)

### Bolt\* tightening torque for output flange (Part B in Figure 160-1)

**CSF-GH**

**HPG HPG HPG HPG** 

Table 161-2

![](_page_38_Picture_651.jpeg)

Table 161-3

#### Don't information dependence in the average load  $\overline{HPF}$  is the set of the bearing. The bearing of the bearing converted in the bearing  $\overline{HPF}$ Bolt\* tightening torque for output flange **HPF**

![](_page_38_Picture_652.jpeg)

How to calculate the average axial load (Fai*av*) \* Recommended bolts: JIS B 1176 "Hexagon socket head bolts." Strength classification 12.9 or higher in JIS B 1051.

**Gearheads with an output shaft HPN HPN HPG HPGP CSG-GH CSF-GH HPF** 

An impact to the the output bearing may affect the speed reducer precision and may cause reduced life or Do not subject the output shaft to any impact when mounting a pulley, pinion or other parts. failure.

![](_page_38_Picture_14.jpeg)

## **Industrial Tolerances Checking Specifications and Checking Procedure 2016**

Superior mechanical precision is achieved by integrating the output flange with a high-precision cross roller bearing as a<br>sixely example at The mosk spiral talents as of the autout shaft and move time flange are assisted shaft unit. single component. The mechanical tolerances of the output shaft and mounting flange are specified below.

Figure 162-1

![](_page_39_Figure_3.jpeg)

![](_page_39_Figure_4.jpeg)

![](_page_39_Picture_558.jpeg)

![](_page_39_Picture_559.jpeg)

### 0.16 **CSG-GH CSF-GH**

![](_page_39_Picture_560.jpeg)

![](_page_39_Picture_561.jpeg)

![](_page_39_Picture_562.jpeg)

\* T.I.R.: Total indicator reading

![](_page_39_Picture_13.jpeg)

![](_page_39_Figure_15.jpeg)

## **Calculating maximum moment load ON input shaft Lubrication**

#### The maximum moment load (Mi*max* ) is calculated as follows. Prevention of grease and oil leakage<sup>s</sup>

### **(Common to all models)**

- Only use the recommended greases.
- rrovisions for proper sealing to prevent grease leakage are incorporated into the gearneads. However, please note that some li<br>may occur depending on the application or operating condition. Discuss other sealing options wi • Provisions for proper sealing to prevent grease leakage are incorporated into the gearheads. However, please note that some leakage
- When mounting the gearhead horizontally, position the gearhead so that the rubber cap in the adapter flange is facing upwards.

#### **(CSG/CSF-GH Series)**

 $+$  max  $+$ load or rotating continuously in one direction. ant<br>. • Contact us when using HarmonicDrive® CSG/CSF-GH series with the output shaft facing downward (motor on top) at a constant

### **Sealing**

#### **(Common to all models)**

- Provisions for proper sealing to prevent grease leakage from the input shaft are incorporated into the gearhead.
- an option\*) . On the CSG/CSF-GH series, non contact shielded bearing and a Teflon oil seal with a spring is used.<br>Material and surfaces Osciliant Aleminum assumption antitated will plantasing atool, seriese atool (actual a Nuclearly in Failuption of Searls used for the carpat shart (in Either a 1999 a single up sear), gasheds of chings are used on all maning<br>surfaces, and non contact shielded bearings are used for the motor shaft coupling (D • Provisions for proper sealing to prevent grease leakage from the input shart are incorporated lino the gearnead.<br>• A double lip Teflon oil seal is used for the output shaft (HPGP/HPG uses a single lip seal), gaskets or o
- **HPG HPG HPG HPG HPG HPG HPG HPG HPG HPG** under the provision that corrosion from the ambient atmosphere (condensation, liquids or gases) at the running surface of the output shaft seal is prevented. If necessary, the adapter flange can be sealed by means of a surface seal (e.g. Loctite 515).<br>\* D tune: Resting with a subber sectest seal an beth sides. • Material and surface: Gearbox: Aluminum, corrosion protected roller bearing steel, carbon steel (output shaft). Adapter flange: (if provided by Harmonic Drive) high-strength aluminum or carbon steel. Screws: black phosphate. The ambient environment should not subject any corrosive agents to the above mentioned material. The product provides protection class IP 54 \* D type: Bearing with a rubber contact seal on both sides

#### **(HPG/HPGP/HPF/HPN Series)**

- Formula 158-2 • Using the double sealed bearing (D type) for the HPGP/HPG series gearhead will result in a slightly lower efficiency compared to the standard product.
- An oil seal without a spring is used ON the input side of HPG series with an input shaft (HPG-1U) and HPF series hollow shaft reducer. An option for an oil seal with a spring is available for improved seal reliability, however, the efficiency will be slightly lower (available for HPF and HPG series for sizes 14 and larger).
- M2 M4 Do not remove the screw plug and seal cap of the HPG series right angle gearhead. Removing them may cause leakage of grease or Input speed Moment Speed Moment Speed Moment and Speed Moment Load affect the precision of the gear.

### **Standard Lubricants**

## t1 t2 t3 t4 **HPG/HPGP/HPF/HPN Series**

The standard lubrication for the HPG/HPGP/HPF/HPN series gearheads is grease.

All gearheads are lubricated at the factory prior to shipment and additional application of grease during assembly is not required. The gearheads are lubricated for the life of the gear and do not require re-lubrication.

High efficiency is achieved through the unique planetary gear design and grease selection.

#### **Lubricants**

**Harmonic Grease SK-2**  Manufacturer: Harmonic Drive Systems Inc.

Base oil: Refined mineral oil Thickening agent: Lithium soap Additive: Extreme pressure agent and other Standard: NLGI No. 2

Consistency: 265 to 295 at 25°C<br>-Dropping point: 198°C Color: Green

Manufacturer: Nippon Oil Co. **Calculation Formula in the bearing to Calculation Formula Conduction Formula Co. Calculating life of input bearing PYRONOC UNIVERSAL 00** (HPG right angle gearhead/HPN)

**Ambient operating temperature range: –10℃ to +40℃**

Base oil: Refined mineral oil Thickening agent: Urea Standard: NLGI No. 00

Consistency: 420 at 25°C Dropping point: 250°C or higher Color: Light yellow

How to calculate the average input speed (Ni*av*) (HPGP/HPG-14, 20, 32) **EPNOC Grease AP (N) 2** (HPGP/HPG-11, 50, 65/HPF-25, 32) Manufacturer: Nippon Oil Co.

How to calculate the average axial load (Fai*av*)

Base oil: Refined mineral oil Thickening agent: Lithium soap Additive: Extreme pressure agent and other

Standard: NLGI No. 2

Consistency: 282 at 25°C Dropping point: 200°C Color: Light brown

**MULTEMP AC-P** (HPG-X-R) Manufacturer: KYODO YUSHI CO, LTD

Address Extreme products Thickening agent: Lithium soap Base oil: Composite hydrocarbon oil and diester Additive: Extreme pressure

Color: Black viscose Standard: NLGI No. 2 Dropping point: 200°C Consistency: 280 at 25°C

The character Line Considerable point 250°C or higher point 260°C considerable and distant and distant and the character of the gar distant operating temperature range. The lubriciant may deteriorate if the ambient operati emperature rise of the gear depends upon the operating cycle, ambient The lubricant may deteriorate if the ambient operating temperature is outside of recommended operating range. Please contact our sales once or distributor for operation outside or the ambient operating temperature range.<br>The temperature rise of the gear depends upon the operating cycle, ambient temperature and heat conduction and radiation our sales office or distributor for operation outside of the ambient operating temperature range.

nic temperature need on the gear. appended per the operating system and remperature of the next condition and based on the customers installation of the gear. A housing surface temperature of 70°C is the maximum allowable la fical conduction and fadiatic

![](_page_40_Picture_38.jpeg)

 $R \in \mathbb{R}$ 

Formula 158-3

## **Technical Product Handling Data Technical Data Product Handling Product Handling**

#### **CSG-GH/CSF-GH Series**

Check the maximum load and life of the bearing on the input side if the reducer is an HPG input shaft unit or an HPF hollow All gearheads are lubricated at the factory prior to shipment and additional application of grease during assembly is not shaft unit. **Incurredum**<br>The standard lubrication for the CGS-GH / CSF-GH series gearheads is grease. necessary.

## **Lubricants**

This grease has been developed exclusively for HarmonicDrive® gears and is excellent in durabilit general-purpose grease. Manufacturer: Harmonic Drive Systems Inc. and is excellent in durability and efficiency compared to commercial **Harmonic Grease SK-1A** 

Base oil: Refined mineral oil Standard: NLGI No. 2 Additive: Extreme pressure agent Thickening Agent: Lithium soap and other

Consistency: 265 to 295 at 25°C Dropping point: 197°C Color: Yellow

#### ed to commercial **Example and Elan** *HarmonicDrive®* **gears and allows smooth wave generator rotation.** This grease has been developed exclusively for smaller sized (Size 20, 32, 45, 65) **Harmonic Grease SK-2** (Size 14) Manufacturer: Harmonic Drive Systems Inc.

Base oil: Refined mineral oil Thickening Agent: Lithium soap Additive: Extreme pressure agent and other Standard: NLGI No. 2

Consistency: 265 to 295 at 25°C Dropping point: 198°C Color: Green

### Ambient operating temperature range: -10°C to +40°C

**Specification of input bearing** based on the customers installation of the gear. A housing surface temperature of 70ºC is the maximum allowable limit. The lubricant may deteriorate if the ambient operating temperature is outside the recommended temperature range. Please contact our sales office or distributor for operation outside of the ambient operating temperature range. The temperature rise of the gear depends upon the operating cycle, ambient temperature and heat conduction and radiation

Calculate the life and check it.

Maximum radial load (Fri *max*) **≦** Allowable radial load (Frc)

## **When to change the grease**

performance. The grease performance varies with 2700 275 1270 Therefore, the grease will need to be changed sooner than 5800 590 3150 usual when operating at higher temperatures. The graph on the right indicates when to change the grease based upon the temperature (when the average load torque is less than or equal to the rated output torque at 2000 rpm). Also, using the formula below, you can calculate when to change the grease The life of the Harmonic Drive® gear is affected by the grease **Face Corporation** temperature and deteriorates at elevated temperatures. when the average load torque exceeds the rated output torque (at 2000 rpm).

Formula to calculate the grease change interval when the average load 0.16 **torque exceeds the rated torque** Formula 164-1

$$
LGT = LGTn \times \left(\frac{Tr}{Tav}\right)^3
$$

![](_page_41_Picture_760.jpeg)

#### When to change the grease:

Figure 164-1 **LGTn (when the average load torque is equal to or less than the rated output torque at 2000 rpm)**

![](_page_41_Figure_19.jpeg)

\* L10 Life of wave generator bearing

![](_page_41_Picture_761.jpeg)

![](_page_41_Picture_762.jpeg)

Table 164-2

#### **Precautions when changing the grease**

running torque. Strictly observe the following instructions when changing the grease to avoid problems such as grease leakage or increase in

- 10, 100 St. 100 St. 100 St. 100 St. 100 St. 100 St. 100 St. 100 St. 100 St. 100 St. 100 St. 100 St. 100 St. 10<br>10 St. 100 St. 100 St. 100 St. 100 St. 100 St. 100 St. 100 St. 100 St. 100 St. 100 St. 100 St. 100 St. 100 St as a reference. Do not exceed this amount when re-greasing the gearhead.  $^{\circ}$ 53.2 98.5 ●Note that the amount of grease listed in Table 164-2 is the amount used to lubricate the gear at assembly. This should be used
- Exercistions when changing the grease<br>
Strictly observe the following instructions when changing the grease to avoid problems such as grease leakage or increase in<br>
strictly observe the following instructions when changing  $\frac{1}{10}$  means) before re-lubricating with the same amount of grease that was rem means) before re-lubricating with the same amount of grease that was removed. gear has been re-greased 2 times. When re-greasing 3 times or more, it is essential to remove grease (using air pressure or other ●Remove grease from the gearhead and refill it with the same quantity. The adverse effects listed above normally do not occur until the

The temperature rise of the gear depends upon the operating cycle, ambient temperature and heat conduction and radiation

## **Calculating moment load ON input shaft**

Please contact us or visit our website at www.harmonicdrive.net for warranty details for your specific prodi Please contact us or visit our website at www.harmonicdrive.net for warranty details for your specific product.<br>

product specifications, for any reason, without prior notice. For complete details please refer to our current Terms and Conditions is not liable for any errors, omissions or inaccuracies in the reported data. Harmonic Drive LLC reserves the right to change the All efforts have been made to ensure that the information in this catalog is complete and accurate. However, Harmonic Drive LLC posted on our website.

#### Fri Disposal

when disposing or the product, disassemble it and sort the component parts by material type and dispose of the parts as<br>industrial waste in accordance with the applicable laws and regulations. The component part materials When disposing of the product, disassemble it and sort the component parts by material type and dispose of the parts as three categories.

(1) Rubber parts: Oil seals, seal packings, rubber caps, seals of shielded bearings on input side (D type only)<br>'

- (2) Aluminum parts: Housings, motor flanges
- (3) Steel parts: Other parts

#### $\blacksquare$ If dubituative, they should be converted into the average load to check the average load to check the bearing. The bearing of the bearing of the bearing of the bearing. The bearing of the bearing of the bearing. The **Trademark**

HarmonicPlanetary® is a registered trademark of Harmonic Drive LLC.<br>. HarmonicDrive® is a registered trademark of Harmonic Drive LLC.

www.electromate.com

## **Safety**

**Warning** : Means that improper use or handling could result in a risk of death or serious injury.

**Caution** : Means that improper use or handling could result in personal injury or damage to property.

### **Application Restrictions**

### **This product cannot be used for the following applications:**

- 
- 
- 
- \* Space flight hardware \*\* Aircraft equipment \*\* Nuclear power equipment \*\* Equipment and apparatus used in residential dwellings<br>\* Vacuum environments \*\* Automotive equipment \*\* Personal recreation equipment \*\* Equipment  $*$  Equipment that directly works on human bodies
- 
- 
- \* Equipment for transport of humans \* \* Equipment for use in a special environment \* Medical equipment

● Although black oxide finish is applied to some of our products, it does

not guarantee that rust will not form.

Please consult Harmonic Drive LLC beforehand if intending to use one of our product for the aforementioned applications.

Fail-safe devices that prevent an accident must be designed into the equipment when the products are used in any equipment that could result in personal injury or damage to property in the event of product failure.

![](_page_43_Picture_485.jpeg)

**Handling Lubricant Precautions on handling lubricants Disposal of waste oil and containers** ● Lubricant in the eye can cause inflammation. Wear protective glasses to ● Follow all applicable laws regarding waste disposal. Contact your prevent it from getting in your eye. distributor if you are unsure how to properly dispose of the material. ● Lubricant coming in contact with the skin can cause inflammation. Wear <u>/|\</u> ● Do not apply pressure to an empty container. The container may explode.<br>● Do not weld, heat, drill or cut the container. This may cause residual oi protective gloves when you handle the lubricant to prevent it from Do not weld, heat, drill or cut the container. This may cause residual oil /!\ **Caution** contacting your skin. to ignite or cause an explosion. ● Do not ingest (to avoid diarrhea and vomiting). **Warning** ● Use caution when opening the container. There may be sharp edges that can cut your hand. Wear protective gloves. ● Keep lubricant out of reach of children. **Storage** /\ **First-aid** ● Tightly seal the container after use. Store in a cool, dry, dark place. Inhalation: Remove exposed person to fresh air if adverse effects are Keep away from open flames and high temperatures. **Caution** observed. ● Ingestion: Seek immediate medical attention and do not induce vomiting /!\ unless directed by medical personnel. **Disposal** ● Eyes: Flush immediately with water for at least 15 minutes. Get immediate **Warning** medical attention. **Please dispose of as industrial waste.** ● Skin: Wash with soap and water. Get medical attention if irritation ● Please dispose of the products as industrial waste when their useful **Caution** develops. life is over.

**Caution**

**Warning**

## **Major Applications of Our Products**

![](_page_44_Picture_1.jpeg)

![](_page_44_Picture_3.jpeg)

![](_page_44_Picture_5.jpeg)

**Metal Working Machines Processing Machine Tools Measurement, Analytical and Test Systems**

![](_page_44_Picture_7.jpeg)

**Medical Equipment**

![](_page_44_Picture_9.jpeg)

**Telescopes**

Source: National observatory of Inter-University Research Institute Corporation

![](_page_44_Picture_12.jpeg)

**Energy**

Courtesy of Haliiburton/Sperry Drilling Services

![](_page_44_Picture_15.jpeg)

**Crating and Packaging Machines**

![](_page_44_Picture_17.jpeg)

**Communication Equipment**

![](_page_44_Picture_19.jpeg)

**Space Flight Hardware** Rover image created by Dan Maas, copyrighted to Cornell and provided courtesy NASA/ JPL-Caltech.

![](_page_44_Picture_21.jpeg)

**Robots**

![](_page_44_Picture_23.jpeg)

![](_page_44_Picture_24.jpeg)

**Glass and Ceramic Manufacturing Systems**

![](_page_44_Picture_26.jpeg)

Source: Honda Motor Co., Ltd.

![](_page_44_Picture_29.jpeg)

![](_page_44_Picture_30.jpeg)

**Flat Panel Display Manufacturing Equip.**

![](_page_44_Picture_31.jpeg)

![](_page_44_Picture_33.jpeg)

**Printed Circuit Board Manufacturing Machines**

![](_page_44_Picture_35.jpeg)

![](_page_44_Picture_37.jpeg)

**Aerospace**

![](_page_44_Picture_39.jpeg)

![](_page_44_Picture_40.jpeg)

240

## **Experts in Precision Motion Control**

![](_page_45_Figure_1.jpeg)

## **Other Products**

### HarmonicDrive® Gearing

HarmonicDrive® speed reducer delivers precise motion control by utilizing the strain wave gearing principle.

![](_page_45_Picture_5.jpeg)

### Rotary Actuators

High-torque actuators combine performance matched servomotors with HarmonicDrive® gears to deliver excellent dynamic control characteristics.

![](_page_45_Picture_8.jpeg)

## Linear Actuators

Compact linear actuators combine a precision lead screw and HarmonicDrive® gear. Our versatile actuators deliver both ultra precise positioning and high torque.

![](_page_45_Picture_11.jpeg)

### CSF Mini Gearheads

CSF mini gearheads provide high positioning accuracy in a super-compact package.

![](_page_45_Picture_14.jpeg)